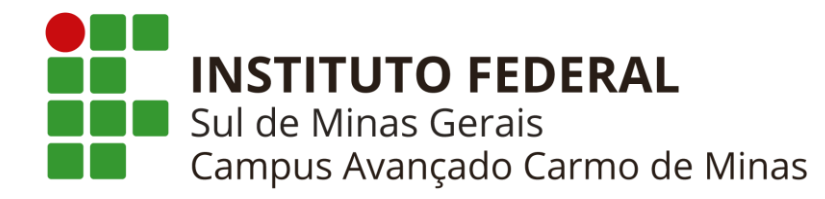

# **PROJETO PEDAGÓGICO DO CURSO TÉCNICO EM ADMINISTRAÇÃO SUBSEQUENTE EAD**

**Carmo de Minas - MG 2019**

## **GOVERNO FEDERAL MINISTÉRIO DA EDUCAÇÃO INSTITUTO FEDERAL DO SUL DE MINAS GERAIS**

PRESIDENTE DA REPÚBLICA Jair Messias Bolsonaro

MINISTRO DA EDUCAÇÃO Abraham Weintraub

SECRETARIO DE EDUCAÇÃO PROFISSIONAL E TECNOLÓGICA Alexandro Ferreira de Souza

> REITOR DO IFSULDEMINAS Marcelo Bregagnoli

PRÓ-REITOR DE ADMINISTRAÇÃO Honório José de Morais Neto

PRÓ-REITORIA DE GESTÃO DE PESSOAS Luiz Ricardo de Moura Gissoni

> PRÓ-REITOR DE ENSINO Giovane José da Silva

PRÓ-REITOR DE EXTENSÃO Cleber Ávila Barbosa

PRÓ-REITORA DE PESQUISA, PÓS-GRADUAÇÃO E INOVAÇÃO Sindynara Ferreira

## **INSTITUTO FEDERAL DE EDUCAÇÃO, CIÊNCIA E TECNOLOGIA DO SUL DE MINAS GERAIS CONSELHO SUPERIOR**

Presidente do Conselho Superior do IFSULDEMINAS Marcelo Bregagnoli

> Representante do Ministério da Educação Eduardo Antônio Modena

Representantes Diretores Gerais dos Campi Carlos Henrique Rodrigues Reinato, João Paulo de Toledo Gomes, João Olympio de Araújo Neto, Renato Aparecido de Souza, Mariana Felicetti Rezende, Luiz Flávio Reis Fernandes, Thiago Caproni Tavares

Representantes do Corpo Docente

Selma Gouvêa de Barros, Pedro Luiz Costa Carvalho, Carlos Alberto Machado Carvalho, Beatriz Glória Campos Lago, Jane Piton Serra Sanches, Lucas Barbosa Pelissari, Fernando Carlos Scheffer Machado

Representantes do Corpo Discente

Ana Paula Carvalho Batista, Maria Alice Alves Scalco, Renan Silvério Alves de Souza, Matheus José Silva de Sousa, Flávio Oliveira Santos, Oseias de Souza Silva, Felícia Erika Nascimento Costa

Representantes Técnico Administrativos Priscilla Lopes Ribeiro, Matheus Borges de Paiva, Marcelo Rodrigo de Castro, João Alex de Oliveira, Rafael Martins Neves, Wanúcia Maria Maia Bernardes Barros, Mayara Lybia da Silva, Mônica Ribeiro de Araújo

Representantes Egressos César Augusto Neves, Keniara Aparecida Vilas Boas, Isa Paula Avelar Rezende, Rodrigo da Silva Urias Representantes das Entidades Patronais Alexandre Magno, Jorge Florêncio Ribeiro Neto

> Representantes das Entidades dos Trabalhadores Clemilson José Pereira, Teovaldo José Aparecido

Representantes do Setor Público ou Estatais Cássio Antônio Fernandes, Mauro Fernando Rego de Mello Junior

> Membros Natos Rômulo Eduardo Bernardes da Silva e Sérgio Pedini

## **INSTITUTO FEDERAL DE EDUCAÇÃO, CIÊNCIA E TECNOLOGIA DO SUL DE MINAS GERAIS**

#### **DIRETORES DE CAMPUS**

Campus Inconfidentes Luiz Flávio Reis Fernandes

Campus Machado Carlos Henrique Rodrigues Reinato

> Campus Muzambinho Renato Aparecido de Souza

Campus Passos João Paulo de Toledo Gomes

Campus Poços de Caldas Thiago Caproni Tavares

Campus Pouso Alegre Mariana Felicetti Rezende

Campus Avançado Carmo de Minas João Olympio de Araújo Neto

Campus Avançado Três Corações Francisco Vítor de Paula

## **COORDENADOR DO CURSO**

Michele Martins Silva Ribeiro

#### **PEDAGOGA**

Arthemisa Freitas Guimarães Costa

## **CORPO ADMINISTRATIVO LIGADO ÀS QUESTÕES ESTUDANTIS**

André Ribeiro Viana – Chefe do Setor de Registros Acadêmicos Lídia Lopes Ozório – Técnica em Assuntos Educacionais Natália Moreira Mafra – Auxiliar de Laboratório Natália Rodrigues Silva – Bibliotecária-documentalista Pedro Paulo Oliveira – Coordenador de Estágios

## **ELABORAÇÃO DOS PLANOS DAS UNIDADES CURRICULARES**

Matriz curricular construída pelo coordenador de curso (seleção edital 003/2017) – Programa Mediotec, a partir da consulta aos demandantes de curso, em cumprimento ao Decreto 11.892/2008, visando à adequação do currículo aos arranjos produtivos locais e o acesso ao trabalho e renda. O processo de construção foi assessorado por uma bolsista pedagoga selecionada pela Coordenação Geral da Rede e-TEC Brasil/Diretoria de EaD/Pró Reitoria de Ensino.

A Matriz será reutilizada, visto ter atendido a demanda local.

Os professores conteudistas poderão ser servidores do Campus ou contratados via edital mediante disponibilidade orçamentária.

## **LISTA DE QUADROS**

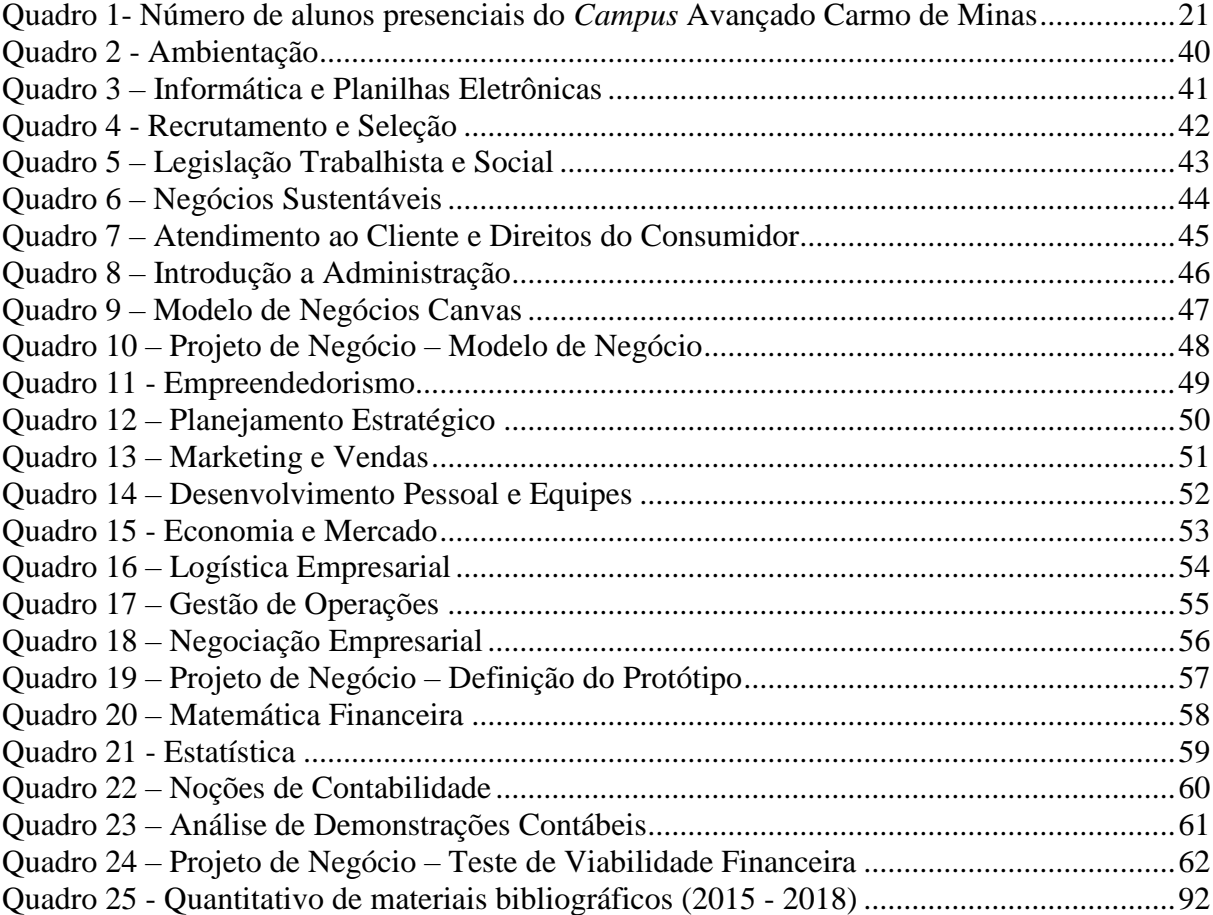

## **LISTA DE TABELAS**

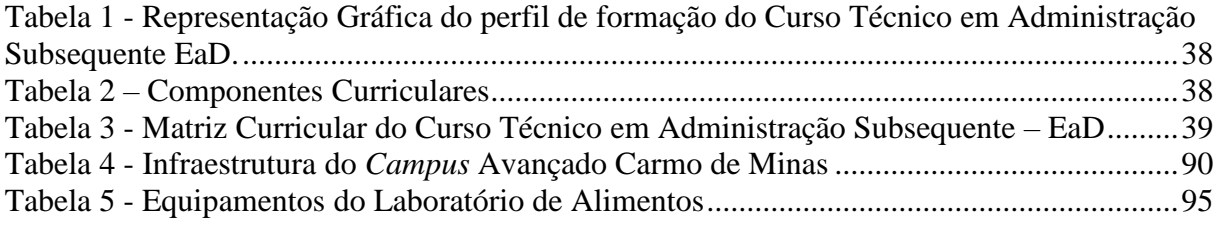

## **LISTA DE FIGURAS**

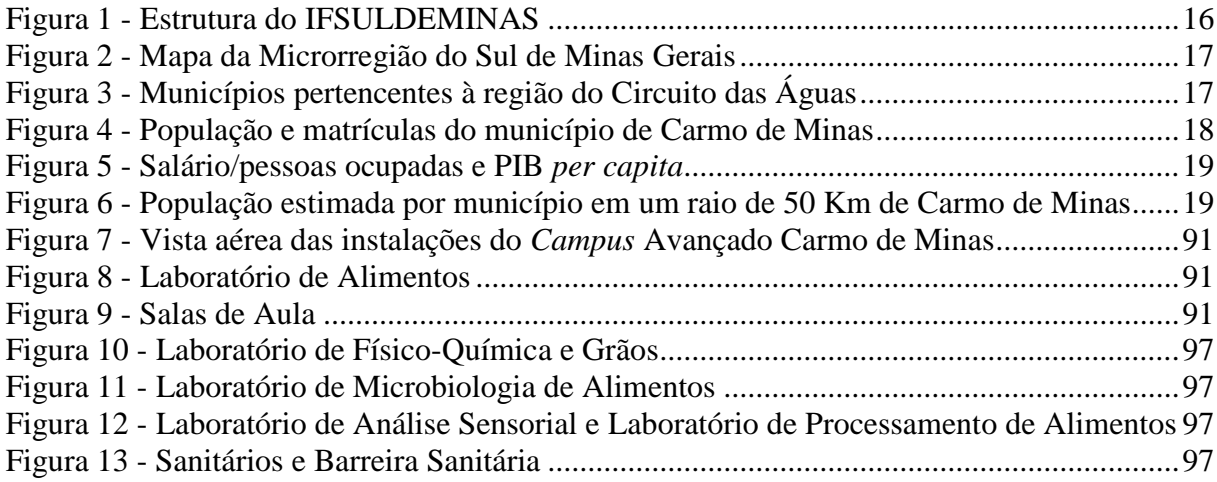

# **SUMÁRIO**

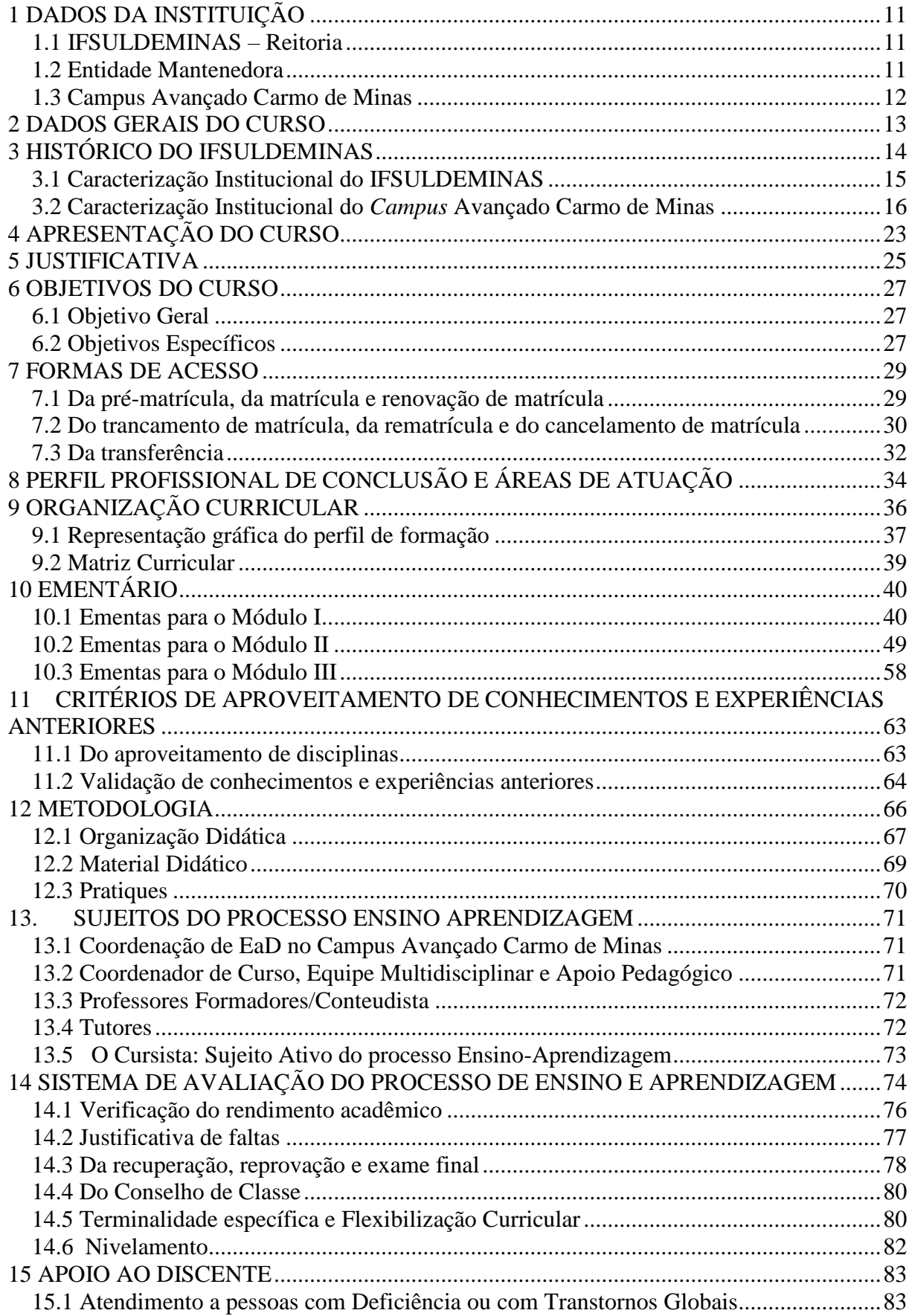

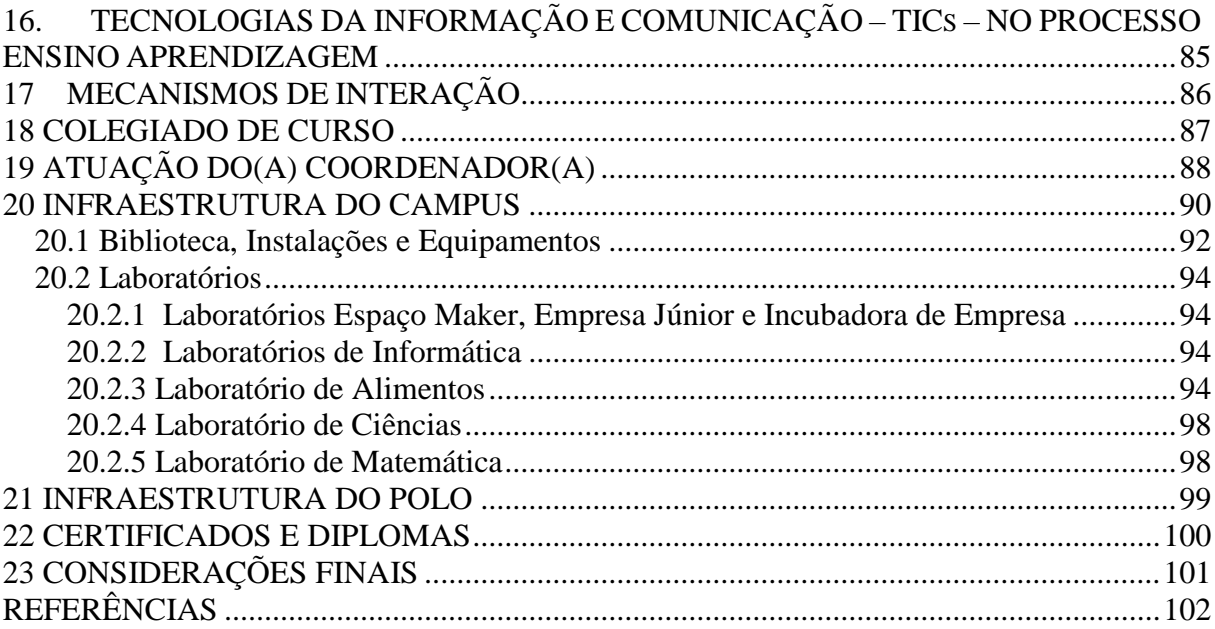

# <span id="page-10-0"></span>**1 DADOS DA INSTITUIÇÃO**

Os dados da Reitoria, da Entidade Mantenedora e do *Campus* estão apresentados a seguir, evidenciando a constituição formal dessa instituição de ensino.

## <span id="page-10-1"></span>**1.1 IFSULDEMINAS – Reitoria**

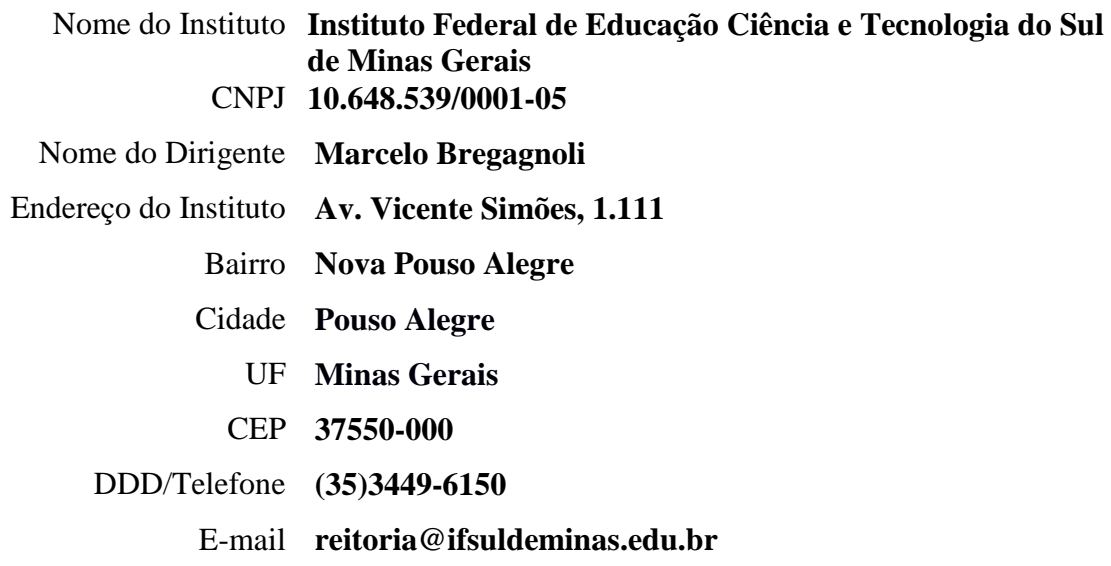

## <span id="page-10-2"></span>**1.2 Entidade Mantenedora**

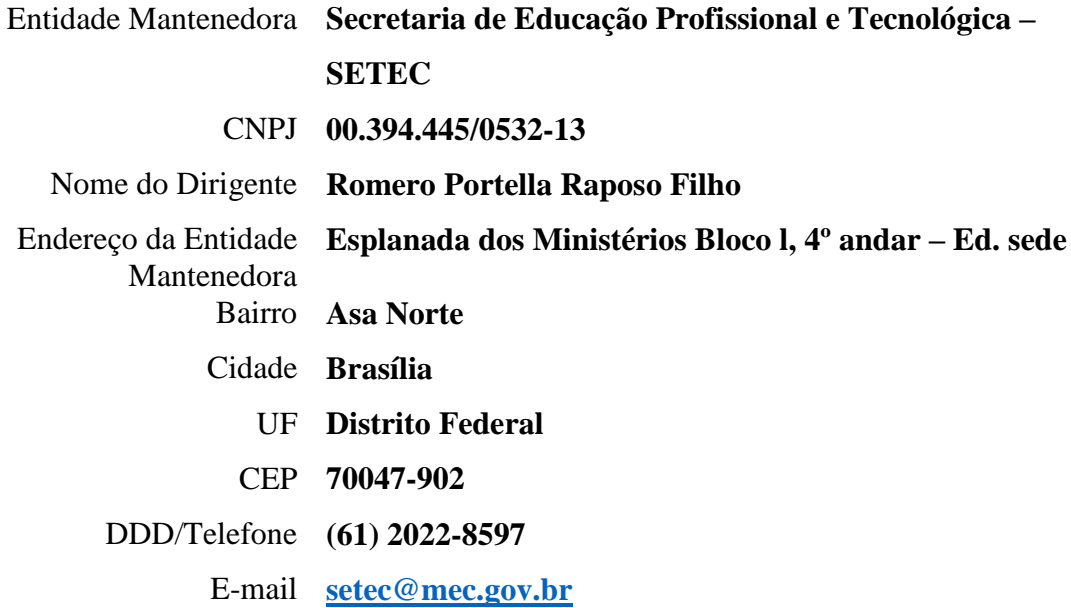

## <span id="page-11-0"></span>**1.3 Campus Avançado Carmo de Minas**

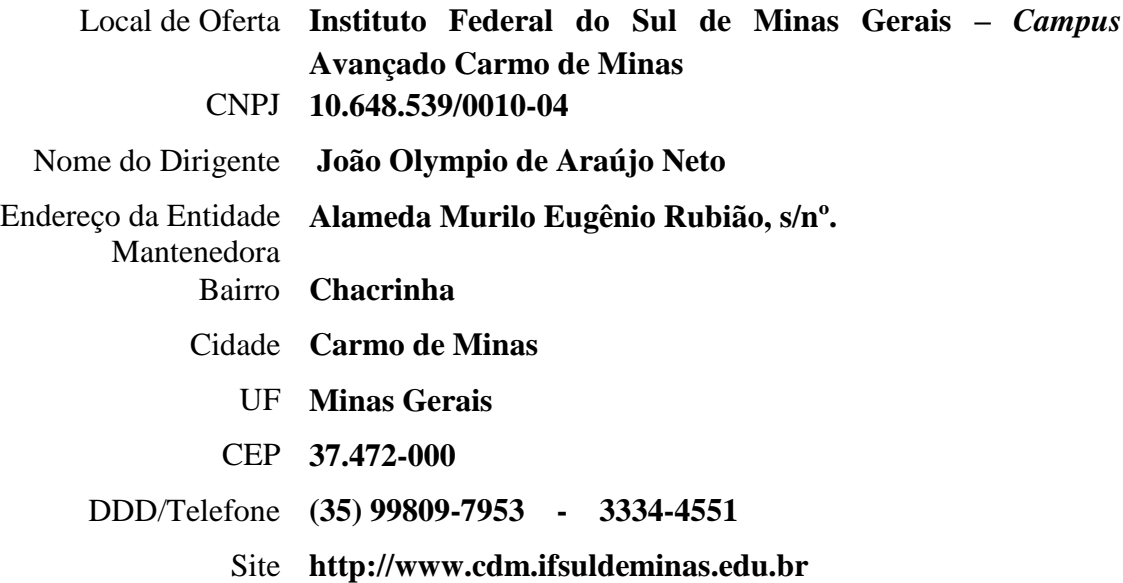

### <span id="page-12-0"></span>**2 DADOS GERAIS DO CURSO**

Os dados do curso estão apresentados a seguir.

**Nome do curso:** Técnico em Administração Subsequente

**Modalidade**: Educação a Distância - EaD

**Eixo tecnológico:** Gestão e Negócios

**Local de funcionamento:** Instituto Federal de Educação, Ciência e Tecnologia do Sul de Minas

Gerais – *Campus* Avançado Carmo de Minas

**Ano de implantação:** 2018

**Habilitação:** Técnico em Administração

**Turnos de funcionamento:** EaD

**Número de vagas oferecidas:** Vagas: Mínimo - 50 vagas (um polo) e máximo – 500 vagas (dez polos). O quantitativo de vagas/ polos dependerá da disponibilidade orçamentária e será estabelecido em edital)

**Forma de ingresso:** Processo Seletivo (Edital)

**Requisitos de acesso:** Ter concluído o Ensino Médio.

**Duração do curso:** 18 meses.

**Periodicidade de oferta**: Ciclo

**Carga horária total:** 1000 horas

**Ato autorizativo:** Resolução Consup nº. 012/2019

## <span id="page-13-0"></span>**3 HISTÓRICO DO IFSULDEMINAS**

O IFSULDEMINAS foi constituído pela Lei nº 11.892, de 29 de dezembro de 2008, que delimitou seus serviços educacionais dentre aqueles pertencentes à educação profissional, técnica de nível médio e superior, e estabeleceu sua finalidade de fortalecer o arranjo produtivo, social e cultural regional.

A instituição se organiza como autarquia educacional multicampi, com proposta orçamentária anual para cada *Campus* e para a Reitoria, exceto no que diz respeito a pessoal, encargos sociais e benefícios ao servidor, os quais têm proposta unificada. Possui autonomia administrativa e pedagógica.

Suas unidades físicas se distribuem no Sul de Minas Gerais da seguinte forma:

- ➢ *Campus* de Inconfidentes;
- ➢ *Campus* de Machado;
- ➢ *Campus* de Muzambinho;
- ➢ *Campus* de Passos;
- ➢ *Campus* de Poços de Caldas;
- ➢ *Campus* de Pouso Alegre;
- ➢ *Campus* avançado de Carmo de Minas;
- ➢ *Campus* avançado de Três Corações;
- ➢ Reitoria em Pouso Alegre.

A estrutura multicampi começou a constituir-se em 2008, quando a Lei 11.892/2008 transformou as escolas agrotécnicas federais de Inconfidentes, Machado e Muzambinho em *Campus* Inconfidentes, *Campus* Machado e *Campus* Muzambinho do IFSULDEMINAS, cuja Reitoria fica, desde então, em Pouso Alegre.

Em 2009, esses três campi iniciais lançaram polos de rede em Passos, Poços de Caldas e Pouso Alegre, os quais se converteram nos *Campus* Passos, *Campus* Poços de Caldas e *Campus*  Pouso Alegre.

Em 2013, foram criados os *campi* avançados de Carmo de Minas e de Três Corações. Ambos derivaram de polos de rede estabelecidos na região do Circuito das Águas mineiro, que foram protocolados no Ministério da Educação, em 2011, como região prioritária da expansão.

Compete aos *campi* prestar os serviços educacionais para as comunidades em que se inserem. A competência estruturante da Reitoria influencia a prestação educacional concreta no dia a dia dos *campi*.

A Reitoria comporta cinco pró-reitorias:

- $\triangleright$  Pró-Reitoria de Ensino:
- ➢ Pró-Reitoria de Pesquisa, Pós-Graduação e Inovação;
- ➢ Pró-Reitoria de Extensão;
- ➢ Pró-Reitoria de Planejamento e Administração;
- ➢ Pró-Reitoria de Desenvolvimento Institucional.

As pró-reitorias são competentes para estruturar suas respectivas áreas. A Pró-Reitoria de Ensino, a Pró-Reitoria de Pesquisa, Pós-Graduação e Inovação e a Pró-Reitoria de Extensão concentram serviços de ensino, pesquisa científica e integração com a comunidade.

As outras duas pró-reitorias – Pró-Reitoria de Planejamento e Administração e Pró-Reitoria de Desenvolvimento Institucional – concentram as competências de execução orçamentária, infraestrutura e monitoramento de desempenho.

#### <span id="page-14-0"></span>**3.1 Caracterização Institucional do IFSULDEMINAS**

Em 2008, o Governo Federal ampliou o acesso à educação do país com a criação dos Institutos Federais. Através da Rede Federal de Educação Profissional e Tecnológica, 31 (trinta e um) Centros Federais de Educação Tecnológica (CEFETs), 75 (setenta e cinco) Unidades Descentralizadas de Ensino (UNEDs), 39 (trinta e nove) Escolas Agrotécnicas, 7 (sete) Escolas Técnicas Federais e 8 (oito) escolas vinculadas a universidades deixaram de existir para formar os Institutos Federais de Educação, Ciência e Tecnologia. Em todo o Brasil os Institutos Federais apresentam um modelo pedagógico e administrativo inovador. São 562 (quinhentos e sessenta e dois) *campi* distribuídos pelo país com aproximadamente um milhão de matrículas em cursos superiores e técnicos. O Ministério da Educação (MEC) investiu mais de R\$ 3,3 bilhões, entre os anos de 2011 e 2014, na expansão da educação profissional.

No Sul de Minas Gerais, as Escolas Agrotécnicas Federais dos municípios de Inconfidentes, Machado e Muzambinho, tradicionalmente reconhecidas pela qualidade na oferta de ensino médio e técnico, foram unificadas. Originou-se, assim, o atual Instituto Federal de Educação, Ciência e Tecnologia do Sul de Minas Gerais (IFSULDEMINAS). Atualmente, além dos *campi* de Inconfidentes, Machado e Muzambinho, os *campi* de Pouso Alegre, Poços de Caldas, Passos e os Campi Avançados Três Corações e Carmo de Minas compõem o IFSULDEMINAS, que possuem Centros de Referência e Polos de Rede nos municípios da região.

O IFSULDEMINAS foi constituído, então, pela Lei nº 11.892, de 29 de dezembro de 2008, que delimitou seus serviços educacionais dentre aqueles pertencentes à educação profissional, técnica de nível médio e superior, e estabeleceu sua finalidade de fortalecer o arranjo produtivo, social e cultural regional. Articulando a tríade: Ensino, Pesquisa e Extensão, o IFSULDEMINAS trabalha em função das necessidades regionais, capacitando profissionais, prestando serviços, desenvolvendo pesquisas aplicadas que atendam as demandas da economia local, além de projetos de extensão que colaboram para a qualidade de vida da população.

A missão do IFSULDEMINAS é promover a excelência na oferta da educação profissional e tecnológica em todos os níveis, formando cidadãos críticos, criativos, competentes e humanistas, articulando ensino, pesquisa e extensão e contribuindo para o desenvolvimento sustentável do Sul de Minas Gerais.

<span id="page-15-0"></span>**A Reitoria, sediada em Pouso Alegre, interliga toda a estrutura administrativa e educacional dos** *campi***. Ressalta-se ainda que sua estratégica localização permite fácil acesso aos** *campi* **e unidades do IFSULDEMINAS, conforme apresentado na Figura 1.** 

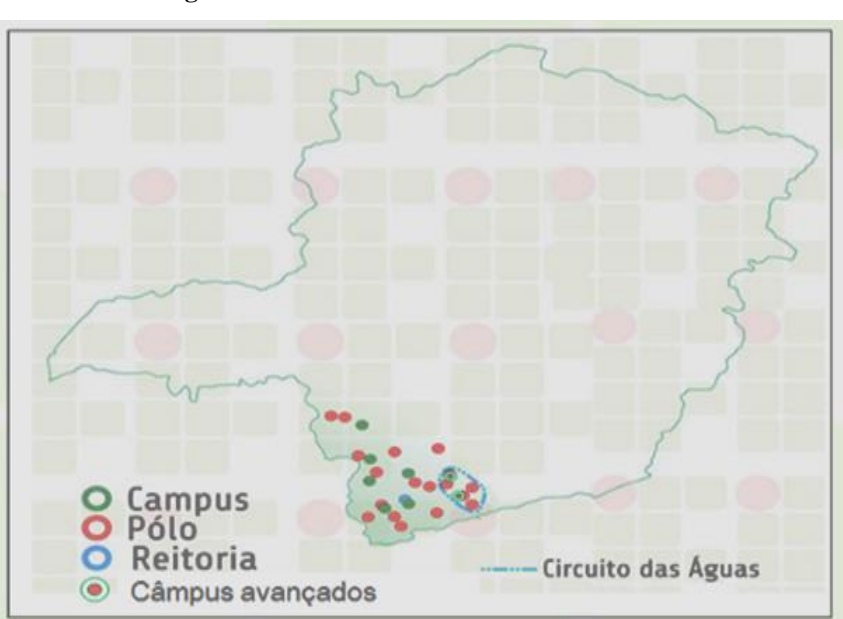

**Figura 1** - Estrutura do IFSULDEMINAS

Fonte: IFSULDEMINAS - *Campus* Muzambinho, 2018.

#### <span id="page-15-1"></span>**3.2 Caracterização Institucional do** *Campus* **Avançado Carmo de Minas**

O IFSULDEMINAS, até 2010, possuía seus campi situados à margem esquerda da Rodovia Fernão Dias (BR-381). Essa situação era uma preocupação da Reitoria, pois a missão do IFSULDEMINAS deixa claro que a atuação é no sul de Minas Gerais. Sendo assim, uma microrregião importante, social e economicamente, não estava sendo atendida, conforme demonstra o mapa a seguir, Figura 2.

<span id="page-16-0"></span>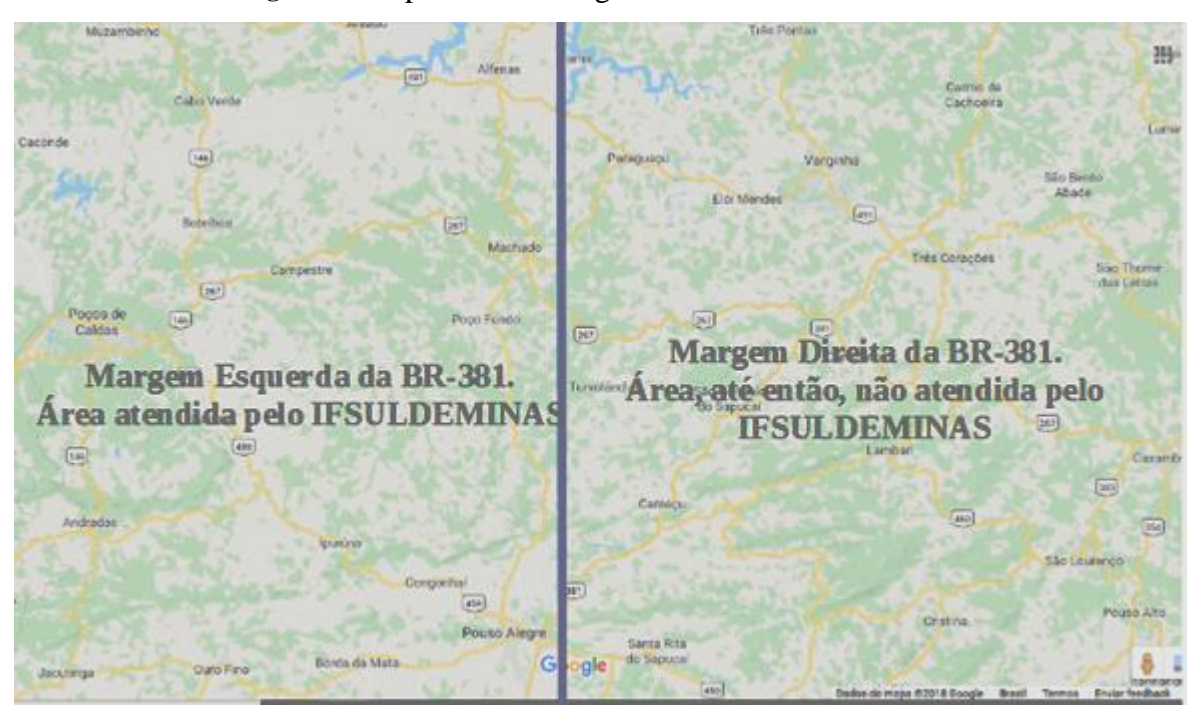

**Figura 2** - Mapa da Microrregião do Sul de Minas Gerais

Fonte: Adaptado de Google Maps, 2018.

Em face da necessidade de crescimento, bem como para o atendimento às outras regiões do Sul de Minas Gerais, em 2010 foi criado o Polo de Rede Circuito das Águas em São Lourenço e Itanhandu. Essas unidades eram vinculadas aos *campi* Machado e Inconfidentes, respectivamente.

A Figura 3 apresenta os municípios que integram o Circuito das Águas/MG. Em 2012, o projeto foi estendido para Cambuquira, Caxambu e Três Corações, vinculando-se ao *Campus* de Pouso Alegre e Reitoria, passando a ser denominado Núcleo Avançado.

<span id="page-16-1"></span>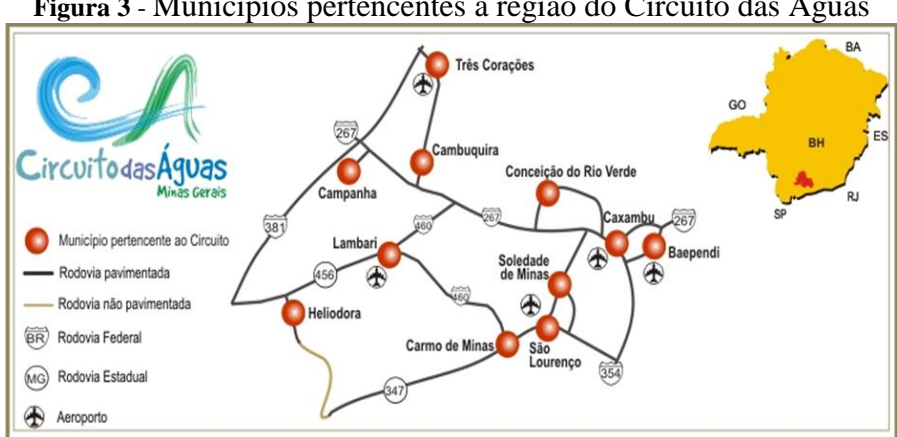

**Figura 3** - Municípios pertencentes à região do Circuito das Águas

Fonte: Secretaria de Estado de Turismo de Minas Gerais (2015)

A expansão do Instituto Federal do Sul de Minas Gerais é uma forma de poder contribuir para o crescimento e desenvolvimento da região do Circuito das Águas e seus arredores. Visando a essa contribuição, o IFSULDEMINAS implantou dois novos *campi* avançados em Três Corações e Carmo de Minas. Atualmente, o *Campus* Avançado Carmo de Minas está vinculado administrativamente à Reitoria, em Pouso Alegre, sendo oferecidos cursos técnicos subsequentes e integrado ao Ensino Médio.

Para efetivação da instalação do *Campus* Avançado Carmo de Minas promoveu-se um estudo da região e seu entorno, constatando que a implantação da unidade seria relevante e significativa para a população e economia da microrregião, tanto pela demanda por profissionais qualificados, quanto pela representatividade e importância histórica do Circuito das Águas, efetivando-se como uma localização estratégica para as políticas de expansão do IFSULDEMINAS.

No último Censo do Instituto Brasileiro de Geografia e Estatística - IBGE (2010), algumas informações importantes justificaram a escolha do município como um local importante para receber um *Campus* do IFSULDEMINAS. A população do município era de 13.750 pessoas. A população estimada de Carmo de Minas em 2017 do município era de 14.822 pessoas. Contudo, as matrículas tanto da rede municipal quanto estadual tiveram um decréscimo ao longo dos anos. Com a instalação do *Campus*, pressupõe-se uma forma de recuperação desses números, possibilitando um aumento das matrículas e consequente melhoria do cenário educacional da cidade. Destaca-se o salário mensal dos trabalhadores formais de 1,9 salário mínimo, o que também pode sofrer uma melhoria com o aprimoramento profissional dos munícipes. Espera-se também um aumento do Produto Interno Bruto - PIB *per capita* do município com os investimentos públicos e privados que foram e serão feitos pelo IFSULDEMINAS e iniciativa privada do município. A Figura 4, a seguir, demonstra o quantitativo populacional, assim como o número de matrículas contabilizadas.

**Figura 4** - População e matrículas do município de Carmo de Minas

<span id="page-17-0"></span>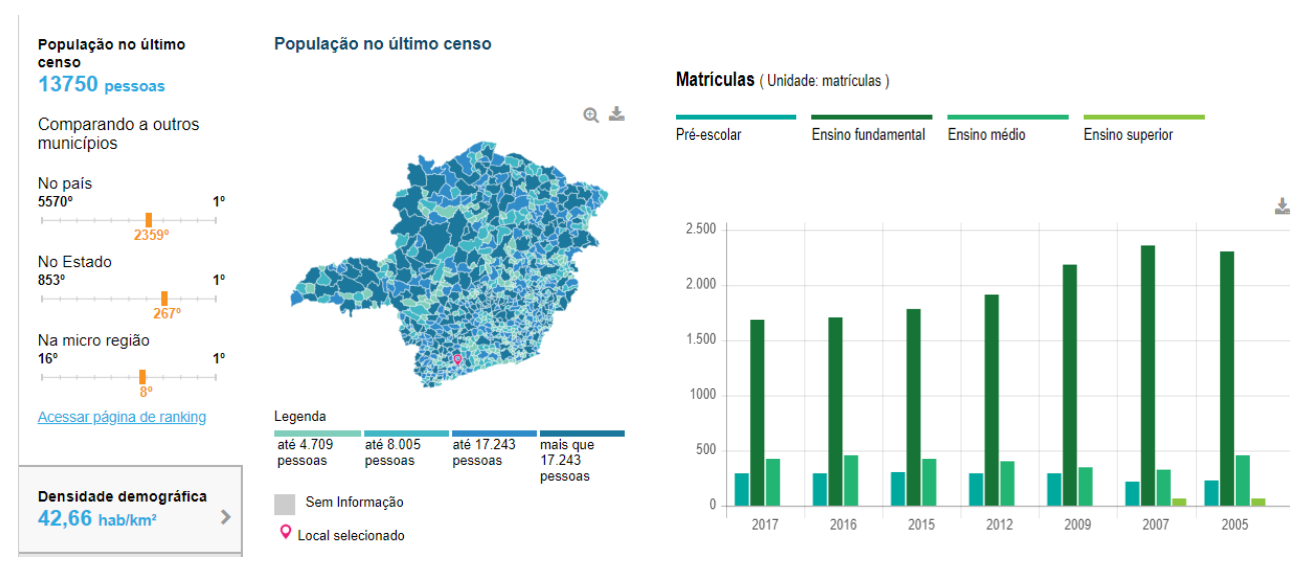

Fonte: Adaptado de IBGE Cidades, 2018.

#### As Figuras 5 e 6 demonstram o salário médio das pessoas ocupadas e o PIB *per capta*

<span id="page-18-0"></span>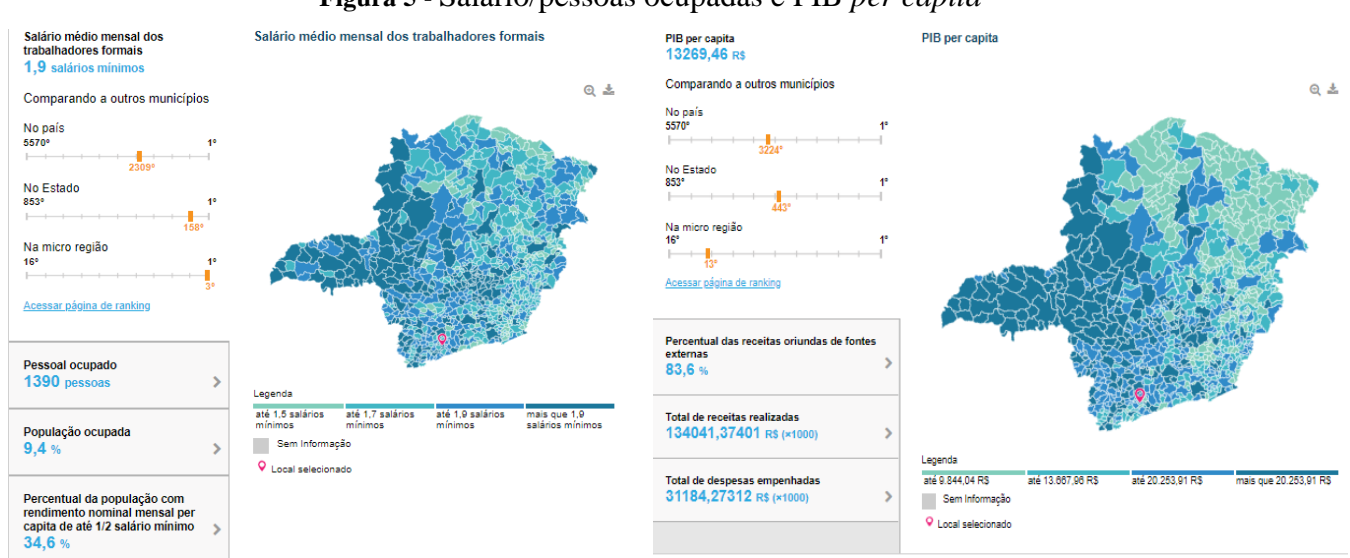

**Figura 5** - Salário/pessoas ocupadas e PIB *per capita*

Fonte: Adaptado de IBGE Cidades, 2018.

Destaca-se ainda que a microrregião em torno de Carmo de Minas, considerando-se um raio de 50 km, engloba um total de 10 municípios, com uma população estimada de 136.088 habitantes.

| ₩                                                                | Nome da Cidade          | População (estimada em 2017) |
|------------------------------------------------------------------|-------------------------|------------------------------|
| $\mathbb{E}$ Lenting<br>Danmar<br>  Sept<br>Lo                   | Carmo de Minas          | 14.822                       |
| 画                                                                | Cristina                | 10.482                       |
| 国                                                                | Olímpio Noronha         | 2.763                        |
|                                                                  | esuânia                 | 4.898                        |
| Diego   1<br><b>Ratchi</b><br>圆                                  | Lambari                 | 20.870                       |
| $\boxed{448}$                                                    | Dom Viçoso              | 3.072                        |
| <b>Carvo</b>                                                     | São Lourenço            | 45.457                       |
| de Miran (m)<br><b>Statistics</b> and                            | Soledade de Minas       | 6.131                        |
| [UGAP]<br>阿                                                      | Caxambu                 | 22.208                       |
| <b>Ugl</b>                                                       | Pouso Alto              | 6.185                        |
| Paino Abs<br>40<br><b>Grating</b><br><b>Harry M. March Harry</b> | <b>Total Habitantes</b> | 136.888                      |

<span id="page-18-1"></span>**Figura 6** - População estimada por município em um raio de 50 Km de Carmo de Minas

Fonte: Adaptado de Google Maps, 2018.

Considerando-se um raio de 80 km, a população praticamente triplica. Destaca-se que, por ser uma região heterogênea, a economia é diferenciada entre as cidades, contemplando setores como turismo, agropecuária, comércio e indústria. Essa pluralidade tornou o Circuito das Águas e seu entorno propícios a receber um *Campus* do IFSULDEMINAS, que preza pela inovação ao articular ensino, pesquisa e extensão na contribuição para o desenvolvimento sustentável da região onde está inserido.

O *Campus* Avançado Carmo de Minas passou a existir em 13 de dezembro de 2013, com o anúncio de sua instalação em entrevista coletiva à imprensa, realizada em Três Corações. Foi criado, oficialmente, em junho de 2014 pela Portaria nº 505 de 10/06/2014. O projeto previa a instalação do *Campus* em um antigo prédio da União, onde funcionou, na década de 1970, a Fundação Nacional do Bem-Estar do Menor (Funabem). O imóvel compreende um terreno cuja área está em torno de 10,5 hectares. Com o apoio e parceria da Prefeitura Municipal de Carmo de Minas, uma ala da construção com oito salas de aula e o bloco administrativo foram reformados.

A oferta de cursos foi iniciada em março de 2014. O primeiro processo seletivo, ocorrido em 26 de janeiro de 2014, foi para o Curso Técnico em Informática na modalidade Subsequente, considerando-o como um curso base, já que a informática é utilizada em todas as áreas de conhecimento. As aulas iniciaram-se em 17 de fevereiro do mesmo ano, na Sede do Departamento Municipal de Educação de Carmo de Minas, com a constituição de uma turma de 30 discentes. Ressalta-se o apoio irrestrito da Prefeitura Municipal na cessão de espaço físico e auxílio, tanto na Secretaria Municipal de Educação quanto na Escola Municipal Coronel Cornélio Dias de Castro, para realização das atividades administrativas e educacionais até dezembro de 2015, quando ocorreu a mudança para a sede oficial do *Campus.*

No segundo semestre de 2014, iniciou-se o Curso Técnico em Administração Subsequente. Esse curso atendeu uma demanda reprimida e necessária para atendimento de todas as cidades que o *Campus* Avançado Carmo de Minas atende. É perceptível, pelo aumento constante dos números dos vestibulares e também do sucesso de inserção dos egressos no mercado, a importância do curso para Carmo de Minas e região.

No primeiro semestre de 2015, iniciou-se o Curso Técnico em Alimentos Subsequente. O Curso Técnico em Alimentos veio para suprir uma demanda das diversas empresas de alimentos da região, empresas essas dos setores comercial e industrial.

No primeiro semestre de 2016, iniciou-se o Curso Técnico em Informática Integrado ao Ensino Médio (substituiu o Curso Técnico em Informática Subsequente). Essa nova modalidade veio suprir uma lacuna existente no Circuito das Águas. O curso revolucionou o ensino na região, tendo uma procura muito grande no vestibular. O Curso Técnico em Informática Integrado ao Ensino Médio trouxe uma nova forma de oferta do processo de ensino-aprendizagem, proporcionando o ensino público, gratuito e de qualidade aos alunos de Carmo de Minas e região.

Atualmente, o *Campus* está com 288 alunos presenciais. Pelo quadro abaixo é possível verificar o crescimento do quantitativo de alunos desde o primeiro semestre de 2014.

<span id="page-20-0"></span>

| vermear o crescimento do quantitativo de alunos desde o primeiro semestre de 2014.                                                                                                    |                        |                     |  |  |
|----------------------------------------------------------------------------------------------------|------------------------|---------------------|--|--|
|                                                                                                    |                        |                     |  |  |
| Quadro 1- Número de alunos presenciais do Campus Avançado Carmo de Minas                                                                                                    |                        |                     |  |  |
|                                                                                                    |                        |                     |  |  |
| <b>PERÍODO</b>                                                                                                    | Núm. Total de Alunos * | Variação Percentual |  |  |
| INÍCIO DO PRIMEIRO SEMESTRE DE 2014                                                                                                    | 45                     | ***                 |  |  |
| INÍCIO DO SEGUNDO SEMESTRE DE 2014                                                                                                    | 63                     | 40%                 |  |  |
| <b>INÍCIO DO PRIMEIRO SEMESTRE DE 2015</b>                                                                                                    | 161                    | 155,56%             |  |  |
| INÍCIO DO SEGUNDO SEMESTRE DE 2015                                                                                                    | 142                    | $-11,80\%$          |  |  |
| INÍCIO DO PRIMEIRO SEMESTRE DE 2016                                                                                                    | 198                    | 39,44%              |  |  |
| INÍCIO DO SEGUNDO SEMESTRE DE 2016                                                                                                    | 180                    | $-9,09%$            |  |  |
| <b>INÍCIO DO PRIMEIRO SEMESTRE DE 2017</b>                                                                                                    | 198                    | 10,00%              |  |  |
| INÍCIO DO SEGUNDO SEMESTRE DE 2017                                                                                                    | 205                    | 3,54%               |  |  |
| INÍCIO DO PRIMEIRO SEMESTRE DE 2018                                                                                                    | 238                    | 16,10%              |  |  |
| INÍCIO DO SEGUNDO SEMESTRE DE 2018                                                                                                    | <b>240</b>             | 0,84%               |  |  |
| <b>INÍCIO DO PRIMEIRO SEMESTRE DE 2019</b>                                                                                                    | 288                    | 20,00%              |  |  |
| Este quantitativo é o resultado da soma dos alunos em curso, dos alunos com matrícula trancada e dos discentes em fase de integralização escolar<br>$\alpha$ , and $\alpha$ , and $\alpha$ , and $\alpha$ , and $\alpha$ , and $\alpha$ , and $\alpha$ , and $\alpha$ , and $\alpha$ |                        |                     |  |  |

**Quadro 1- Número de alunos presenciais do** *Campus* **Avançado Carmo de Minas**

(alunos que devem estágio). No primeiro semestre de 2019, o Campus apresenta cinco alunos integralizados, ambos do curso de Administração, e dez alunos com matrícula trancadas, sendo nove do curso Técnico em Alimentos Subsequente e um do curso Técnico em Administração.

Fonte: Elaborado pelos autores

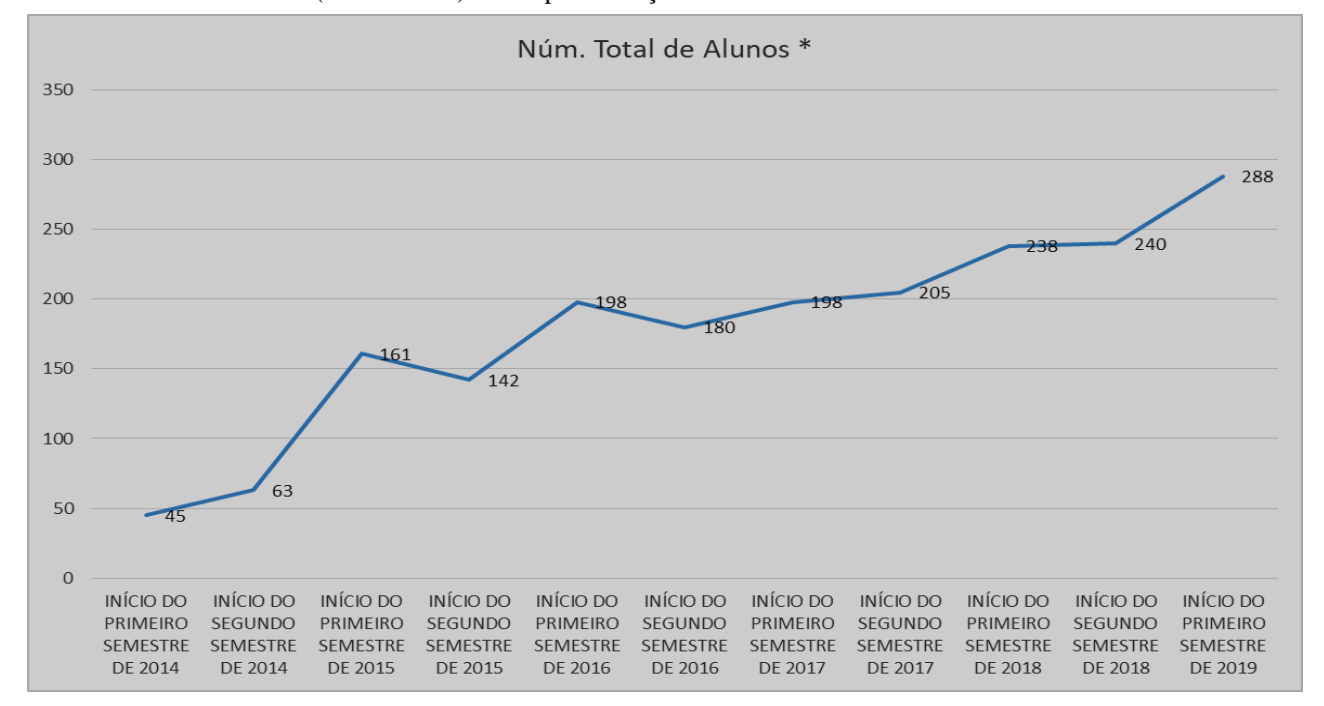

Gráfico 1 –Total de alunos (2014 – 2019) - Campus Avançado Carmo de Minas

Fonte: Elaborado pelos autores

Os dados apresentados refletem o sucesso do *Campus* na aplicação do processo ensinoaprendizagem, fruto de um trabalho conjunto de todos os servidores do *Campus*, direção-geral e reitoria.

Os números da Educação a Distância também são expressivos. Através do programa Mediotec foram matriculados 707 alunos, que cursam o técnico profissionalizante concomitante ao Ensino Médio; e através do curso subsequente ao Ensino Médio, 309 alunos matriculados. Completando a informação, destaca-se que através do Programa Nacional de Acesso ao Ensino Técnico e Emprego (Pronatec) formaram-se mais de 500 alunos via Cursos de Formação Inicial e Continuada (FIC), além dos 285 alunos dos cursos técnicos regulares que conseguiram sua formação pelo *Campus* Avançado Carmo de Minas pelo Pronatec.

As ações do *Campus* Avançado Carmo de Minas estendem-se também à oferta de educação profissional por meio do Curso Técnico em Secretaria Escolar/PROFUNCIONÁRIO, com 408 matrículas iniciais; dos cursos da educação profissional como Pronatec e Cursos FIC nos municípios da região de abrangência do *Campus*, como por exemplo Lambari, Itanhandu, Cruzília, Pouso Alegre e diversas outras cidades, inclusive de outras regiões do Estado de Minas Gerais, como Alfenas, Cambuí, Campos Gerais, Conselheiro Lafaiete, Ilicínea, Lima Duarte, Pará de Minas, Pedro Leopoldo, Sabará, São Sebastião do Rio Verde, dentre outros. Tais dados demonstram a abrangência e importância do *Campus* Avançado Carmo de Minas.

## <span id="page-22-0"></span>**4 APRESENTAÇÃO DO CURSO**

O Projeto Pedagógico de Curso (PPC) discorre sobre a implantação do Curso Técnico em Administração Subsequente - EaD no Instituto Federal Sul de Minas (IFSULDEMINAS) – *Campus* Avançado Carmo de Minas. O primeiro projeto pedagógico desenvolvido, para turmas presenciais, teve a estrutura curricular baseada no Projeto Pedagógico do Curso Técnico em Administração do *Campus* Machado, aprovado pelo Conselho Superior por meio da Resolução nº 063/2010, de 10 de setembro de 2010. Foram realizadas adequações na estrutura do Projeto visando ao atendimento da Resolução nº 6, de 20 de setembro de 2013, que define as Diretrizes Curriculares Nacionais para a Educação Profissional Técnica de Nível Médio; da Resolução nº 073/2015, de 17 de Dezembro de 2015, que dispõe sobre a aprovação das Normas Acadêmicas dos Cursos Subsequentes da Educação Técnica Profissional de Nível Médio e finalmente, foi estruturado o projeto evidenciando a estrutura econômica e social da região, viabilizando um melhor atendimento a demanda existente, através da Resolução 096/2018. Já, ao destacarmos o curso Técnico em Administração Subsequente EaD foi oferecido por intermédio do Programa Mediotec aproximadamente 300 vagas para alunos que já haviam cursado o Ensino Médio.

O curso Técnico em Administração compreende o estudo das tecnologias associadas aos instrumentos, técnicas e estratégias utilizadas na busca da qualidade, produtividade e competitividade das organizações. Abrange ações de planejamento, avaliação e gerenciamento de pessoas e processos referentes a negócios e serviços presentes em organizações públicas ou privadas de todos os portes e ramos de atuação.

Pertence ao Eixo Tecnológico Gestão e Negócios, que se caracteriza pelas tecnologias organizacionais, viabilidade econômica, técnicas de comercialização, ferramentas de informática, estratégias de marketing, logística, finanças, relações interpessoais, legislação, ética e gestão social e ambiental. Destacam-se, na organização curricular deste curso, estudos sobre ética, empreendedorismo, agronegócio, estatística, educação ambiental, além da capacidade de trabalhar em equipes com iniciativa, criatividade e sociabilidade.

O Instituto Federal do Sul de Minas - *Campus* Avançado Carmo de Minas percebe a importância de uma rede profundamente vinculada às matrizes produtivas locais e regionais, capaz de articular a educação profissional à formação propedêutica, com a possibilidade futura de oferta verticalizada – do ensino médio ao ensino superior – na perspectiva de uma formação para a cidadania, reconhecendo o papel estratégico da educação profissional nas políticas de inclusão

social. A ética a serviço da vida diz respeito ao comprometimento com a vida humana<sup>1</sup> em quaisquer condições, independentemente da fase do ciclo vital, do gênero a que pertença ou do posicionamento do cliente/paciente na pirâmide social.

O curso foi analisado e proposto a partir da demanda e da necessidade de formar profissionais para atuarem nos diversos segmentos produtivos, os quais se destacam o turismo, a produção de café, laticínios e doces. Entre outros aspectos, o conhecimento em administração possibilita a inserção no auxílio ao gerenciamento e ao agronegócio.

A região de Minas Gerais destaca-se por seu potencial turístico, do agronegócios, industrial e prestação de serviços, todos vinculados aos conhecimentos de administração e dependentes de recursos organizacionais do setor administrativo, apresentando grande demanda para oferta de vagas de trabalho no setor de comércio e serviços.

Ademais, ciente das necessidades econômicas e sociais da região, o *Campus* Avançado Carmo de Minas está pautado nos seguintes princípios norteadores:

• O comprometimento com a escola básica e pública, pautada no princípio da inclusão<sup>2</sup>;

• O reconhecimento de que a realidade social deve ser tomada como ponto de partida e o fator de cidadania como pano de fundo das ações educativas;

• A compreensão de que a figura central de todo e qualquer processo educativo é o ser humano com suas potencialidades;

• A elaboração de uma estrutura curricular que viabilize o diálogo com diferentes campos de conhecimentos possibilitando atualizações e discussões contemporâneas;

• O caráter permanente e sistemático do processo de avaliação, considerando as singularidades dos sujeitos envolvidos no processo educacional.

Ressalta-se, ainda, a compreensão de que a Educação para cidadania requer conhecimento sobre as políticas inclusivas, sobre a dimensão política do cuidado com o meio ambiente local, regional, global<sup>3</sup> e o respeito à diversidade. O curso tem um programa de disciplinas que visam a integrar os discentes a estas discussões da atualidade para sua melhor formação.

1

<sup>&</sup>lt;sup>1</sup> Conf. Resolução nº 1/2012. Define Diretrizes Curriculares Nacionais para a Educação em Direitos Humanos.<br><sup>2</sup> Conf. Degrato 7.611/2011. Digação esbas e educação especial, e eta dimente educacional especializado e dá e

<sup>2</sup> Conf. Decreto 7.611/2011. Dispõe sobre a educação especial, o atendimento educacional especializado e dá outras providências.

<sup>3</sup> Conf. Resolução nº 2/2012. Estabelece as Diretrizes Curriculares Nacionais para a Educação Ambiental.

## <span id="page-24-0"></span>**5 JUSTIFICATIVA**

1

As exigências do mercado contemporâneo, decorrentes da globalização, dos avanços das ciências e das tecnologias, além da diversidade dos aspectos socioculturais e humanísticos, exigem profissionais formados e inseridos num contexto dinâmico, complexo e de constante inovação. Nesse sentido, é necessário formar profissionais que sejam capacitados para lidar com as mais diversas perspectivas da sociedade e do mercado laboral, respeitando as diversidades regionais, políticas e culturais existentes<sup>4</sup>, ao mesmo tempo em que sejam profissionais capazes de agir de forma proativa, empreendedora, inovadora e com responsabilidade ética perante aos anseios do mercado.

O art. 39 da Lei das Diretrizes e Bases da Educação Nacional (LDBEN) diz que a educação profissional e tecnológica, no cumprimento dos objetivos da educação nacional, integra-se aos diferentes níveis e modalidades de educação e às dimensões do trabalho, da ciência e da tecnologia. É nesse sentido que o Instituto Federal de Educação, Ciência e Tecnologia do Sul de Minas Gerais – *Campus* Avançado Carmo de Minas visa a implantar um modelo de organização curricular, que privilegia as exigências legais de um sistema educacional, oferecendo à sociedade uma modalidade de formação educacional que busca atender as necessidades sociais e econômicas da região, dando oportunidade àqueles que por algum motivo não puderam prosseguir nos estudos.

A região mineira apresenta um cenário empresarial diversificado, com o turismo das águas e montanhas, a produção e comercialização de café de alta qualidade, inclusive para exportação, laticínios, doces, malharias, indústria e comércio em geral, os quais procuram no mercado mão de obra qualificada capaz de exercer a função administrativa com eficiência.

Para promover profissionais capacitados para atender ao mercado de trabalho dessa região, a oferta do curso Técnico em Administração na modalidade subsequente EaD, tem a função de proporcionar formação técnica profissionalizante, capacitando esses indivíduos para atuarem na área de administração dos mais diversos setores, seja agricultura, pecuária, serviços, indústrias e comércio, demandados pela região.

Percebe-se, ainda, a existência de um número significativo de empresas de pequeno e médio porte, fato este que favorece a procura por mão de obra especializada, capaz de desempenhar um papel ativo nas organizações.

O Técnico em Administração, devido à sua formação diversificada, possui uma visão global das atividades que fazem parte do processo administrativo, compreendendo desde a função

<sup>4</sup> Conf. art. 6 da Resolução 6/2012. Define as Diretrizes Curriculares Nacionais para a Educação Profissional Técnica de Nível Médio.

operacional de uma empresa às questões ligadas diretamente ao planejamento estratégico e à gestão empresarial. Assim, o profissional formado é capaz de exercer uma ampla atuação, como na administração direta de pessoal, no seu recrutamento e seleção, na função financeira e contábil, na gestão de custos e compras, nas estratégias de vendas e marketing, nos processos produtivos de bens ou serviços, indústria, comércio, no agronegócio, dentre outros.

Nesse sentido, sua formação observará os princípios norteadores das Diretrizes Curriculares Nacionais para formação de profissionais técnicos. Assim, amplia-se a necessidade e a possibilidade de formar os jovens capazes de lidar com o avanço da ciência e da tecnologia, prepará-los para se situarem no mundo contemporâneo e dele participar de forma ativa na sociedade e no mercado de trabalho.

#### <span id="page-26-0"></span>**6 OBJETIVOS DO CURSO**

Os objetivos gerais e específicos estão pautados nos princípios norteadores presentes no capítulo II da Resolução CNE/CEB Nº 06/2012, que trata das Diretrizes Curriculares Nacionais para a Educação Profissional Técnica de Nível Médio. Tais princípios visam à indissociabilidade entre teoria e prática, pensando o processo de ensino e aprendizagem numa perspectiva de integração entre educação, trabalho, cultura, ciência e tecnologia.

#### <span id="page-26-1"></span>**6.1 Objetivo Geral**

O Curso Técnico em Administração tem como objetivo formar profissionais empreendedores, proativos, com visão holística, capacidade de tomar decisões e propor inovações que atendam aos anseios do mercado contemporâneo, além de senso crítico e respeitos aos valores da democracia participativa.

O egresso será habilitado profissionalmente para compreender e acompanhar as constantes e contínuas mudanças que ocorrem no mercado, de forma a buscar conhecimentos administrativos, instrumentos de planejamento, execução, direção e controle das atividades de gestão aplicáveis aos mais diversos setores da economia. Estes profissionais deverão ser responsáveis e comprometidos com os princípios da ética, da sustentabilidade ambiental, do desenvolvimento social e com a qualidade técnica de seu trabalho.

### <span id="page-26-2"></span>**6.2 Objetivos Específicos**

- Possibilitar, a partir da apreensão de conhecimentos técnicos e científicos, a compreensão da sociedade, sua gênese e transformação, e os múltiplos fatores que nela intervêm como produtos da ação humana;
- Desenvolver competências que possibilitem o conhecimento de atividades-chave e de gestão, de maneira a proporcionar uma completa integração do profissional com os diversos setores organizacionais;
- Incentivar o trabalho em equipe e a postura crítica na interpretação de aspectos políticos, mercadológicos, econômicos, sociais e tecnológicos nos processos da gestão empresarial;
- Estimular o espírito empreendedor de forma a contribuir para a formação de profissionais capazes de auxiliar no desenvolvimento da região, por meio do conhecimento técnico, cidadão e ético nas relações empresariais;
- Proporcionar a formação de competências específicas como, por exemplo, desenvolver

plano estratégico, tático e operacional, formular estratégias de marketing, planejamento e controle de produção, utilizar a informação de custos para planejar e tomar decisões de investimento e financiamento, identificar as inter-relações funcionais da organização, dentre outras.

- Proporcionar a formação de competências gerais como cooperação e trabalho em equipe, visão de mundo ampla e global, capacidade de lidar com incertezas e dúvidas, capacidade de inovação, dentre outras;
- Possibilitar ao discente administrar e valorizar o talento humano na organização, assim como sua capacidade de liderança e conhecimentos éticos e culturais no ambiente organizacional.

## <span id="page-28-0"></span>**7 FORMAS DE ACESSO**

Para o ingresso no Curso Técnico em Administração será obrigatória a comprovação de conclusão do ensino médio, mediante apresentação do histórico escolar.

As formas de acesso ao curso Técnico em Administração são regulamentadas pelo Regimento Acadêmico dos Cursos Técnicos aprovados pelo CONSUP e poderão acontecer das seguintes maneiras:

- Processo seletivo, previsto em edital público.
- Transferência de instituições similares ou congêneres, previsto em edital público.
- Transferência ex-officio, conforme legislação vigente.
- Por intermédio de processo de mobilidade acadêmica nacional e/ou internacional.
- Por outras formas de ingresso, regulamentadas pelo Conselho Superior do IFSULDEMINAS, a partir das políticas emanadas do MEC.

As instruções normativas para a realização do Processo Seletivo para os Cursos Técnicos a Distância serão elaboradas pela Diretoria de Ingresso do IFSULDEMINAS em consonância com a Comissão Permanente de Seleção (COPESE) e os campus ofertantes dos cursos.

#### <span id="page-28-1"></span>**7.1 Da pré-matrícula, da matrícula e renovação de matrícula**

A Pré-matrícula é o ato de entrega da documentação exigida pelo setor de Secretaria e Registro Acadêmico ou órgão equivalente, a fim de posterior efetivação da matrícula no campus. A Pré-matrícula poderá ser efetuada nas secretarias dos polos de apoio presencial pelo próprio estudante, ou representante legal, nos prazos estabelecidos pelo Setor de secretaria e Registro Acadêmico dos campi ou órgão equivalente.

Após o término da Pré-matrícula, a coordenação do polo de apoio presencial deverá encaminhar ao campus toda a documentação. O estudante que não realizar a Pré-matrícula no período estabelecido perderá o direito à vaga.

A Matrícula é o ato formal pelo qual o estudante será vinculado a um dos cursos da educação profissional técnica de nível médio na modalidade a distância do IFSULDEMINAS e deverá, obrigatoriamente, ser renovada a cada módulo em data prevista pelo Setor de Secretaria e Registro Acadêmico, ou órgão equivalente.

Os documentos necessários para a realização da Matrícula serão definidos pelo Setor de Secretaria e Registro Acadêmico ou órgão equivalente de cada campus e serão divulgados com antecedência aos candidatos.

Os procedimentos necessários para a renovação de Matrícula serão definidos pelo Setor de secretaria e Registro Acadêmico ou órgão equivalente de cada campus e serão divulgados com antecedência aos estudantes.

Atendidas as condições de Matrícula e Renovação de Matrícula, fica assegurado ao estudante o direito de ingresso e permanência ao curso, desde que realizado no tempo estabelecido e com os documentos exigidos.

A não realização da Renovação da Matrícula ao final de cada módulo cursado, não assegurará ao estudante o direito de ingresso ao módulo seguinte.

É proibida a frequência às aulas ou às atividades de tutorias de pessoas não matriculadas na Instituição.

Nos cursos ofertados por meio de programas de fomento do MEC, tais como Rede e-Tec, Pronatec, Bolsa Formação ou outro a confirmação de matrícula, de que trata o caput, será realizada diretamente pelo estudante no SISTEC, por meio de senha única, pessoal e instransferível, conforme o artigo 69 da Portaria MEC 817/2015.

Na ausência desse instrumento, prevalece a obrigatoriedade da renovação de matrícula prevista no caput.

#### <span id="page-29-0"></span>**7.2 Do trancamento de matrícula, da rematrícula e do cancelamento de matrícula**

O Trancamento de Matrícula é a interrupção temporária dos estudos, sendo válido por um módulo, podendo ser prorrogado por mais um módulo, mantendo o estudante vínculo com a Instituição, assegurado o direito à Rematrícula, sendo concedido apenas uma única vez durante o curso.

O Trancamento de Matrícula deverá ser solicitado pelo próprio estudante ou, quando menor de 18 anos de idade, por seu responsável ou representante legal.

O estudante poderá requerer o trancamento de Matrícula a partir do segundo módulo. É vedado ao estudante o Trancamento de Matrícula durante o primeiro módulo, excetuando-se os casos previstos no Art. 25. O Trancamento de Matrícula será solicitado mediante requerimento ao Setor secretaria e Registro Acadêmico ou órgão equivalente, obedecendo ao prazo de 30 (trinta) dias após o início do módulo, excetuando-se os casos previstos no Art. 25. Para que se efetive o Trancamento de Matrícula, o estudante deverá apresentar o "nada consta" da Coordenação de Acervo Bibliográfico e Multimeios, ou órgão equivalente, e provar que está em dia com outras obrigações acadêmicas definidas por cada campus.

Art. 25 - O Trancamento de Matrícula poderá ser realizado em qualquer módulo, por um dos motivos relacionados a seguir, comprovados por documentos: I Receber convocação para o serviço militar. II Estar incapacitado, mediante atestado médico. III Acompanhar cônjuge, ascendente ou descendente, para tratamento de saúde, mediante atestado Médico. IV Outros casos previstos em lei.

A Rematrícula de estudantes que tenham obtido Trancamento estará condicionada à oferta ou reoferta do curso, disciplinas e sequência de oferta destas, ou adaptação em outro curso na mesma área em polos ofertantes.

O pedido de Rematrícula, devido ao Trancamento, deverá ser solicitado à Coordenação do Curso e seguir as orientações do Setor de Secretaria e Registro Acadêmico de cada campus. Quando efetivada a Rematrícula, o estudante estará sujeito às mudanças curriculares ocorridas durante seu afastamento do curso. O campus ofertante não se responsabiliza por curso técnico a distância que deixar de ser ofertado por motivo de ausência de pactuação de novas vagas junto ao MEC e ausência de novas ofertas em curso técnico a distância institucional, quando da Rematrícula.

O cancelamento da Matrícula poderá ocorrer:

I. Mediante requerimento do estudante a qualquer tempo ou, quando menor de 18 anos de idade, por seu responsável ou representante legal, junto ao Setor de secretaria e Registro Acadêmico dos campus, ou órgão equivalente.

II. Automaticamente após o término dos prazos fixados para integralização do curso.

III. Através de ofício, extraordinariamente emitido pela Instituição, quando o estudante cometer irregularidade ou infração disciplinar apurada em sindicância designada pelo Diretor Geral para esta finalidade, com a garantia do contraditório e a ampla defesa, nos seguintes casos:

a) apresentar para matrícula documento falso ou falsificado;

b) portar arma branca ou de fogo dentro da Instituição ou polos de apoio presencial e em viagens e eventos organizados pela mesma;

c) atentar e/ou fazer ameaça grave contra a integridade física ou moral de qualquer pessoa dentro da Instituição ou em viagens, eventos organizados pela mesma ou ainda ambientes virtuais;

d) portar, fazer uso ou oferecer a outrem substâncias psicoativas dentro da Instituição ou polos de apoio presencial e em viagens e eventos organizados pela mesma;

e) participar de atos, conhecidos como trote, que atentem contra a integridade física e/ou moral de outros estudantes, dentro da Instituição ou polos de apoio presencial e em viagens e eventos organizados pela mesma;

f) praticar roubo ou furto dentro da Instituição ou polos de apoio presencial e em viagens e

eventos organizados pela mesma;

g) realizar atos de depredação dos bens do IFSULDEMINAS ou de seus servidores dentro da Instituição ou em polos de apoio presencial e em viagens e eventos organizados pela mesma.

O estudante desligado da Instituição pelos motivos previstos neste artigo, somente terá direito a retorno através de ingresso por meio de novo processo seletivo.

## <span id="page-31-0"></span>**7.3 Da transferência**

Art. 28 A aceitação de transferência de estudantes dos cursos a distância dos campi do IFSULDEMINAS, bem como de outras instituições públicas federais, somente será permitida para cursos a distância de áreas do conhecimento contidas no eixo tecnológico definido pelo Catálogo Nacional dos Cursos Técnicos, de acordo com o prescrito pelo Ministério da Educação e de acordo com edital de vagas remanescentes, observando os seguintes itens:

I. Existência do mesmo na instituição pretendida;

II. Existência de vaga no curso pretendido;

III. Análise da Matriz Curricular do curso de origem, em comparação à do curso pretendido.

IV. Análise do Histórico Escolar;

IV. Análise do Ementário e Conteúdos Programáticos de cada disciplina do curso de origem, em comparação aos mesmos itens do curso pretendido.

V. Apresentação da Guia de Transferência.

Atendidas as exigências do Artigo 28, a documentação será encaminhada para apreciação do Colegiado do Curso pretendido. As Transferências poderão ser concedidas a qualquer época do ano, mediante requerimento preenchido pelo estudante, ou por seu responsável ou representante legal, caso seja menor de 18 anos de idade. O processo de Transferência externa de estudantes para os campi do IFSULDEMINAS obedecerá ao caput do Artigo 28.

A aceitação de Transferência de estudantes originários de estabelecimentos estrangeiros, inclusive aqueles amparados por acordos oficiais, dependerá do cumprimento, por parte do interessado, de todos os requisitos legais vigentes e das normas estabelecidas neste documento.

A aceitação da Transferência está condicionada à regularidade do estudante em seu vínculo com a instituição de origem (o estudante deve estar matriculado e cursando o período letivo no qual foi requerida a Transferência), à existência de vagas e aprovação em processo seletivo. Além de preencher tais requisitos, o estudante deverá apresentar os seguintes documentos ao Setor de Registro Acadêmico:

I. Guia de Transferência que comprova seu vínculo com a instituição de origem.

II. Histórico escolar.

III. Documentos pessoais.

Os pedidos de Transferência que apresentarem documentação incompleta serão

automaticamente indeferidos.

A Transferência estará condicionada à apresentação de declaração de "nada consta" da instituição de origem, no que tange ao Acervo Bibliográfico e Multimeios ao Setor de Registro Acadêmico, ou órgão equivalente.

## <span id="page-33-0"></span>**8 PERFIL PROFISSIONAL DE CONCLUSÃO E ÁREAS DE ATUAÇÃO**

O Instituto Federal de Educação, Ciência e Tecnologia do Sul de Minas, Campus Avançado Carmo de Minas, tem o compromisso de formar técnicos em administração, conforme o Catálogo Nacional de Cursos Técnicos de Nível Médio (2016), adquirindo o seguinte perfil, "executa operações administrativas relativas a protocolos e arquivos, confecção e expedição de documentos e controle de estoques. Aplica conceitos e modelos de gestão em funções administrativas. Opera sistemas de informações gerenciais de pessoal e de materiais.", dotados de visão estratégica, que sejam capazes de identificar problemas corporativos e propor soluções de forma sistêmica.

O profissional técnico em administração será formado para agir de forma empreendedora nos ambientes organizacionais, dotados de iniciativa, sociabilidade, capacidade de expressão e comunicação, habilidade de planejamento e organização, aptidão para relacionamento interpessoal, senso ético, postura cidadã e de responsabilidade social. A atuação do profissional técnico em administração será no âmbito das organizações públicas, privadas, de economia mista, com ou sem fins lucrativos. Executa operações administrativas relativas a protocolos e arquivos, confecção e expedição de documentos e controle de estoques. Aplica conceitos e modelos de gestão em funções administrativas. Opera sistemas de informações gerenciais de pessoal e de materiais.

O objetivo das principais disciplinas do curso é oferecer uma formação ampla na área de administração e negócios. A proposta do curso está atrelada ao comprometimento de não perder sua identidade enquanto formação generalista, qualificando os egressos para a profissão e não apenas para cargos específicos. As competências serão desenvolvidas durante toda formação do discente, possuindo caráter cumulativo. Nesse sentido, busca-se desenvolver um perfil profissional estimulando:

- A consciência da necessidade de desenvolver dia a dia a sua capacidade empreendedora e de iniciativa, buscando as alternativas e as oportunidades de trabalho, em diversos setores na empresa em que atua, ou na condução do seu próprio negócio;
- A compreensão, de maneira global, do processo produtivo da empresa em que atua;
- A cooperação, os valores de responsabilidade social, justiça e ética profissional;
- O desenvolvimento do dinamismo, flexibilidade e pro-atividade para atuar nas diferentes situações presentes no ambiente organizacional, dentro e fora da empresa;
- O posicionamento profissional, a comunicação, o relacionamento interpessoal, intercultural, de forma a prestigiar o diagnóstico e desenvolvimento do cenário organizacional;
- O uso das tecnologias da informação com vistas a agilizar o acesso às informações, otimizar

e qualificar os processos operacionais e decisórios nos diversos níveis da organização;

- O incentivo a inovação, a criatividade e a mudança no processo produtivo e serviços prestados pela empresa;
- Desenvolvimento de habilidades de negociação e de atendimento ao cliente para melhorias continuas dos processos e das equipes;

O curso mostra a necessidade de entender os aspectos das áreas administrativa e empresarial. O profissional estará habilitado para atuar na gestão corporativa auxiliando nos processos de planejamento, organização, direção e controle.

## <span id="page-35-0"></span>**9 ORGANIZAÇÃO CURRICULAR**

A matriz curricular do curso técnico em Administração, modalidade subsequente EaD do Instituto Federal de Educação, Ciência e Tecnologia do Sul de Minas, *Campus* Avançado Carmo de Minas, preserva o perfil generalista do curso em seu eixo principal e adota opções estratégicas fundamentadas com vistas a permitir que o discente tenha acesso a disciplinas alinhadas às necessidades e/ou oportunidades de trabalho, conforme demanda do mercado e ao perfil profissional do egresso.

Destaca-se a adoção da aprendizagem ativa, na qual o discente aprende fazendo e, dessa maneira desenvolve, além do conhecimento, habilidades e atitudes necessárias ao perfil do futuro profissional de administração. A integração entre teoria e prática será realizada por meio das disciplinas de "Projeto de Negócio" com duração total de 196 horas, que ocorrerão de maneira interdisciplinar, de forma a possibilitar ao discente a aplicação do conhecimento na realidade das organizações. A participação ativa do estudante na construção do conhecimento incluirá também exposições, trabalhos individuais e em grupo, seminários, estudo de caso. Isso acontecerá nas disciplinas de "Projeto de Negócios" em que os alunos farão uma série de atividades com objetivo de construir projetos de negócios reais. Serão oferecidos, ainda, atendimento ao discente em horários de plantão regularmente oferecido pelo tutor responsável, conforme previsto em regulamentação interna do IFSULDEMINAS.

Dessa forma, a Matriz Curricular está organizada em regime semestral (modular), na modalidade à distância, com carga horária total de 1000 horas, sendo que 20% da carga horária será presencial, conforme Resolução CEB/CNE nº 06/2012. A proposta curricular oferecida por esta instituição estabelece carga horária do curso de acordo com os parâmetros curriculares nacionais de educação profissional. A carga horária mínima estabelecida para a respectiva habilitação de formação profissional específica no eixo tecnológico Gestão e Negócios é de 1000 horas, descrita no Catálogo Nacional de Cursos Técnicos de Nível Médio. Entretanto, para garantir uma formação complementada pela eficiência, o curso do IFSULDEMINAS – Campus Avançado Carmo de Minas conta com uma carga horária de 804 horas, acrescidas de 196 para elaboração de Projetos, totalizando 1000 horas. O curso Técnico em Administração, modalidade subsequente, está estruturado em 03 (três) semestres. Cada semana de aula terá duração correspondente a 16 horas/aula de curso composta de atividades como vídeo-aulas, leituras, participação em fóruns de discussão, elaboração de trabalhos práticos e exercícios de fixação e avaliação de aprendizado.

A organização curricular do curso segue as determinações legais presentes nas Diretrizes Curriculares Nacionais para a Educação Profissional Técnica de Nível Médio, nos Referenciais
Curriculares Nacionais da Educação Profissional, no Decreto n° 5.154/2004, no Catálogo Nacional dos Cursos Técnicos (Edição 2016), na Resolução 055/2018 do IFSULDEMINAS, bem como nas diretrizes definidas no Projeto Pedagógico Institucional.

Conforme a Resolução CEB/CNE nº 06/2012 o Curso Técnico em Administração cumprirá no mínimo carga horária presencial de 20% (vinte por cento). Esta carga horária será distribuída no curso conforme planejamento da Coordenação. O plano de realização das atividades presenciais deverá ser formalizado e publicado no Ambiente Virtual para ciência e acompanhamento dos estudantes.

As atividades presenciais definidas pelo professor Formador da disciplina e/ou coordenador do curso serão acompanhadas principalmente pelo Tutor presencial ou equivalente (coordenador pedagógico e administrativo de polo).

Serão contabilizadas como atividade presencial: avaliação do estudante, atividades destinadas a laboratório, aula de campo, atividades em grupo de estudo, visitas técnicas e viagens de estudo, pratiques, dentre outras previstas no planejamento do curso desde que estas tenham sido definidas pelo professor formador ou coordenador.

Todas as atividades presenciais deverão ser registradas por meio de Atas, Relatórios, previsão no Plano de Ensino, dentre outras formas passíveis de comprovação da realização dos momentos presenciais.

Os momentos presenciais são caracterizados pelo encontro dos estudantes no Polo de Apoio Presencial. Esses momentos podem ser com o professor conteudista da disciplina, com tutores ou ainda conduzidos pelo coordenador de polo.

Ressalta-se que conteúdos referentes educação ambiental, relações étnico raciais e direitos humanos, serão abordados ao longo de todas as disciplinas do curso, na forma de texto selecionados pelo professor e que farão a conexão entre esses temas e a disciplina.

#### **9.1 Representação gráfica do perfil de formação**

A seguir pode-se verificar a representação gráfica do perfil de formação e os componentes curriculares do curso Técnico em Administração Subsequente EaD - *Campus* Avançado Carmo de Minas.

### **Tabela 1 -** Representação Gráfica do perfil de formação do Curso Técnico em Administração Subsequente EaD**.**

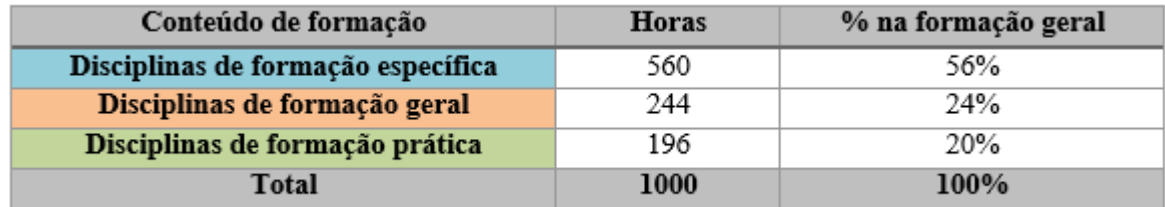

Fonte: Elaborado pelos autores.

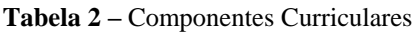

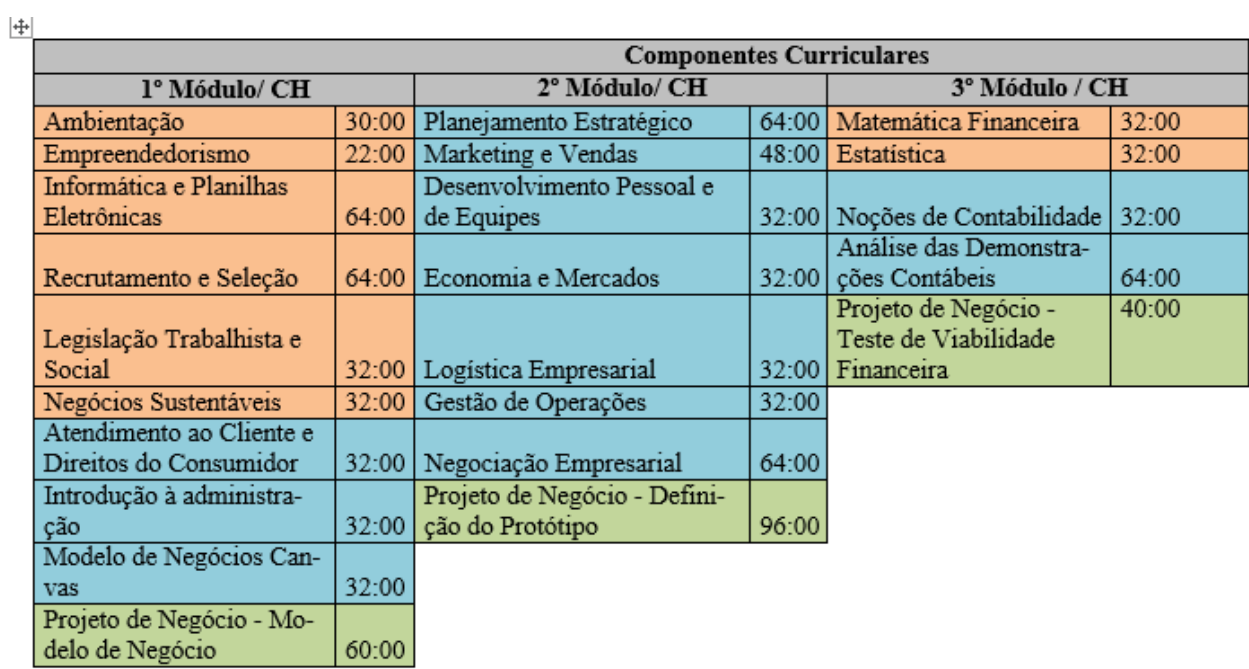

Fonte: elaborado pelos autores.

### **9.2 Matriz Curricular**

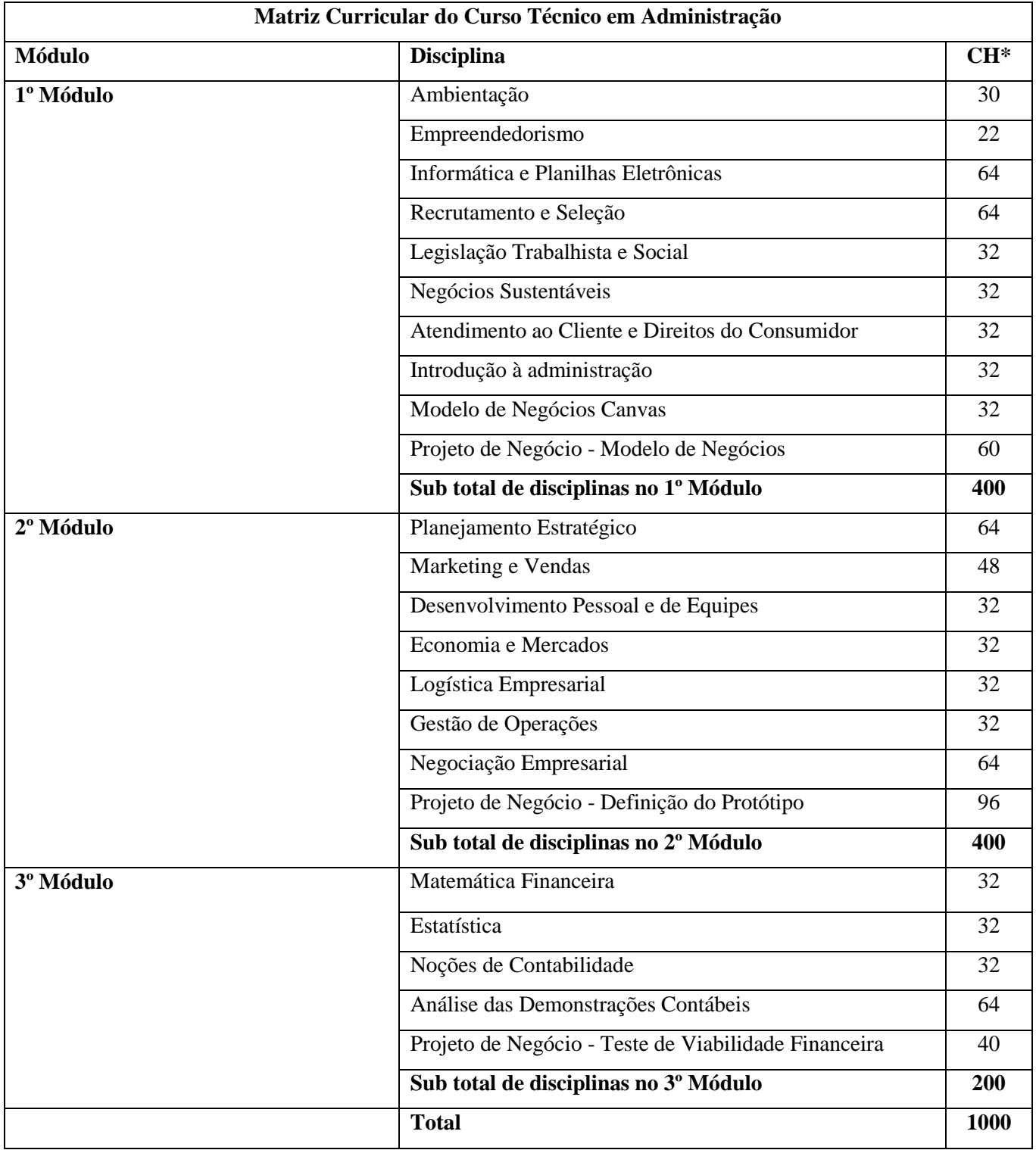

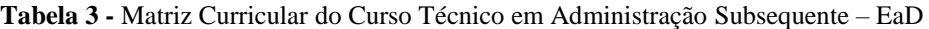

Fonte: Elaborado pelos autores.

## **10 EMENTÁRIO**

Os quadros a seguir apresentam as ementas das disciplinas para o Curso Técnico em Administração Subsequente EaD por módulo.

### **10.1 Ementas para o Módulo I**

**Quadro 2 - Ambientação**

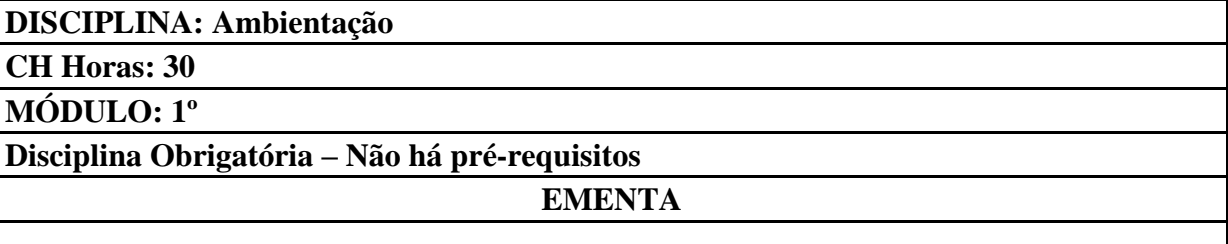

A instituição IFSULDEMINAS. Ambiente Virtual de Ensino- Aprendizagem. Tecnologias para EaD: ferramentas de produção e socialização de conhecimento (ambiente de aprendizagem e seus canais de interação – fórum e chat, ambientes de construção colaborativa). Seminário de profissões. Conceitos fundamentais da Educação a Distância. Métodos de ensino: presencial e a distância. A convergência entre educação virtual e presencial. Metodologias de estudo baseadas nos princípios de autonomia, interação e cooperação. Reconhecimento dos sujeitos envolvidos no processo de ensino-aprendizagem.

### **REFERÊNCIAS BIBLIOGRÁFICAS BÁSICAS**

BARBOSA, Rommel Melgaço (Org.). **Ambientes virtuais de aprendizagem**. Porto Alegre: ARTMED, 2005. 182 p. (Biblioteca Artmed).

CIÊNCIA, tecnologia e inovação para um Brasil competitivo. São Paulo: SBPC, 2011. 196 p. CÔRREA, J. **Educação a distância**: orientações metodológicas. Porto Alegre: ARTMED, 2007.

### **REFERÊNCIAS BIBLIOGRÁFICAS COMPLEMENTARES**

EDUCAÇÃO a distância: orientações metodológicas. Porto Alegre: Artmed, 2007. 104 p.

MILL, Daniel; PIMENTEL, Nara Maria (Org). **Educação a distância:** desafios contemporâneos . São Carlos: Edufscar, 2010. 344 p.

MORAES, Maria Cândida (Org.). **Educação a distância**: fundamentos e práticas. Campinas: UNICAMP, 2002. 212 p.

PETERS, Otto. **Didática do ensino a distância:** experiências e estágio da discussão numa visão internacional. São Leopoldo: UNISINOS, 2001. 402 p.

SILVA, Marco (Org.). **Educação online:** teorias, práticas, legislação, formação corporativa. 4. ed. São Paulo: Loyola, 2012. 352 p.

#### **Quadro 3 – Informática e Planilhas Eletrônicas**

**DISCIPLINA: Informática e Planilhas Eletrônicas**

**CH Horas: 64**

**MÓDULO: 1º**

**Disciplina Obrigatória – Não há pré-requisitos**

**EMENTA**

Sistemas operacionais e seu uso em computadores; Principais aplicativos e seu uso em ambientes de automação de escritório: processador de texto, planilha eletrônica, banco de dados e software de apresentação; Criar planilhas eletrônicas com os mais variados cálculos para facilitar o trabalho do dia-a-dia; Formatação das planilhas criadas para que fiquem atraentes e fáceis de serem interpretadas; Tipos de gráficos.

### **REFERÊNCIAS BIBLIOGRÁFICAS BÁSICAS**

LAMBERT, Joan; LAMBERT, Steve. **Estudo dirigido de Windows 10 Home.** São Paulo: Érica, 2016.

MANZANO, José Augusto Navarro Garcia. **BROFFICE.ORG 3.2.1.** São Paulo: Érica, 2010.

SIMÃO, Daniel Hayashida. **Libreoffice calc 4.2:** dominando as planilhas. São Paulo: Viena, 2014.

## **REFERÊNCIAS BIBLIOGRÁFICAS COMPLEMENTARES**

DUARTE, Mauro Aguiar. **Libreoffice calc avançado**. São Paulo: Viena, 2014.

MARÇULA, Marcelo; FILHO, Pio Armando Benini. **Informática**: conceitos e aplicações. 4. ed. São Paulo: Érica, 2013.

REIS, Wellington José dos. **Libreoffice impress 4.2:** dominando as apresentações. São Paulo: Viena, 2014.

REIS, Wellington José dos. **Libreoffice writer 4.2:** manipulando textos com liberdade e precisão**.** São Paulo: Viena, 2014.

VELOSO, Fernando de Castro. **Informática**: conceitos básicos. 9. ed. Rio de Janeiro: Campus: Elsevier, 2014..

#### **Quadro 4 - Recrutamento e Seleção**

### **DISCIPLINA: Recrutamento e Seleção**

**CH Horas: 64**

**MÓDULO: 1º**

**Disciplina Obrigatória – Não há pré-requisitos**

### **EMENTA**

A importância do processo de provisão de pessoal para os resultados organizacionais; O mercado de trabalho e de Recursos Humanos na atualidade; O Planejamento na área de Recursos Humanos; O recrutamento de pessoal; A seleção de pessoal; Aspectos Legais que envolvem o Recrutamento e a Seleção.

### **REFERÊNCIAS BIBLIOGRÁFICAS BÁSICAS**

BARBIERI, U. F. **Gestão de Pessoas na Organização:** práticas atuais sobre o RH estratégico. São Paulo: Atlas, 2012.

CHIAVENATO, I. **Treinamento e Desenvolvimento de Recursos Humanos:** como incrementar talentos na empresa. 7. ed. Manole, 2008.

CHIAVENATTO, I. **Recursos Humanos:** o capital humano das organizações. São Paulo: Campus Elsevier, 2009.

## **REFERÊNCIAS BIBLIOGRÁFICAS COMPLEMENTARES**

ARAÚJO, L. C. G. **Gestão de Pessoas:** estratégias e integração organizacional. São Paulo: Atlas, 2008.

BANOV, M. R. **Recrutamento, Seleção e Competências**. 3. ed. São Paulo: Atlas, 2012. MAXIMIANO, A. C. A. **Recursos Humanos:** Estratégia e Gestão de Pessoas na Sociedade Global. São Paulo: LTC, 2014.

MAXIMIANO, A. C. A. **Teoria Geral da Administração**. São Paulo: Atlas, 2000.

RODRIGUES, M. V. **Qualidade de Vida no Trabalho**: evolução e análise no nível gerencial. 10. ed. São Paulo: Vozes, 2007.

### **DISCIPLINA: Legislação Trabalhista e Social**

**CH Horas: 32**

**MÓDULO: 1º**

### **Disciplina Obrigatória – Não há pré-requisitos**

### **EMENTA**

Direito do Trabalho: conceito, e evolução histórica; Princípios constitucionais de Direito do Trabalho; Análise crítica das teorias sobre a natureza jurídica da relação de trabalho. Contrato individual de trabalho: conceito, sujeitos, elementos, espécies; Contrato de trabalho e contratos afins; Alteração do contrato de trabalho. Suspensão e interrupção do contrato de trabalho. Estabilidade e garantia de emprego; Regime do FGTS. Trabalho da mulher e do menor; Remuneração do Trabalho. Salário. Formas de remuneração. Medidas de proteção do salário; Duração do contrato e da jornada de trabalho. Repousos. Terminação do contrato de trabalho. Aviso prévio; Evolução histórica das relações coletivas de trabalho e seu objeto atual (legislação x negociação) no Brasil; Organização sindical. Regime jurídico dos sindicatos. Liberdade sindical. Negociação coletiva e intervenção legislativa. Formas de solução de conflitos: conciliação, mediação, e arbitragem. Poder normativo: dissídios coletivos. atribuições, assistência judiciária. Centrais sindicais. Co-gestão.

# **REFERÊNCIAS BIBLIOGRÁFICAS BÁSICAS**

BARROS, A. M. **Curso de direito do trabalho**. São Paulo: LTR. 2010. GARCIA, G. F. **Curso de direito do trabalho**. São Paulo: Forense. 2010. MARTINS,S. P. **Direito da seguridade social**: custeio da seguridade social, benefícios, acidente do trabalho, assistência social, saúde. São Paulo: Atlas, 2008.

# **REFERÊNCIAS BIBLIOGRÁFICAS COMPLEMENTARES**

MARTINEZ, W. N. **Direito adquirido na previdência social**. São Paulo: LTR. 2010. NASCIMENTO, A. M. **Curso de direito do trabalho**: história e teoria geral do direito do trabalho, relações individuais e coletivas do trabalho. São Paulo: Saraiva. 2004. PERSIANI, M. **Direito da previdência social**. São Paulo: Quartier Latin, 2009. SARAIVA, R. **Direito do trabalho**. São Paulo: Método. 2010.

ZAINAGHI, D. S. **Curso de legislação social**: direito do trabalho. São Paulo: Atlas, 2008.

#### **Quadro 6 – Negócios Sustentáveis**

**DISCIPLINA: Negócios Sustentáveis**

**CH Horas: 32**

**MÓDULO: 1º**

# **Disciplina Obrigatória – Não há pré-requisitos**

## **EMENTA**

A importância da ética, seus campos de reflexão e aplicação, bem como as atitudes eticamente corretas de um profissional em qualquer área de trabalho ou a sua participação como cidadão na sociedade; Análise crítica das situações éticas do cotidiano na sociedade e no trabalho; Política de desenvolvimento integrado e suas características; Inserção do meio ambiente no planejamento econômico; Instrumentos de gestão e suas implementações: conceitos e práticas; Documentos para licenciamento ambiental; Estratégias sociais e ambientais no contexto das organizações.

### **REFERÊNCIAS BIBLIOGRÁFICAS BÁSICAS**

DIAS, Reinaldo. **Gestão ambiental:** responsabilidade social e sustentabilidade. 2. ed. São Paulo: Atlas, 2011.

JABBOUR, A. B. L. S; JABBOUR, C. J. C. **Gestão Ambiental nas Organizações:**  fundamentos e tendências. São Paulo: Atlas, 2013.

TRASFERETTI, J. A. **Ética e responsabilidade social.** 4. ed. São Paulo: Alínea, 2011.

# **REFERÊNCIAS BIBLIOGRÁFICAS COMPLEMENTARES**

BARROS, R. L. P**. Gestão Ambiental empresarial**. Rio de Janeiro: FGV, 2013.

KARKOTLI, G. **Responsabilidade social empresarial.** 2. ed. Petrópolis:Vozes, 2007.

MUNCK, Luciano. **Gestão da Sustentabilidade nas Organizações**: Um Novo Agir Frente à Lógica das Competências. São Paulo: Cengage Learning, 2013.

PONCHIROLLI, Osmar. **Ética e Responsabilidade Social Empresarial**. Curitiba: Jurua Editora, 2007.

TENÓRIO, F. G. **Responsabilidade Social Empresarial:** Teoria e Prática. Rio de Janeiro: FGV, 2011.

**Quadro 7 – Atendimento ao Cliente e Direitos do Consumidor**

| <b>DISCIPLINA: Atendimento ao Cliente e Direitos do Consumidor</b> |  |  |
|--------------------------------------------------------------------|--|--|
|                                                                    |  |  |

**CH Horas: 32**

**MÓDULO: 1º**

## **Disciplina Obrigatória – Não há pré-requisitos**

### **EMENTA**

O contexto atual da relação cliente – empresa; A importância do cliente para a sobrevivência das empresas; A importância do atendimento como um fator de diferenciação para as empresas; Técnicas de comunicação e sua importância no atendimento ao cliente; Técnicas de atendimento (pessoal, telefônico, por carta e e-mail); A importância dos comportamentos e atitudes no atendimento ao cliente; O diferencial de se prestar um excelente atendimento para o sucesso profissional.

## **REFERÊNCIAS BIBLIOGRÁFICAS BÁSICAS**

BENJAMIN, A. H.; MARQUES, C.L; BESSA, L.R. **Manual de Direito do Consumidor**, 5ª Ed., Revista dos Tribunais, 2012.

CAVALIERI FILHO, S. **Programa de Direito do Consumidor**, 3ª Ed., São Paulo, Atlas, 2008.

GRINOVER, A. P.i; WATANABE, K.; NERY JÚNIOR, N. **Código Brasileiro de Defesa do Consumidor Comentado pelos Autores do Anteprojeto** - Vols. I e II, 10ª Ed., Forense, 2007.

### **REFERÊNCIAS BIBLIOGRÁFICAS COMPLEMENTARES**

ALMEIDA, J. B. **A proteção jurídica do consumidor**. 2. ed. São Paulo: Saraiva, 2000. BARBOSA, F. N. **Informação**: direito e dever nas relações de consumo. São Paulo: Revista dos Tribunais, 2008.

BITTAR,C. A. **Direito do consumidor**. 6ed. Rio de Janeiro: Forense Universitária, 2003. CANUT, L. **Proteção do Consumidor no Comércio Eletrônico**: uma questão de inteligência coletiva que ultrapassa o direito tradicional. Curitiba: Juruá, 2006. CRUZ, G. F. **Princípios Constitucionais das Relações de Consumo e dano Moral**.

Outra concepção. São Paulo: Revista dos Tribunais, 2008.

### **DISCIPLINA: Introdução à Administração**

### **CH Horas: 32**

**MÓDULO: 1º**

# **Disciplina Obrigatória – Não há pré-requisitos**

## **EMENTA**

Introdução à Teoria Geral da Administração: entendendo o que é a Administração e o seu papel; Antecedentes e influenciadores da Administração; As primeiras abordagens: o pioneirismo da Administração Científica e da Teoria Clássica; A visão de sistema fechado e formalista dessas teorias; A Abordagem Humanística: O enfoque da Escola das Relações Humanas e sua proposta informal. Os estudos sobre motivação, liderança, comunicação e organização originados por essa nova visão; A Abordagem Neoclássica: retomada dos conceitos clássicos (visão formal) e integração com os da Teoria das Relações Humanas (visão informal); Os estudos sobre Departamentalização e APO - Administração por Objetivos; A Abordagem Estruturalista: as Teorias da Burocracia (os tipos de autoridade) e Estruturalista (uma nova visão sobre estruturas e organizações); A Abordagem Comportamental: a retomada da visão humanista e a conseqüente proposta para o Desenvolvimento Organizacional. A Abordagem Sistêmica: A abordagem Contingencial: uma reconsideração sobre o ambiente e a tecnologia para melhor entendimento das organizações; o relativismo dos conceitos administrativos.

# **REFERÊNCIAS BIBLIOGRÁFICAS BÁSICAS**

CHIAVENATO, I. **Introdução à teoria geral da administração**. 8. ed. São Paulo: Campus, 2011.

MAXIMIANO, A. C. A. **Teoria geral da administração**. São Paulo: Atlas, 2010. SOBRAL, F.; PECI, A. **Administração:** teoria e prática no contexto brasileiro**.** 2.ed. São Paulo: Pearson Education do Brasil, 2013.

### **REFERÊNCIAS BIBLIOGRÁFICAS COMPLEMENTARES**

CHIAVENATO, I. **Administração nos novos tempos**. 2. ed. São Paulo: Elsevier, 2009. MOTTA, F. C. P.; VASCONCELOS, I. F. G. **Teoria Geral da Administração**. 3. ed. São Paulo: Pioneira Thomson, 2006.

OLIVEIRA, D. P. R. **Fundamentos da Administração**: conceitos e práticas essenciais. São Paulo: Atlas, 2009.

SILVA, E. A.; OLIVEIRA, J. F. **Gestão de negócios**. São Paulo: Saraiva, 2008.

SILVA, R. O. **Teorias da Administração**. São Paulo: Pearson, 2008.

#### **Quadro 9 – Modelo de Negócios Canvas**

### **DISCIPLINA: Modelo de Negócios Canvas**

**CH Horas: 32**

**MÓDULO: 1º**

### **Disciplina Obrigatória – Não há pré-requisitos**

### **EMENTA**

Metodologia CANVAS para análise de modelo de negócio; Segmentos de Clientes; Proposição de Valor; Canais; Relacionamento com o Cliente; Fluxo de Receitas; Recursos-chave; Atividades-chave; Parceiros-chave; Estrutura de Custos.

### **REFERÊNCIAS BIBLIOGRÁFICAS BÁSICAS**

BERNARDI, Luiz Antonio**. Manual de plano de negócios:** fundamentos, processos e estruturação. São Paulo: Atlas, 2014.

CHIAVENATO, Idalberto; SAPIRO, Arão. **Planejamento estratégico:** fundamentos aplicações da intenção dos resultados. 2.ed. Rio de Janeiro: Elsvier, 2010.

FISCHMANN, Adalberto A; ALMEIDA, Martinho Isnard Ribeiro de. **Planejamento Estratégico na Prática**. 2. ed. São Paulo: Atlas, 1995.

### **REFERÊNCIAS BIBLIOGRÁFICAS COMPLEMENTARES**

BIZZOTO, Carlos Eduardo Negrão. **Plano de negócios para empreendimentos inovadores**. São Paulo: Atlas, 2008.

CECCONELLO, Antônio Renato. **A construção do plano de negócios:** percurso metodológico para: caracterização da oportunidade, estruturação do projeto conceptual, compreensão do contexto, definição do negócio, desenvolvimento da estratégia, dimensionamento das operações, projeção dos resultados, análise de viabilidade. São Paulo: Saraiva, 2008.

DORNELAS, José Carlos Assis. **Plano de negócios**: exemplos práticos. Rio de Janeiro: Elsevier: Campus, 2013.

MCKEAN, David. **Estratégia:** conceitos essenciais que fazem a diferença: direto ao ponto. São Paulo: Saraiva, 2012.

OLIVEIRA, Djalma de Pinho Rebolças de. **Planejamento Estratégico**: conceitos, metodologia e prática. 33. ed. São Paulo: Atlas, 2015.

**Quadro 10 – Projeto de Negócio – Modelo de Negócio**

**DISCIPLINA: Projeto de Negócio - Modelo de Negócio**

**CH Horas: 60**

**MÓDULO: 1º**

**Disciplina Obrigatória – Não há pré-requisitos**

## **EMENTA**

O contexto do empreendedorismo no Brasil e o mercado para empresas de tecnologia. Modelo de Negócios em Cenários de Mudanças. Empresas Startup. Lean Startup e o valor das ideais de negócio. Startups e Tecnologia. Customer Development. Design Thinking. Criação de valor. Open Innovation. Estratégia Empresarial.

## **REFERÊNCIAS BIBLIOGRÁFICAS BÁSICAS**

CHIAVENATO, Idalberto. **Empreendedorismo:** dando asas ao espírito empreendedor. 4.ed. São Paulo: Manole, 2012.

DORNELAS, José Carlos Assis**. Empreendedorismo transformando ideias em negócios**. 6. ed. São Paulo: Atlas, 2016.

MARTINELLI, Dante. **Negociação Empresarial:** enfoque sistêmico e visão estratégica. Barueri: Manole, 2015.

**REFERÊNCIAS BIBLIOGRÁFICAS COMPLEMENTARES**

BARON, Robert. A.; SHANE, Scott. A. **Empreendedorismo:** uma visão do processo. São Paulo: Cengage Learning, 2015.

BAZERMAN, Max H. e NEALE, Margaret Ann. **Negociando racionalmente**. São Paulo: Atlas, 2014.

DOLABELA, Fernando. **Oficina do empreendedor:** a metodologia de ensino que ajuda a transformar conhecimento em riqueza. Rio de Janeiro: Sextante, 2008.

PESSOA, Carlos. **Negociação Aplicada**: como utilizar as táticas e estratégias para transformar conflitos interpessoais em relacionamentos cooperativos. São Paulo: Atlas, 2009.

VALERIANO, Dalton L. **Gerenciamento estratégico e administração por projetos**. São Paulo: Prentice Hall, 2001

### **10.2 Ementas para o Módulo II**

#### **Quadro 11 - Empreendedorismo**

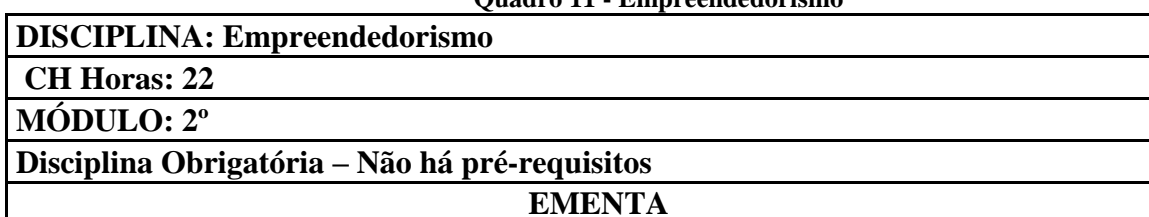

Empreendedorismo: conceito e características; Perfil do empreendedor; Habilidades e competências do empreendedor; Oportunidades de mercado; Plano de negócios: conceituação, importância e estrutura do plano de negócio; estabelecendo estratégias; estratégias de marketing; e planejamento financeiro.

### **REFERÊNCIAS BIBLIOGRÁFICAS BÁSICAS**

CHIAVENATO, Idalberto. **Empreendedorismo:** dando asas ao espírito empreendedor. 4.ed. São Paulo: Manole, 2012.

DORNELAS, José Carlos Assis**. Empreendedorismo transformando ideias em negócios**. 6. ed. São Paulo: Atlas, 2016.

MARTINELLI, Dante. **Negociação Empresarial:** enfoque sistêmico e visão estratégica. Barueri: Manole, 2015.

### **REFERÊNCIAS BIBLIOGRÁFICAS COMPLEMENTARES**

BARON, Robert. A.; SHANE, Scott. A. **Empreendedorismo:** uma visão do processo. São Paulo: Cengage Learning, 2015.

BAZERMAN, Max H. e NEALE, Margaret Ann. **Negociando racionalmente**. São Paulo: Atlas, 2014.

DOLABELA, Fernando. **Oficina do empreendedor:** a metodologia de ensino que ajuda a transformar conhecimento em riqueza. Rio de Janeiro: Sextante, 2008.

PESSOA, Carlos. **Negociação Aplicada**: como utilizar as táticas e estratégias para transformar conflitos interpessoais em relacionamentos cooperativos. São Paulo: Atlas, 2009.

VALERIANO, Dalton L. **Gerenciamento estratégico e administração por projetos**. São Paulo: Prentice Hall, 2001

#### **Quadro 12 – Planejamento Estratégico**

### **DISCIPLINA: Planejamento Estratégico**

**CH Horas: 64**

**MÓDULO: 2º**

### **Disciplina Obrigatória – Não há pré-requisitos**

### **EMENTA**

Conceitos básicos; Planejamento Estratégico: definições e benefícios; roteiro para elaboração do Planejamento Estratégico; Diagnóstico empresarial; Determinação de metas; Ferramentas e Modelos de planejamento; Análise de cenários; fatores críticos de sucesso. Alocação de recursos.

### **REFERÊNCIAS BIBLIOGRÁFICAS BÁSICAS**

BERNARDI, Luiz Antonio**. Manual de plano de negócios:** fundamentos, processos e estruturação. São Paulo: Atlas, 2014.

CHIAVENATO, Idalberto; SAPIRO, Arão. **Planejamento estratégico:** fundamentos aplicações da intenção dos resultados. 2.ed. Rio de Janeiro: Elsvier, 2010.

FISCHMANN, Adalberto A; ALMEIDA, Martinho Isnard Ribeiro de. **Planejamento Estratégico na Prática**. 2. ed. São Paulo: Atlas, 1995.

# **REFERÊNCIAS BIBLIOGRÁFICAS COMPLEMENTARES**

BIZZOTO, Carlos Eduardo Negrão. **Plano de negócios para empreendimentos inovadores**. São Paulo: Atlas, 2008.

CECCONELLO, Antônio Renato. **A construção do plano de negócios:** percurso metodológico para: caracterização da oportunidade, estruturação do projeto conceptual, compreensão do contexto, definição do negócio, desenvolvimento da estratégia, dimensionamento das operações, projeção dos resultados, análise de viabilidade. São Paulo: Saraiva, 2008.

DORNELAS, José Carlos Assis. **Plano de negócios**: exemplos práticos. Rio de Janeiro: Elsevier: Campus, 2013.

MCKEAN, David. **Estratégia:** conceitos essenciais que fazem a diferença: direto ao ponto. São Paulo: Saraiva, 2012.

OLIVEIRA, Djalma de Pinho Rebolças de. **Planejamento Estratégico**: conceitos, metodologia e prática. 33. ed. São Paulo: Atlas, 2015.

**DISCIPLINA: Marketing e Vendas**

**CH Horas: 48**

**MÓDULO: 2º**

# **Disciplina Obrigatória – Não há pré-requisitos**

## **EMENTA**

A natureza do processo de vendas; As fases do processo de vendas: pré-venda, venda e pós-venda; O papel dos gestores de vendas e dos vendedores (internos e externos): suas atribuições e responsabilidades; Arquitetura e gerenciamento do sistema de vendas: seus elementos, interfaces e desdobramentos; Avaliação de desempenho e configuração de sistemas de recompensas; Sistemas de indicadores de desempenho; Registros, avaliação e correção (controle) no marketing de vendas; Controle da força de vendas: razões para avaliação da força de vendas, critérios de desempenho quantitativo e qualitativo e o acompanhamento do desempenho daforça de vendas em relação aos objetivos empresariais.

### **REFERÊNCIAS BIBLIOGRÁFICAS BÁSICAS**

KOTLER, P.; KELLER, K. L. **Administração de Marketing**. 14. ed. São Paulo: Pearson Prentice Hall, 2012.

KOTLER, P.; KARTAJAYA, H.; SETIAWAN, I. **[Marketing 3.0:](http://oferta.vc/6k46)** [as forças que estão](http://oferta.vc/6k46)  [definindo o novo marketing centrado no ser humano.](http://oferta.vc/6k46) Rio de Janeiro: Campus: Elsevier, 2010.

TEJON, J. L.; XAVIER, C**. Marketing e Agronegócio:** a Nova Gestão: Diálogo Com a Sociedade**.** São Paulo: Pearson, 2009.

# **REFERÊNCIAS BIBLIOGRÁFICAS COMPLEMENTARES**

CHURCHILL JR.; Gilberta A.; PETER, J. Paul; MOREIRA, Cid Knipel; BARTALOTTI, Cecília C. (Trad.). **Marketing:** criando valor para clientes. 2. ed. Saraiva, 2003.

LAS CASAS, A. L. **Marketing:** conceitos, exercícios, casos. 7. ed. São Paulo: Atlas, 2005.

ROCHA, A.; FERREIRA, J. B.; SILVA, J. F. **Administração de Marketing**: conceitos, estratégias e aplicações. São Paulo: Atlas, 2012.

VAZ, A. C. **Os 8P´s do Marketing digital**: o guia estratégico de marketing digital. Novatec, 2011.

ZIKMUND, W. G.; BARRY, B. J. **Princípios da Pesquisa de Marketing**. 4. ed. São Paulo: Cengage Learning, 2011.

**DISCIPLINA: Desenvolvimento de Pessoas e Equipes**

**CH Horas: 32**

**MÓDULO: 2º**

**Disciplina Obrigatória – Não há pré-requisitos**

#### **EMENTA**

A organização como um conjunto integrado e articulado de competências; Áreas de desenvolvimento humano; Conceito de aprendizagem; Treinamento e desenvolvimento de pessoas; Educação corporativa; Desenvolvimento organizacional.

### **REFERÊNCIAS BIBLIOGRÁFICAS BÁSICAS**

BARBIERI, U. F. **Gestão de Pessoas na Organização:** práticas atuais sobre o RH estratégico. São Paulo: Atlas, 2012.

CHIAVENATO, I. **Treinamento e Desenvolvimento de Recursos Humanos:** como incrementar talentos na empresa. 7. ed. Manole, 2008.

CHIAVENATTO, I. **Recursos Humanos:** o capital humano das organizações. São Paulo: Campus Elsevier, 2009.

### **REFERÊNCIAS BIBLIOGRÁFICAS COMPLEMENTARES**

ARAÚJO, L. C. G. **Gestão de Pessoas:** estratégias e integração organizacional. São Paulo: Atlas, 2008.

BANOV, M. R. **Recrutamento, Seleção e Competências**. 3. ed. São Paulo: Atlas, 2012.

MAXIMIANO, A. C. A. **Recursos Humanos:** Estratégia e Gestão de Pessoas na Sociedade Global. São Paulo: LTC, 2014.

MAXIMIANO, A. C. A. **Teoria Geral da Administração**. São Paulo: Atlas, 2000.

RODRIGUES, M. V. **Qualidade de Vida no Trabalho**: evolução e análise no nível gerencial. 10. ed. São Paulo: Vozes, 2007.

#### **Quadro 15 - Economia e Mercado**

**DISCIPLINA: Economia e Mercado**

**CH Horas: 32**

**MÓDULO: 2º**

**Disciplina Obrigatória – Não há pré-requisitos**

### **EMENTA**

A busca de informações econômicas relevantes ao desenvolvimento das organizações; Análise das informações micro e macro econômico; A economia brasileira em um contexto globalizado; As mutações da economia mundial no tocante ao comportamento das empresas e consumidores, visando o aproveitamento de oportunidades; A importância da economia e mercado para o desenvolvimento do país.

# **REFERÊNCIAS BIBLIOGRÁFICAS BÁSICAS**

MANKIW, N. Gregory. **Princípios de microeconomia**. São Paulo: Cengage Learning, 2014. PINDYCK, Robert S.; RUBINFELD, Daniel L. **Microeconomia**. 8. ed. São Paulo: Pearson Education do Brasil, 2013.

VASCONCELLOS, Marco Antonio Sandoval de; ENRIQUEZ GARCIA, Manuel.

**Fundamentos de economia**. 5. ed. São Paulo: Saraiva, 2014.

### **REFERÊNCIAS BIBLIOGRÁFICAS COMPLEMENTARES**

KRUGMAN, Paul R; WELLS, Robin. **Introdução à economia**. 3. ed. Rio de Janeiro: Campus, 2015.

MANKIW, N. Gregory. **Introdução à economia: princípios de micro e macroeconomia: texto básico nas melhores universidades**. Rio de Janeiro: Campus, 2001.

PINHO, Diva Benevides; VASCONCELLOS, Marco Antonio Sandoval de; TONETO JR, Rudinei (Org.). **Manual de economia**. 6. ed. São Paulo: Saraiva, 2011.

SILVA, Cesar Roberto Leite da; LUIZ, Sinclayr. **Economia e mercados: introdução à economia**. 19. ed. São Paulo: Saraiva, 2010.

WOOLDRIDGE, Jeffrey M. **Introdução à econometria:** uma abordagem moderna. São Paulo: Cengage Learning, 2011.

#### **Quadro 16 – Logística Empresarial**

**DISCIPLINA: Logística Empresarial**

**CH Horas: 32**

**MÓDULO: 2º**

**Disciplina Obrigatória – Não há pré-requisitos**

## **EMENTA**

Gestão da distribuição. Logística. Gerenciamento da Cadeia de Suprimentos; O processo logístico como um todo e a análise de cada atividade individualmente; As tecnologias relacionadas com as atividades prestadas por empresas de logística.

## **REFERÊNCIAS BIBLIOGRÁFICAS BÁSICAS**

1. BALLOU, Ronald H. **Logística empresarial:** transportes, administração de materiais e distribuição física. São Paulo: Atlas, 1993. 388 p.

2. FLEURY, Paulo Fernando; WANKE, Peter F; FIGUEIREDO, Kleber Fossatti (Org.). **Logística empresarial: a perspectiva brasileira.** São Paulo, Atlas, 2014. 372 p.

NOVAES, Antonio Galvão. **Logística e gerenciamento da cadeia de distribuição:** 

estratégia, operação e avaliação**.** 4. ed. rev., atual e ampl. Rio de Janeiro: Elsevier, 2015. 404 p.

# **REFERÊNCIAS BIBLIOGRÁFICAS COMPLEMENTARES**

3. ABRANTES, Antonio Francisco. **Atualidades em ergonomia:** logística, movimentação de materiais, engenharia industrial, escritórios. São Paulo: IMAM, 2004. 164 p

4. BALLOU, Ronald H. **Gerenciamento da cadeia de suprimentos/logística empresarial.** 5. ed. Porto Alegre: Bookman, 2006. 616 p.

1. CHRISTOPHER, Martin. **Logística e gerenciamento da cadeia de suprimentos.** São Paulo: Cengage Learning, 2015. 332 p.

2. KEEDI, Samir. **Logística de transporte internacional:** veículo prático de competitividade: com abordagem além da logística de transporte**.** 5. ed. São Paulo: Aduaneiras, 2015. 200 p. LUDOVICO, Nelson. **Logística internacional: um enfoque em comércio exterior.** 3. ed. São Paulo: Saraiva, 2013, 285 p.

**DISCIPLINA: Gestão de Operações**

**CH Horas: 32**

**MÓDULO: 2º**

**Disciplina Obrigatória – Não há pré-requisitos**

### **EMENTA**

Introdução, tendências, evolução e funções; Sistema de produção; Objetivos de administração da produção; A tomada de decisão; Modelos de planejamento; Modelos de comportamento. Modelos de controle. Qualidade e produtividade; Tempos e movimentos; Segurança do trabalho e meio ambiente; A volatilidade do mercado e a produção; Tecnologia do Processo, Planejamento e Controle, Melhoramento da Produção e Desafios da Produção.

### **REFERÊNCIAS BIBLIOGRÁFICAS BÁSICAS**

CORRÊA, Henrique L; CORRÊA, Carlos A. **Administração de produção e de operações: manufatura e serviços: uma abordagem estratégica.** Ed. compacta. São Paulo: Atlas, 2013. 494 p

MARTINS, Petrônio G; LAUGENI, Fernando P. **Administração da produção**. 3. ed. São Paulo: Saraiva, 2015. 561 p.

SLACK, Nigel; BRANDON-JONES, Alistair; JOHNSTON, Robert. **Administração da produção.** 4. ed. São Paulo: Atlas, 2015. xxii, 698 p.

**REFERÊNCIAS BIBLIOGRÁFICAS COMPLEMENTARES**

CARVALHO, Marly Monteiro de; PALADINI, Edson P. **Gestão da qualidade: teoria e casos.** 2. ed. rev. e amp. Rio de Janeiro: Campus, 2012. xvii, 430 p.

CORRÊA, Henrique L; GIANESI, Irineu G. N; CAON, Mauro. **Planejamento, programação e controle da produção: MRP II/ERP : conceitos, uso e implantação, base para SAP, Oracle Applications e outros softwares integrados a gestão.** 5. ed. São Paulo: Atlas, 2007. 434 p.

KERZNER, H. **Gestão de projetos: as melhores práticas.** Porto Alegre: Bookman, 2006. LUCINDA, M. A. **Qualidade fundamentos e práticas.** 1. ed. Rio de Janeiro: Brasport, 2010 PALADINI, E. P. **Gestão Estratégica da Qualidade: princípios, métodos e processos.** 2. ed. São Paulo: Atlas, 2009.

### **Quadro 18 – Negociação Empresarial**

### **DISCIPLINA: Negociação Empresarial**

**CH Horas: 64**

**MÓDULO: 2º**

### **Disciplina Obrigatória – Não há pré-requisitos**

### **EMENTA**

Fundamentos da Negociação; Relações e Conflitos Interpessoais; Conceito e importância da negociação; O conteúdo estrutural do processo de negociação visando seu domínio inicial uma vez que o processo se aperfeiçoa com a prática da atividade; A política da empresa, seus objetivos e abrangência, identificando os elementos que à compõem, fundamentais na negociação.

### **REFERÊNCIAS BIBLIOGRÁFICAS BÁSICAS**

CHIAVENATO, Idalberto. **Empreendedorismo:** dando asas ao espírito empreendedor. 4.ed. São Paulo: Manole, 2012.

DORNELAS, José Carlos Assis**. Empreendedorismo transformando ideias em negócios**. 6. ed. São Paulo: Atlas, 2016.

MARTINELLI, Dante. **Negociação Empresarial:** enfoque sistêmico e visão estratégica. Barueri: Manole, 2015.

### **REFERÊNCIAS BIBLIOGRÁFICAS COMPLEMENTARES**

BARON, Robert. A.; SHANE, Scott. A. **Empreendedorismo:** uma visão do processo. São Paulo: Cengage Learning, 2015.

BAZERMAN, Max H. e NEALE, Margaret Ann. **Negociando racionalmente**. São Paulo: Atlas, 2014.

DOLABELA, Fernando. **Oficina do empreendedor:** a metodologia de ensino que ajuda a transformar conhecimento em riqueza. Rio de Janeiro: Sextante, 2008.

PESSOA, Carlos. **Negociação Aplicada**: como utilizar as táticas e estratégias para transformar conflitos interpessoais em relacionamentos cooperativos. São Paulo: Atlas, 2009. VALERIANO, Dalton L. **Gerenciamento estratégico e administração por projetos**. São Paulo: Prentice Hall, 2001

**DISCIPLINA: Projeto de Negócio - Definição do Protótipo**

**CH Horas: 96**

**MÓDULO: 2º**

**Disciplina Obrigatória – Não há pré-requisitos**

**EMENTA**

A partir da elaboração de um modelo de negócios, os alunos serão convidados a elaborar um protótipo do seu negócio, apresentar e testar esse modelo junto à comunidade. Essa será uma oportunidade para testar a ideia, entender perspectivas de estratégia, marketing, logística e comercialização.

### **REFERÊNCIAS BIBLIOGRÁFICAS BÁSICAS**

CHIAVENATO, Idalberto. **Empreendedorismo:** dando asas ao espírito empreendedor. 4.ed. São Paulo: Manole, 2012.

DORNELAS, José Carlos Assis**. Empreendedorismo transformando ideias em negócios**. 6. ed. São Paulo: Atlas, 2016.

MARTINELLI, Dante. **Negociação Empresarial:** enfoque sistêmico e visão estratégica. Barueri: Manole, 2015.

### **REFERÊNCIAS BIBLIOGRÁFICAS COMPLEMENTARES**

BARON, Robert. A.; SHANE, Scott. A. **Empreendedorismo:** uma visão do processo. São Paulo: Cengage Learning, 2015.

BAZERMAN, Max H. e NEALE, Margaret Ann. **Negociando racionalmente**. São Paulo: Atlas, 2014.

DOLABELA, Fernando. **Oficina do empreendedor:** a metodologia de ensino que ajuda a transformar conhecimento em riqueza. Rio de Janeiro: Sextante, 2008.

PESSOA, Carlos. **Negociação Aplicada**: como utilizar as táticas e estratégias para transformar conflitos interpessoais em relacionamentos cooperativos. São Paulo: Atlas, 2009. VALERIANO, Dalton L. **Gerenciamento estratégico e administração por projetos**. São Paulo: Prentice Hall, 2001

### **10.3 Ementas para o Módulo III**

### **Quadro 20 – Matemática Financeira DISCIPLINA: Matemática Financeira**

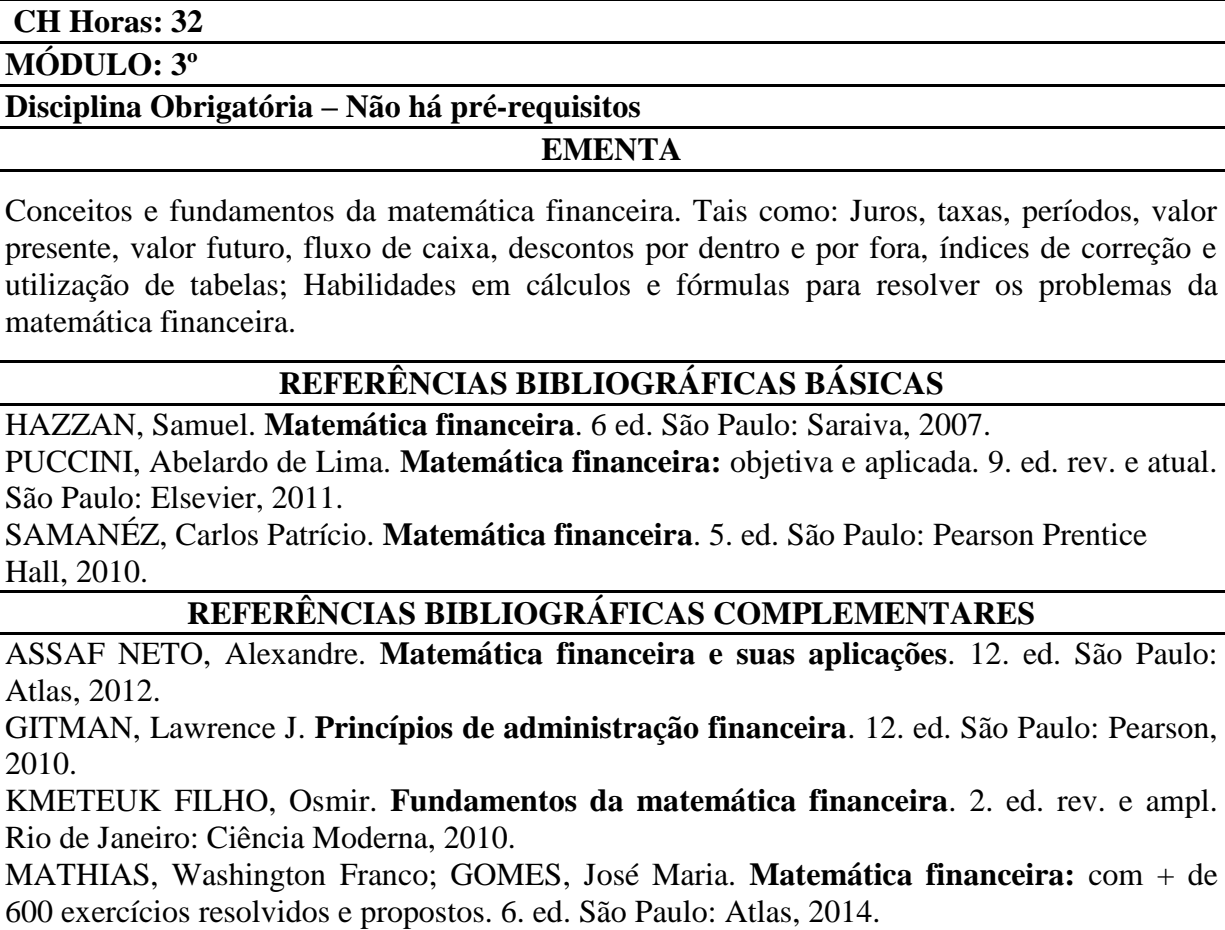

TOSI, Armando José. **Matemática financeira com utilização da HP-12C**. Ed. Compacta. 2.ed. São Paulo: Atlas, 2009.

**DISCIPLINA: Estatística**

**CH Horas: 32**

**MÓDULO: 3º**

### **Disciplina Obrigatória – Não há pré-requisitos**

### **EMENTA**

Situações diversas e estratégias de resolução de problemas usando a estatística; Recursos tecnológicos como instrumento de trabalho; Analisar os valores matemáticos e transcrevê-los estatisticamente de modo correto.

### **REFERÊNCIAS BIBLIOGRÁFICAS BÁSICAS**

BARROW, Michael. **Estatística para economia, contabilidade e administração**. São Paulo: Ática, 2007.

MOORE, David S; NOTZ, William; FLIGNER, Michael A. **A estatística básica e a sua prática**. 6. ed. Rio de Janeiro: LTC, 2014.

MORETTIN, Pedro Alberto; BUSSAB, Wilton de Oliveira. **Estatística básica**. 8. ed. São Paulo: Saraiva, 2013.

### **REFERÊNCIAS BIBLIOGRÁFICAS COMPLEMENTARES**

CRESPO, Antonio Arnot. **Estatística fácil**. 19. ed. atual. São Paulo: Saraiva, 2009. LAPPONI, Juan Carlos. **Estatística usando excel**. 4. ed. rev. e atual. Rio de Janeiro: Elsevier, 2005.

MCCLAVE, James T.; BENSON, P. George; SINCIH, Terry. **Estatística para Administração e Economia**. 10.ed. São Paulo: Pearce Prentice Hall, 2009.

STEVENSON, William J. **Estatística aplicada à Administração**. São Paulo: Harbra, 1981. BUSSAB, Wilton O.; MORETTIN, Pedro A. Estatística Básica. 9.ed. São Paulo: Saraiva, 2017

**DISCIPLINA: Noções de Contabilidade**

**CH Horas: 32**

**MÓDULO: 3º**

**Disciplina Obrigatória – Não há pré-requisitos**

## **EMENTA**

Contabilidade em seus diferentes campos de aplicação; A importância da contabilidade como ferramenta indispensável na tomada de decisão de uma empresa; Conceitos necessários para efetuar os registros dos fatos gerados pela empresa.

# **REFERÊNCIAS BIBLIOGRÁFICAS BÁSICAS**

MARION, J. C. **Contabilidade básica.** 10. ed. São Paulo: Atlas, 2009.

MARTINS, Eliseu; IUDÍCIBUS, Sérgio. **Manual de contabilidade societária:** aplicável a todas as sociedades**.** 2. ed. São Paulo: Atlas, 2013.

RIBEIRO, Osni Moura. **Contabilidade Geral Fácil.** 9. ed. São Paulo: Saraiva, 2013

# **REFERÊNCIAS BIBLIOGRÁFICAS COMPLEMENTARES**

IUDÍCIBUS, Sérgio de (Coord.). **Contabilidade introdutória**. 11. ed. São Paulo: Atlas, 2010.

IUDICIBUS, Sergio de. **Teoria da Contabilidade**. 3. ed. São Paulo: Atlas,1993.

MARION, J. C. **Contabilidade Rural.** 14. ed. São Paulo: Atlas, 2014.

PADOVEZE, C. L.; BENEDICTO, G. C. D.; LEITE, J. D. S. J. **Manual de Contabilidade Internacional IFRS US GAAP e BR GAAP:** teoria e prática**.** São Paulo: Cengage Learning, 2012.

PADOVEZE, Clóvis Luís. **Manual de contabilidade básica:** contabilidade introdutória e intermediária: texto e exercícios. 8. ed. São Paulo: Atlas, 2012.

**Quadro 23 – Análise de Demonstrações Contábeis**

**DISCIPLINA: Análise de Demonstrações Contábeis**

**CH Horas: 64**

**MÓDULO: 3º**

**Disciplina Obrigatória – Não há pré-requisitos**

**EMENTA**

Preparação das Demonstrações para análise. Coeficiente, índices e quocientes. Análise vertical e horizontal. Análise da estrutura de capitais, liquidez e solvência de atividade ou rotação, da rentabilidade e de produtividade; Análise da Demonstração do fluxo de caixa, e da DOAR como instrumento auxiliar; Elaboração de parecer; Vantagens da análise das demonstrações financeiras com correção integral; Diagnósticos econômicos e financeiros.

### **REFERÊNCIAS BIBLIOGRÁFICAS BÁSICAS**

MARION, J. C. **Contabilidade básica.** 10. ed. São Paulo: Atlas, 2009. MARTINS, Eliseu; IUDÍCIBUS, Sérgio. **Manual de contabilidade societária:** aplicável a todas as sociedades**.** 2. ed. São Paulo: Atlas, 2013.

RIBEIRO, Osni Moura. **Contabilidade Geral Fácil.** 9. ed. São Paulo: Saraiva, 2013

### **REFERÊNCIAS BIBLIOGRÁFICAS COMPLEMENTARES**

IUDÍCIBUS, Sérgio de (Coord.). **Contabilidade introdutória**. 11. ed. São Paulo: Atlas, 2010.

IUDICIBUS, Sergio de. **Teoria da Contabilidade**. 3. ed. São Paulo: Atlas,1993.

MARION, J. C. **Contabilidade Rural.** 14. ed. São Paulo: Atlas, 2014.

PADOVEZE, C. L.; BENEDICTO, G. C. D.; LEITE, J. D. S. J. **Manual de Contabilidade Internacional IFRS US GAAP e BR GAAP:** teoria e prática**.** São Paulo: Cengage Learning, 2012.

PADOVEZE, Clóvis Luís. **Manual de contabilidade básica:** contabilidade introdutória e intermediária: texto e exercícios. 8. ed. São Paulo: Atlas, 2012.

**Quadro 24 – Projeto de Negócio – Teste de Viabilidade Financeira**

**DISCIPLINA: Projeto de Negócio - Teste de Viabilidade Financeira**

**CH Horas: 40**

**MÓDULO: 3º**

**Disciplina Obrigatória – Não há pré-requisitos**

**EMENTA**

Após a definição do modelo de negócio, a criação e validação do protótipo, chega a fase de fazer os testes de viabilidade financeira, suas projeções de crescimento e lucro para analisar a possibilidade de retorno e o ingresso de eventuais investidores.

### **REFERÊNCIAS BIBLIOGRÁFICAS BÁSICAS**

BLANK, S.; DORF, Bob. **Startup**: manual do empreendedor. Alta Books Editora, 2014. DE CARVALHO, A. O; RIBEIRO, I.; DA CUNHA, S. A. **Viabilidade de startups**: uma proposta de construção de uma escala de fatores dificultadores. Ágora: revista de divulgação científica, v. 20, n. 1, p. 131-153, 2015.

MACHADO, F. G. **Investidor anjo**: uma análise dos critérios de decisão de investimento em startups. Tese de Doutorado. Universidade de São Paulo. 2015.

# **REFERÊNCIAS BIBLIOGRÁFICAS COMPLEMENTARES**

KIM, W. C.; MAUBORGNE, R. **A estratégia do oceano azul**: como criar novos mercados e tornar a concorrência irrelevante. Rio de Janeiro: Editora Campus, 2005.

MAURYA, A. **Running Lean**. O'Reilly, 2012.

OSTERWALDER, A.; PIGNEUR, Y. **Business model generation** – Inovação em Modelos de Negócios: um manual para visionários, inovadores e revolucionários. Rio de Janeiro: Alta Books, 2011.

OSTERWALDER, A.; PIGNEUR, Y. **Value Proposition Design** – Como Construir Propostas de Valor Inovadoras Rio de Janeiro: Alta Books, 2014.

RIES, E. **A startup enxuta**. Leya, 2014.

VIANNA, M. **Design Thinking**: inovação em negócios. Design Thinking, 2012.

# **11 CRITÉRIOS DE APROVEITAMENTO DE CONHECIMENTOS E EXPERIÊNCIAS ANTERIORES**

Os critérios de aproveitamento de conhecimentos e experiência anteriores seguirão os dispositivos da Resolução n° 055/2018, que Institui Normas Acadêmicas de Cursos da Educação Técnica Profissional de Nível Médio na Educação a Distância, os quais estabelecem os seguintes critérios:

O IFSULDEMINAS promoverá o aproveitamento de conhecimentos e experiências anteriores, como forma de valorização das experiências dos estudantes, objetivando a continuidade de estudos segundo itinerários formativos coerentes com os históricos profissionais dos candidatos, por meio de aproveitamento:

- I. de disciplinas;
- II. II. de validação de conhecimentos e experiências anteriores.

#### **11.1 Do aproveitamento de disciplinas**

Para prosseguimento dos estudos, a instituição de ensino pode promover o aproveitamento de disciplinas, desde que diretamente relacionadas com o perfil profissional de conclusão da respectiva qualificação ou habilitação profissional, que tenham sido desenvolvidas em qualificações profissionais e etapas ou módulos de nível técnico, regularmente concluídos em outros cursos de Educação Profissional Técnica de Nível Médio.

Para solicitar aproveitamento de disciplinas, o estudante preencherá requerimento junto à Secretaria do Polo de apoio presencial que encaminhará ao Setor de Secretaria e Registro Acadêmico dos campi em até 60 (sessenta) dias a contar da data de início do curso.

- O solicitante deverá apresentar, junto com o requerimento, cópias dos documentos abaixo relacionados, autenticados ou com os originais para autenticação na Secretaria do Polo:

I. Histórico escolar;

II. Matriz curricular, ementas e conteúdos programáticos desenvolvidos na Instituição de origem.

Os documentos de que trata o parágrafo anterior serão encaminhados pelo Setor de Secretaria e Registro Acadêmico à Coordenação do Curso que fará a verificação de aproveitamento das disciplinas e equivalência curricular.

Os documentos serão analisados pelo Coordenador de Curso e, caso necessário, também por um professor da área de conhecimento.

Poderá ser concedido aproveitamento de disciplinas quando:

I. O requerente já tiver cursado, em estabelecimentos de ensino reconhecidos pelo Ministério da Educação, disciplina análoga, sendo nela aprovado, desde que o conteúdo programático e a carga horária correspondam a, no mínimo, 75% (setenta e cinco por cento) da(s) disciplina(s) equivalente(s) oferecidas pelo IFSULDEMINAS.

II. Nas mesmas condições do Inciso I, o requerente tiver sido aprovado em 2 (duas) ou mais disciplinas que, em conjunto, sejam consideradas, equivalentes, em conteúdo e carga horária, à disciplina para a qual requer dispensa.

Não será concedido aproveitamento de disciplina:

I. Quando o estudante, aprovado na disciplina anteriormente, não tiver requerido o aproveitamento da mesma ou cursar a disciplina pela segunda vez e for reprovado.

II. Quando não for reconhecida a equivalência do conteúdo do programa ministrado e/ou da disciplina cuja dispensa é pretendida.

O estudante deverá participar das aulas da disciplina a ser dispensada até o deferimento/ indeferimento do pedido de aproveitamento da mesma.

#### **11.2 Validação de conhecimentos e experiências anteriores**

Para prosseguimento de estudos, a instituição de ensino pode promover o aproveitamento de conhecimentos e experiências anteriores do estudante, desde que diretamente relacionados como perfil profissional de conclusão da respectiva qualificação ou habilitação profissional, que tenham sido desenvolvidos:

I. Em qualificações profissionais e etapas ou módulos de nível técnico regularmente concluídos em outros cursos de Educação Profissional Técnica de Nível Médio.

II. Em cursos destinados à formação inicial e continuada ou qualificação profissional de, no mínimo, 160 (cento e sessenta) horas de duração.

III. Em outros cursos de Educação Profissional e Tecnológica, inclusive no trabalho, por outros meios informais ou até mesmo em cursos superiores.

IV. Por reconhecimento, em processos formais de certificação profissional, realizado em instituição devidamente credenciada pelo órgão normativo do respectivo sistema de ensino ou no âmbito de sistemas nacionais de certificação profissional.

O IFSULDEMINAS adotará a validação de conhecimentos e experiências anteriores, com êxito, de acordo com o Artigo 41 da Lei n° 9.394, de 20 de dezembro de 1996, mediante avaliação

teórica e/ou prática elaborada por uma comissão constituída, no mínimo, pelo Coordenador de Curso e o professor responsável pela disciplina.

O aproveitamento de conhecimentos e experiências anteriores deverá ser solicitado no Polo de Apoio Presencial, que encaminhará ao Setor de Secretaria e Registros Acadêmicos dos campi, ou órgão equivalente, no período determinado no Calendário Acadêmico, mediante justificativa a ser analisada pela Comissão.

O estudante que conseguir o índice satisfatório estará dispensado de cursar a disciplina correspondente, caso contrário não poderá solicitar outra avaliação para a mesma disciplina.

- O estudante somente terá garantidos o aproveitamento de conhecimentos e experiências anteriores após a emissão do parecer conclusivo da Comissão, que será encaminhado ao Setor de secretaria e Registro Acadêmico dos campi ou órgão equivalente.
- O percentual das disciplinas a serem aproveitadas através da validação de conhecimentos e experiências anteriores, somado ao percentual adquirido no aproveitamento de disciplinas não poderá ultrapassar 60% (sessenta por cento) da carga horária total do curso, excluídas as horas destinadas ao estágio.
- No histórico deverá constar o índice obtido pelo estudante na avaliação teórica e/ou prática.

#### **12 METODOLOGIA**

Para o desenvolvimento da Proposta Pedagógica serão adotadas estratégias diversificadas, que possibilitem a participação ativa dos alunos para que desenvolvam as habilidades, competências e valores inerentes à área de atuação e que focalizem o contexto do trabalho, estimulando o raciocínio para solução de problemas e a construção do conhecimento necessário às atividades relacionadas com seu campo de trabalho e com os objetivos do curso. Tais estratégias devem incentivar a flexibilidade de comportamento e de autodesenvolvimento do aluno no que diz respeito às diversidades e às novas técnicas e tecnologias adotadas em situações reais de trabalho, com avaliação contínua e sistemática, voltada para a aprendizagem com autonomia.

Os procedimentos didático-pedagógicos devem auxiliar os alunos nas suas construções intelectuais, procedimentos e atitudes. Para tanto, propõe-se para os docentes:

Elaborar e executar o planejamento, registro e análise das aulas realizadas, sejam presenciais ou à distância, ministrando-as de forma interativa por meio do desenvolvimento de projetos, atividades laboratoriais, seminários, atividades individuais e atividades em grupo, com acompanhamento de ferramentas virtuais como a criação de grupos para debate e discussão das atividades mediadas pelo docente;

● Problematizar o conhecimento, sem se esquecer de considerar os diferentes ritmos de aprendizagens e a subjetividade do aluno, incentivando-o a buscar a confirmação do que estuda em diferentes fontes;

Entender a totalidade como uma síntese das múltiplas relações que o homem estabelece na sociedade, articulando e integrando os conhecimentos de diferentes áreas;

● Elaborar materiais digitais a serem trabalhados em aulas expositivas e à distância e atividades em grupo;

Mediante a alunos com necessidades especiais, serão elaboradas estratégias pedagógicas que contemplem tais necessidades;

Utilizar recursos tecnológicos para subsidiar as atividades pedagógicas.

Há de ressaltar também que o currículo contemplará a abordagem transversal nas disciplinas e/ou projetos de acordo com a legislação, entre eles: **História e Cultura Afro-Brasileira e Indígena** (Lei nº 10.639, de 09 de janeiro de 2003 e Lei nº 11.645, de 10 de março de 2008. Alteram a Lei no 9.394, de 20 de dezembro de 1996); **Educação Ambiental** (Lei nº 9.795 de 27 de abril de 1999. Resolução nº 2, de 15 de junho de 2012, que estabelece as Diretrizes Curriculares Nacionais para a Educação Ambiental) conteúdo trabalhado sistematicamente na disciplina de Negócios Sustentáveis, ressaltando a conscientização pessoal, mas priorizando o contexto gerencial,

tendo como foco a sustentabilidade empresarial; **Educação em Direitos Humanos** (Decreto nº 7.037, de 21 de dezembro de 2009, que institui o Programa Nacional de Direitos Humanos. Resolução nº 1, de 30 de maio de 2012, que estabelece Diretrizes Curriculares Nacionais para a Educação em Direitos Humanos; **Educação Alimentar e Nutricional** (Lei nº 11.947/2009. Resolução /CD/FNDE nº 38, de 16 de julho de 2009, que dispõe sobre o atendimento da alimentação escolar aos alunos da educação básica no Programa Nacional de Alimentação Escolar – PNAE); **Educação para o Trânsito** (Lei nº 9.503, de 23 de setembro de 1997, que institui o Código de Trânsito Brasileiro); **Processo de envelhecimento, respeito e valorização do idoso** (Lei nº 10.741, de 1º de outubro de 2003).

#### **12.1 Organização Didática**

A consolidação dos princípios educativos será garantida por meio de uma equipe, composta de Professor formador/conteudista, Tutor, Coordenação de Curso, Design institucional ou coordenador de plataforma, Equipe de Apoio (Administrativo-financeiro, Pedagógico - secretaria), que trabalharão o planejamento, a organização, a execução, a assessoria e a orientação do processo de aprendizagem, dando ênfase a uma postura de construção do conhecimento, numa metodologia dialética, na qual se propicie a passagem de uma visão do senso comum – o que o aluno já sabe com base em suas experiências de vida, a uma formação de novos conceitos/científicos.

Tudo isso mediante o desenvolvimento de práticas pedagógicas voltadas à mobilização do aluno para o conhecimento, a disponibilização de instrumentos que lhe proporcione oportunidades de construir conhecimentos novos e o desenvolvimento da capacidade de elaboração de sínteses integradoras do saber construído com aqueles que já possuíam anteriormente.

O aluno será o centro do processo. Através da condução "não diretiva" do processo é que o aluno construirá sua própria aprendizagem. Os Professores/ tutores fornecerão os instrumentos e conteúdos necessários à construção dos conceitos científicos que sejam os conhecimentos.

O Tutor deverá incentivar permanentemente e sensibilizar o aluno sobre o que vai fazer. Deve valorizar a importância da participação do aluno em todo processo de orientação e aprendizagem, considerando-o como sujeito de sua aprendizagem.

Os estudantes deverão ser capazes de sair de uma postura passiva, assumindo um papel mais ativo no processo, tornando-se agentes de sua própria aprendizagem na busca da construção dos seus conhecimentos. Para tal, serão disponibilizados meios para que o estudante desenvolva sua capacidade de julgamento, de forma suficiente, para que ele próprio esteja apto a buscar, selecionar e interpretar informações relevantes ao aprendizado.

Um dos pontos chave para o sucesso na formação do profissional Técnico em Administração é a motivação do estudante. Pensando em maneiras de resolver essa questão, o Coordenador de Curso, a pedagoga do Campus, os Professores, junto com os Tutores devem ter a preocupação real com uma orientação efetiva do aluno que apresenta dificuldades. Outro importante fator a ser considerado é a atualização dos conhecimentos e suas aplicações. Os assuntos relativos às novas tecnologias tendem a despertar um grande interesse nos estudantes, bem como suas relações com a sociedade.

Vemos com total importância, para o êxito deste projeto, que as atividades propostas no curso propiciem oportunidades para o desenvolvimento das habilidades complementares, desejáveis aos profissionais da área, vendo o aluno como um todo, relacionando também suas atitudes e respeitando as peculiaridades de cada disciplina/atividade didática, bem como a capacidade e a experiência de cada docente. O estímulo e o incentivo ao aprimoramento dessas características devem ser continuamente perseguidos, objetivando sempre a melhor qualidade no processo de formação profissional.

O modelo de educação a distância a ser utilizado é o do aprendizado independente com aulas. Este modelo de educação a distância utiliza materiais impressos ou disponíveis por meio eletrônico, além de outras mídias para que o aluno possa estudar em seu ritmo próprio. Aliados ao estudo autônomo são realizados encontros presenciais bem como o uso de mídias interativas com o professor e colegas.

Todos os conteúdos e os exercícios avaliativos a distância serão disponibilizados através do Ambiente Virtual de Aprendizagem - Moodle (AVA). Os professores poderão utilizar diversas estratégias e ferramentas avaliativas de acordo com os componentes curriculares ministrados e com a prática pedagógica de cada professor.

O Ensino a distância é dividido em dois momentos distintos e bem definidos, os momentos presenciais e os momentos a distância:

**Os Momentos presenciais:** serão realizados nos polos com a mediação de um tutor e planejados pelo professor formador/conteudista ou coordenador de curso de cada disciplina. Serão realizados de acordo com o calendário acadêmico de oferta nos Polos de Apoio Presencial. Os polos deverão garantir espaços que permitam a interação, constante reflexão, atividades práticas, debates, avaliação dos conteúdos e o encaminhamento aos estudos independentes.

Serão realizados encontros/atividades presenciais de forma a atender o mínimo de 20% de carga horária presencial em relação a carga horário total do curso, conforme dispõe o artigo 45 da Resolução Nº 065/2016. Atividades de pratiques podem ser consideradas como presenciais.

**Os Momentos não presenciais:** são destinado à realização das atividades que estarão disponíveis tanto no ambiente virtual de aprendizagem AVA/IFSULDEMINAS, quanto na forma impressa. Os materiais disponibilizados via internet, no AVA, possibilitam ao cursista acessar os conteúdos e as informações relativas às disciplinas do curso e aproveitar o potencial pedagógico do computador, por meio da troca de mensagens, da oferta de materiais complementares de estudo, da participação em bate-papo e em fóruns de discussão, além da troca de questionamentos e orientações. Assim, o ambiente virtual será uma importante ferramenta pedagógica para o relacionamento do aluno com o seu tutor e com os outros atores envolvidos no processo de ensino-aprendizagem do curso.

#### **12.2 Material Didático**

O material didático a ser utilizado para o desenvolvimento de cada um dos conteúdos propostos buscará estimular o estudo e produção individual de cada aluno, não só na realização das atividades propostas, mas também na experimentação de práticas centradas na compreensão e experimentações.

Todo o material didático constitui-se como dinamizadores da construção curricular e também como um elemento balizador metodológico do Curso. Serão utilizados materiais já elaborados por outras instituições para oferta de cursos e disciplinas equivalentes e outros materiais complementares ficarão a cargo dos professores conteudistas, o material será oferecido somente no ambiente virtual.

Serão disponibilizados na jornada de aprendizado dos alunos, um conjunto de recursos de aprendizagem disponíveis no ambiente Web, ou material impresso ou audiovisual. Cada disciplina do curso utilizará material em diversas mídias, conforme seu planejamento pedagógico, onde constará o conteúdo que o aluno precisa estudar, além de exercícios. Esse material será colocado ao dispor dos alunos nos polos ou por meio da Web no AVA.

O conteúdo e formatação do material didático serão específicos para linguagem EAD, relacionando teoria e prática de maneira integrada à plataforma Moodle e atenderá na forma da Versão Eletrônica.

#### **12.3 Ambientação**

A ambientação é um componente curricular obrigatório e comum a todos os cursos de EaD institucionais e deverá ser ofertado no primeiro módulo com carga horária de 30 horas. É uma

disciplina que tem como objetivo de familiarizar o aluno com a metodologia de ensino a distância**.**  Na ambientação deverá ser apresentado o IFSULDEMINAS, a plataforma Moodle/AVA, o programa e apresentação do curso.

### **12.3 Pratiques**

Os Pratiques tem por objetivo proporcionar a vivência do aluno com as atividades práticas próprias do cotidiano escolar por meio de situações oferecidas em diferentes ambientes de aprendizagem. Os pratiques proporcionam a diversificação das atividades e contribuem para a construção do conhecimento e maior compreensão das disciplinas.

Portanto são atividades que reforçam a compreensão da disciplina e envolvem o estudante em sua prática. O aluno deve deixar as práticas de senso comum e praticar as ações intencionalmente.

Para possibilitar o bom desenvolvimento e êxito das atividades Pratiques, ela será orientada pelo Coordenador de Curso diretamente ao tutor para efetiva realização com os alunos.

Todas as orientações aos alunos quanto a execução, registro, acompanhamento, bem como a correção e envio da nota final dos Pratiques ao Coordenador do Curso serão de responsabilidade do Tutor.

Os Pratiques ocorrerão nas disciplinas "Projeto de Negócio" que acontecerão ao final de cada módulo. Através dessa disciplina, os alunos deverão desenvolver um projeto de negócio. Na disciplina do primeiro módulo, eles deverão definir o negócio e criar o modelo deste negócio com a metodologia Modelo de Negócios Canvas, no segundo módulo, eles deverão elaborar um protótipo deste negócio e testá-lo com potenciais clientes e no terceiro módulo, será feita uma análise de viabilidade financeira do negócio.

As atividades práticas ocorreram nessas disciplinas, não terá estágio obrigatório no curso em questão.

#### **13. SUJEITOS DO PROCESSO ENSINO APRENDIZAGEM**

#### **13.1 Coordenação de EaD no Campus Avançado Carmo de Minas**

Profissional encarregado de gerenciar os cursos, desde seu planejamento até os encaminhamentos necessários para a certificação dos alunos. É o responsável por realizar as mediações necessárias e a articulação com os demais órgãos envolvidos no projeto. Deve promover a avaliação institucional do curso e apoiar o gerenciamento dos Polos de Apoio Presencial onde ocorrem os cursos.

Também deverá coordenar a elaboração de diretrizes gerais: para o desenvolvimento das atividades didático-pedagógicas e administrativas dos cursos, bem como de elaboração de relatórios periódicos de suas atividades e das equipes que atuam curso. Deverá ainda: coordenar e acompanhar a seleção, treinamento e capacitação de professores formadores e tutores; orientar as equipes do forma geral.

Além disso, analisar todos os produtos elaborados pelo professor formador, bem como sugerir alterações e reestruturá-los de acordo com a proposta do curso, analisar e avaliar as videoaulas e acompanhar os trabalhos de capacitação de tutores e estudos com os cursistas no ambiente virtual de aprendizagem – AVA.

#### **13.2 Coordenador de Curso, Equipe Multidisciplinar e Apoio Pedagógico**

Serão selecionados profissionais com experiência em metodologias de ensino-aprendizagem e de avaliação apropriadas à modalidade de educação a distância que integrarão as equipes de Coordenação de Curso, a Equipe Multidisciplinar, e Apoio Pedagógico. Estes profissionais deverão atuar junto à Coordenação Pedagógica, respondendo pela elaboração de planejamentos e diretrizes, execução de atividades, orientação dos demais segmentos envolvidos naquelas atividades definidas neste Projeto do Curso de Técnico em Administração.

Ao coordenador de curso caberá a orientação em Pratiques, para isso deverão ter formação na área do curso em que irão atuar ou conforme previsto no edital para esta finalidade. Esses professores atuarão junto com os turores das demais disciplinas quanto a elaboração dos pratiques, eles serão responsáveis pela organização e orientação das atividades, do cronograma e acompanhamento.

Os pratiques estão orientados para a elaboração de projetos de negócio e, portanto, os tutores orientarão na elaboração de projetos de negócio, sob a perspectiva dos pratiques, em que os alunos irão preparar projetos empresariais. Essa ação pratica ocorrerá a partir de um roteiro elaborado pelo coordenador do curso. Sendo que no primeiro módulo, farão o modelo de negócio, no segundo, o protótipo do negócio e finalmente, farão o teste da viabilidade financeira.

#### **13.3 Professores Formadores/Conteudista**

Os Professores Formadores/Conteudista devem ter domínio das concepções, princípios e conteúdos das disciplinas do curso. O sistema de educação a distância exige que o professor formador conheça as ferramentas, os recursos e a metodologia da educação a distância, bem como os mecanismos de avaliação da aprendizagem. Os professores formadores serão designados como responsáveis por cada uma das disciplinas dos módulos dos cursos, portanto estarão encarregados da organização e operacionalização do planejamento, revisão de materiais e mídias, de metodologias e estratégias apropriadas ao conteúdo e práticas de cada uma das disciplinas. Os professores formadores deverão organizar todos os materiais e orientações que possibilitem apoio para o pleno desenvolvimento das atividades presenciais nos Polos de Apoio Presencial. Os materiais e orientações serão planejados e preparados com a participação efetiva da Coordenação Pedagógica e Coordenação de Curso. O professor formador deverá trabalhar na perspectiva da proposição e organização das situações de aprendizagem, atuando como mediador e orientador, incentivando a busca de diferentes fontes de informação e provocando a reflexão crítica do conhecimento produzido.

Os professores poderão ser servidores do Campus ou bolsistas selecionados por edital, mediante disponibilidade orçamentária. A seleção dos professores formadores será de responsabilidade do Coordenador de EaD do Campus.

### **13.4 Tutores**

A sociedade informacional, equipada dos mais variados e avançados recursos audiovisuais e online, não deixou de destacar que os melhores cursos a distância dão uma ênfase especial ao trabalho do sistema tutorial (mediação), encarado como um expediente teórico-pedagógico que representa um dos pilares da educação a distância. Este Sistema Tutorial prevê o apoio pedagógico consistente e contínuo que garantirá a operacionalização do curso, de forma a atender os estudantes nas modalidades individual e coletiva, incluindo a tutoria presencial e a distância, cuja metodologia de trabalho, oportunizará a constituição de redes de educadores, conectando professores formadores – mediadores – alunos – coordenação. Convém esclarecer que o trabalho dos Tutores irá determinar o diálogo permanente e fundamental entre o curso e seus alunos, desfazendo a ideia cultural da
impessoalidade dos cursos a distância. Por sua característica de ligação constante com os estudantes, os professores mediadores deverão responder com exatidão sobre o desempenho, as características, as dificuldades, desafios e progressos de cada um deles.

Os tutores têm como principais atribuições o acompanhamento do processo de aprendizagem e de construção de competências e conhecimentos pelos estudantes, bem como a supervisão da prática profissional. Para tanto, devem conduzir, juntamente com o estudante o processo de avaliação, fazendo o registro e encaminhando os documentos às instâncias responsáveis.

A seleção dos tutores é de responsabilidade da Coordenação Geral de EaD do Campus, a seleção acontecerá através de edital de seleção, com o estabelecimento dos critérios pertinentes em consideração as áreas de atuação do curso oferecido.

#### **13.5 O Cursista: Sujeito Ativo do processo Ensino-Aprendizagem**

O cursista é o responsável maior pela sua aprendizagem. O estudante deverá ser acima de tudo organizado, disciplinado e automotivado, pois ele receberá os cadernos didáticos das disciplinas impressos e disponibilizados via internet, em ambiente virtual de aprendizagem; preparados para um estudo individualizado. Portanto, é necessário que o aluno cursista desenvolva e/ou aprimore habilidades que o leve a aprender a aprender, com responsabilidade e autonomia e que tenha ou adquira familiaridade com o uso de computadores.

É necessário que ele desenvolva e aprimore a capacidade de trabalhar em grupo, porque haverá momentos de estudos de grupos, com trocas de experiências online ou em momentos presenciais. Cabe a ele participar efetivamente dos momentos presenciais intensivos, cumprir todas as atividades referentes as disciplinas do curso.

## **14 SISTEMA DE AVALIAÇÃO DO PROCESSO DE ENSINO E APRENDIZAGEM**

A avaliação é um importante mecanismo no processo de desenvolvimento dos educandos. Deve ser considerada como subsidiária no processo de planejamento e execução das atividades de ensino e aprendizagem, pois não existe ou subsiste por ela mesma. Segundo Luckesi (2011, p. 168), a avaliação "só faz sentido na medida em que serve para o diagnóstico da execução e dos resultados que estão sendo buscados e obtidos. A avaliação é um instrumento auxiliar na melhoria dos resultados." Portanto, é imprescindível que a avaliação ultrapasse o aspecto de mera classificação e assuma o papel diagnóstico que viabiliza tomadas de decisão para obtenção dos resultados esperados. Esse aspecto torna-se imprescindível no processo de desenvolvimento dos educandos e da proposta política da instituição interessada na aprendizagem do educando a fim de que se desenvolva de forma individual e coletiva por meio da apropriação dos conhecimentos historicamente produzidos pela humanidade.

Para tanto deve-se considerar algumas funções da avaliação que estão articuladas com a função diagnóstica para tomada de decisão (cf LUCKESI, 2011, p. 208-212), quais sejam:

- Propiciar a autocompreensão do educando e do educador. Tomar consciência de onde se está, para escolher para onde ir. Assim, o educando pode se autocompreender para poder avançar e o educador poderá se autocompreender enquanto educador, bem como refletir sobre a escolha de métodos e recursos didáticos.
- Motivar o crescimento. Reconhecer o limite e a amplitude de onde se está, para criar o desejo de obter resultados mais satisfatórios durante o processo de aprendizagem.
- Aprofundamento da aprendizagem. Ao realizar um exercício para manifestar a aprendizagem, tem-se a oportunidade de aprender o conteúdo de uma forma mais aprofundada, de fixá-lo, de aplicá-lo. Assim, o exercício avaliativo serve como uma das formas de aprendizagem. Quanto mais significativo, maior assimilação ativa por parte do educando.
- Auxiliar a aprendizagem. A compreensão de que a avaliação auxilia a aprendizagem é fundamental para que se perceba a necessidade dos educandos, na perspectiva de seu crescimento e na escolha dos instrumentos adequados da avaliação.

Para que a avaliação cumpra as funções especificadas, é necessário que os instrumentos avaliativos sejam construídos com coerência e atenção a alguns aspectos (cf LUCKESI, 2011):

- Estejam articulados com os conteúdos planejados, ensinados e aprendidos pelos educandos;
- Cubram de forma significativa todos os conteúdos essenciais ensinados e aprendidos;
- Compatibilizem habilidades e capacidades de interpretação e análise crítica, de raciocínio multirrelacional e interativo, lógico-matemático, de leitura de códigos e diferentes linguagens e de postura cooperativa e ética;
- Compatibilizem os níveis de dificuldade do que foi ensinado e aprendido com o que está sendo avaliado, pois a avaliação deve ser compatível, em termos de dificuldade, com o ensinado;
- Usem linguagem clara e compreensível, sem confundir a compreensão do educando, pois é preciso compreender a pergunta para respondê-la;
- Os instrumentos construídos devem auxiliar a aprendizagem, por meio da demonstração da essencialidade dos conteúdos ou pelos aprofundamentos cognitivos propostos;
- Situações-problemas que exijam para além do ensinado e aprendido são importantes, mas não deverá considerar o desempenho do educando nesses elementos para efeito de aprovação/reprovação, mas como diagnóstico do desenvolvimento possível dos educandos;
- Finalmente, é importante estar atento para a correção e devolução dos resultados. É fundamental que o professor corrija e devolva pessoalmente os instrumentos de avaliação aos educandos, comente-os e auxilie o educando a se autocompreender no seu processo pessoal de estudo, aprendizagem e desenvolvimento, por meio de um processo dialógico e construtivo entre educador e educando.

As avalições ocorrerão através dos seguintes métodos e respectivos percentuais:

- Avaliação de participação: 10% realizada pelos professores mediadores;
- Pontuação nos testes: 20% baseada em critérios objetivos, 5 testes para cada módulo da disciplina;
- Pontuação dos desafios semanais: 10% será a avaliação de cada desafio semanal a que os alunos serão submetidos;
- Avaliação presencial: 30% de testes de todo a disciplina + 30% nos pratiques.

#### **14.1 Verificação do rendimento acadêmico**

O registro do rendimento acadêmico dos estudantes deverá compreender a apuração das atividades a distância e/ou presenciais em todas as disciplinas. O professor deverá registrar em instrumento próprio de acompanhamento, os conteúdos desenvolvidos nas aulas, os instrumentos utilizados e os resultados de suas avaliações, considerando que:

I. As avaliações deverão ser contínuas e diversificadas, obtidas com a utilização de vários instrumentos: exercícios, provas, trabalhos, fichas de observação, relatórios, autoavaliação e outros.

II. As ferramentas avaliativas adotadas pelo professor deverão ser explicitadas aos estudantes, inclusive com a porcentagem dos pontos destinados a cada atividade, no início de cada disciplina, observadas as normas estabelecidas neste documento.

III. Todo instrumento ou processo de avaliação deverá ter seus resultados explicitados aos estudantes.

IV. Sobre os resultados das avaliações caberá pedido de revisão, devidamente fundamentado, desde que requerido em 48 (quarenta e oito) horas úteis após a divulgação do resultado.

V. Ao final de cada período será registrada nos instrumentos próprios uma única nota.

Os professores ao final de cada disciplina deverão adotar os seguintes procedimentos:

I. Promover o lançamento das notas no Sistema Acadêmico. Realizar a impressão dos diários e assinar nos locais correspondentes.

II. Encaminhar ao Coordenador do Curso os diários devidamente impressos e assinados.

III. Cumpridas as etapas I e II o Coordenador do Curso encaminhará os diários ao setor responsável para arquivo dos mesmos em cada campus.

Os resultados das avaliações serão expressos em notas ao final de cada período graduadas de 0,0 (zero) a 10,0 (dez), seguindo os seguintes critérios:

I- No mínimo 20% (vinte por cento) da nota em atividades e avaliações presenciais ofertadas nos polos;

II- Os cursos ofertados na área profissional da saúde serão atribuídos 50% (cinquenta por cento) da carga horária de cada disciplina para as atividades e avaliações a distância e 50% (cinquenta por cento) da carga horária de cada disciplina para atividades e avaliações presenciais.

Será aprovado o estudante que obtiver, no conjunto das avaliações de cada disciplina ao longo do período letivo, nota igual ou superior a 6,0 (seis) pontos.

I. Os cursos ofertados da área profissional da Saúde, devem cumprir, no mínimo, 50% (cinquenta por cento) de carga horária na modalidade presencial.

II. Não será exigido controle de frequência nos cursos técnicos a distância, conforme artigo 46 da Lei 9.394, de 20 de dezembro de 1996, exceto em curso da área de saúde. Seção II Da verificação da aprendizagem em segunda chamada.

O estudante que deixar de ser avaliado, em primeira chamada, por motivo de saúde, falecimento de parentes de primeiro grau ou cônjuge, alistamento militar, por solicitação judicial ou por outro motivo previsto em lei, terá direito a segunda chamada, desde que justificada pela apresentação dos seguintes documentos:

I. Atestado médico comprovando moléstia que o impossibilitasse de participar das atividades na primeira chamada.

II. Certidão de óbito de parente de primeiro grau ou cônjuge.

III. Declaração de comparecimento ao alistamento militar pelo órgão competente.

IV. Solicitação judicial. V. Outros documentos que apresentem o amparo legal.

A segunda chamada somente será concedida se requerida, por meio de formulário próprio, disponível no Ambiente Virtual de Aprendizagem (AVA) de cada campus, no prazo de 48 (quarenta e oito horas) após a realização da primeira chamada.

Os documentos de que trata o Art. 47 deverão ser entregues no Polo de Apoio Presencial, que fará o encaminhamento no prazo máximo de 72 (setenta e duas) horas, após a solicitação, ou diretamente ao Coordenador de Curso via endereço eletrônico.

O pedido apresentado fora do prazo estabelecido só poderá ser deferido com anuência do Coordenador do Curso.

### **14.2 Justificativa de faltas**

A participação nas aulas e demais atividades acadêmicas será obrigatória e obedecerá às disposições legais em vigor. Os pedidos de justificativas de faltas nas atividades programadas presenciais para os casos previstos em lei serão solicitados diretamente pelo estudante à Coordenação de Curso.

A Coordenação de Curso encaminhará os pedidos e a decisão sobre a justiticativa de falta em conjunto com os professores responsáveis pelas disciplinas.

Não haverá reprovação por frequência nos cursos técnicos na modalidade a distância (§ 3° do art. 47 da Lei nº 9.394/1996: "é obrigatória a frequência de alunos e professores, salvo nos programas de educação a distância").

## **14.3 Da recuperação, reprovação e exame final**

A recuperação, organizada com o objetivo de garantir o desenvolvimento mínimo que permita o prosseguimento de estudos, será estruturada de maneira a possibilitar a revisão de conteúdos não assimilados satisfatoriamente, bem como proporcionar a obtenção de notas que possibilitem sua promoção.

A recuperação será estruturada na forma de atividades avaliativas a distância e/ou presenciais, ao final de cada módulo, de maneira a possibilitar a promoção do estudante e o prosseguimento de seus estudos.

A recuperação obedecerá aos critérios a seguir:

I. Será submetido à recuperação o estudante que obtiver nota menor que 6,0 (seis) pontos e maior ou igual a 3,0 (três) pontos. O cálculo da nota final da disciplina, após a recuperação correspondente ao período, será a partir da média aritmética da média obtida na disciplina mais a avaliação de recuperação. Se a média da disciplina, após a recuperação, for menor que a nota semestral antes da recuperação, será mantida a maior nota.

II. O valor total das avaliações de recuperação será de 10,0 (dez) pontos seguindo os parâmetros definidos no Artigo 43.

III. Quando aprovado, a nota registrada será de no mínimo 6,0 (seis) pontos.

IV. O estudante será reprovado quando a nota obtida na recuperação for menor que 6,0 (seis) pontos.

V. O resultado da recuperação deverá ser registrado no sistema acadêmico.

A recuperação será estruturada em dois momentos, o primeiro ao final da disciplina e o segundo ao final de cada módulo, na forma de exame final.

I - A recuperação ocorrerá ao final de cada disciplina, no máximo até 30 dias após o encerramento da mesma.

II - O exame final poderá ser feito por meio de atividades avaliativas a distância e presenciais, de maneira a possibilitar a promoção do estudante e o prosseguimento de seus estudos.

O estudante será considerado reprovado na disciplina nos seguintes casos:

I. Quando obtiver nota inferior a 3,0 (três) pontos na média ao final das atividades regulares da disciplina;

II. Quando obtiver nota inferior a 6,0 (seis) pontos após às atividades da recuperação.

No período destinado a recuperação, o estudante deverá apresentar ao tutor todas as atividades pendentes.

I. Neste período a plataforma ou ambiente virtual de aprendizagem será reaberta para o estudante, que será acompanhado por professores mediadores (tutores).

II. Ao final deste período o estudante será submetido a uma avaliação.

III. O valor total das avaliações de recuperação será de 10,0 (dez) pontos.

Na recuperação os tutores orientarão os alunos quanto aos processos e prazos, os procedimentos diante do não envio das atividades, ou menção insuficiente das mesmas ao final de cada disciplina. O exame final ocorrerá ao final de cada módulo do curso.

I. Terá direito ao exame final o discente que obtiver média da disciplina igual ou superior a 30,0% (trinta por cento) e inferior a 60,0% (sessenta por cento).

II. O exame final poderá abordar todo o conteúdo contemplado na disciplina.

III. O cálculo do resultado final da disciplina (RFD), após o exame final correspondente ao período, será a partir da média ponderada da média da disciplina após a recuperação, peso 1, mais a nota do exame final, peso 2, esta somatória dividida por 3.

IV. O exame final consistirá na realização de avaliação on-line, com 15 questões e poderá abordar todo o conteúdo contemplado na disciplina.

V. O exame final deverá acontecer no máximo 45 dias após o término do módulo.

O exame final é facultativo para o aluno.

I. Na ausência do aluno no exame final, será mantida a média semestral da disciplina.

II. Não há limite do número de disciplinas para o discente participar do exame final III. O discente terá direito a revisão de nota do exame final, desde que requerida por escrito ao Coordenador de Curso num prazo máximo de 2 (dois) dias úteis após a publicação da nota. IV.

A revisão da nota ficará a cargo do coordenador de curso.

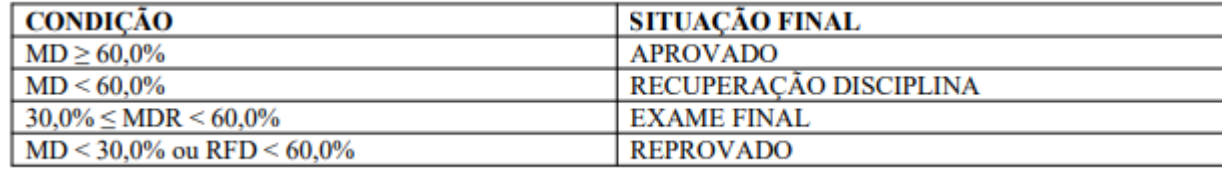

MD – média da disciplina;

MDR – média da disciplina recuperação;

RFD – resultado final da disciplina.

Em casos de reprovação, se houver reoferta de disciplinas, será oportunizada ao estudante a matrícula por apenas mais uma vez.

#### **14.4 Do Conselho de Classe**

O conselho de classe pedagógico de caráter consultivo e diagnóstico deverá ser previsto em calendário acadêmico com a presença dos professores, coordenador do curso, tutores, representantes dos estudantes, pedagogos (as), representante da equipe multidisciplinar e coordenador geral de ensino ou seu representante indicado, com a finalidade de discutir os processos de ensinoaprendizagem, avaliação geral e diagnóstico do estudante, deliberações e intervenções necessárias destinadas a garantir a qualidade do processo educativo.

O conselho de classe pedagógico consultivo e diagnóstico deverá se reunir, no mínimo, 1 (uma) vez ao final de cada módulo.

Ao final de cada módulo haverá um Conselho de Classe de caráter deliberativo, com participação obrigatória do professor e, na ausência deste em programas de fomento, do tutor a distância, sem a presença dos estudantes.

O conselho de classe pedagógico será presidido pelo Coordenador de Curso.

#### **14.5 Terminalidade específica e Flexibilização Curricular**

Conforme Art. 59 da LDB item II os sistemas de ensino assegurarão aos educandos com necessidades especiais a terminalidade específica para aqueles que não puderem atingir o nível exigido para a conclusão do curso, em virtude de suas deficiências, e aceleração para concluir em menor tempo o programa escolar para os superdotados.

O Parecer CNE/CEB Nº 2/2013 autoriza adotar a terminalidade específica nos cursos de educação profissional técnica de nível médio oferecidos nas formas articulada, integrada, concomitante e subsequente ao Ensino Médio, inclusive na modalidade de Educação de Jovens e Adultos.

Segundo a Resolução 02/2001 do CNE, que instituiu as Diretrizes Nacionais para Educação Especial - DNEE, a terminalidade específica [...] é uma certificação de conclusão de escolaridade – fundamentada em avaliação pedagógica – com histórico escolar que apresente, de forma descritiva, as habilidades e competências atingidas pelos educandos com grave deficiência mental ou múltipla.

Os alunos com deficiência, transtornos globais do desenvolvimento e altas habilidades ou superdotação terão direito a adaptação curricular, que deverá ser elaborada pelos docentes com assessoria/acompanhamento do NAPNE e formalizada no plano educacional individualizado conforme resolução 102/2013 do IFSULDEMINAS.

A flexibilização curricular possibilita o acesso, na perspectiva da permanência e êxito, dos estudantes que apresentam altas habilidades/superdotação, condutas típicas, síndromes, transtornos globais do desenvolvimento e deficiências por meio de adaptações curriculares que focalizam principalmente a organização escolar e os serviços de apoio. O Núcleo de Apoio às Pessoas com Necessidades Especiais (NAPNE) é responsável pela garantia e acompanhamento da flexibilização curricular aos discentes com necessidades especiais, que necessitarem, por meio do Plano Educacional Individual Discente. As adaptações são divididas em:

- Adaptação de objetivos: estas adaptações se referem a ajustes que o professor deve fazer nos objetivos pedagógicos constantes do seu plano de ensino, de forma a adequá-los às características e condições do aluno com necessidades educacionais especiais. O professor poderá também acrescentar objetivos complementares aos objetivos postos para o grupo.
- Adaptação de conteúdo: os tipos de adaptação de conteúdo podem ser a priorização de áreas ou unidades de conteúdos, a reformulação das sequências de conteúdos ou, ainda, a eliminação de conteúdos secundários, acompanhando as adaptações propostas para os objetivos educacionais.
- Adaptação de Métodos de Ensino e Organização Didática: modificar os procedimentos de ensino, tanto introduzindo atividades alternativas às previstas, como introduzindo atividades complementares àquelas originalmente planejadas para obter a resposta efetiva às necessidades educacionais especiais do estudante. Modificar o nível de complexidade delas, apresentando-as passo a passo. Eliminar componentes ou dividir a cadeia em passos menores, com menor dificuldade entre um passo e outro.
- Adaptação de materiais utilizados: são vários recursos didáticos, pedagógicos, desportivos, de comunicação - que podem ser úteis para atender às necessidades especiais de diversos tipos de deficiência, seja ela permanente ou temporária.
- Adaptação na Temporalidade do Processo de Ensino e Aprendizagem: o professor pode organizar o tempo das atividades propostas para o estudante, levando-se em conta tanto o aumento como a diminuição do tempo previsto para o trato de determinados objetivos e os seus conteúdos.
- Avaliação inclusiva: realizada com função diagnóstica para orientação do trabalho com vistas ao desenvolvimento do aluno com necessidade especial, deve-se considerar os pressupostos:
	- disponibilidade do professor em fazer da avaliação mais um momento de aprendizagem;
	- estabelecimento de um ambiente de confiança;
	- esclarecimento aos alunos do que se espera da avaliação;
	- previsão de tempo adequado para resolução das atividades avaliativas;
	- atribuição de valores às questões, conforme a singularidade das necessidades especiais;
	- consideração do processo de resolução, do raciocínio;
	- utilização de enunciados sucintos, elaborados com objetividade e clareza, com apoio de figuras que auxiliem na interpretação da questão, quando a deficiência for intelectual;
	- adequação do ambiente e dos instrumentos necessários para realização da atividade avaliativa, quando a deficiência for física ou sensorial;
	- comunicação dos resultados o mais rápido possível objetivando discriminar as necessidades o quanto antes;
	- valorização das habilidades em detrimento das limitações;

Ressalta-se que o processo de avaliação dependerá de conhecimento sobre especificidade de cada caso, considerando a trajetória do sujeito para promover, da melhor forma possível.

## **14.6 Nivelamento**

O nivelamento se fará presente no final de cada disciplina, e será ofertado ao cursista que não conseguiu realizar todas as atividades propostas durante a realização da disciplina ou que na avaliação de desempenho tenha obtido nota inferior a 60% na disciplina.

No período destinado ao nivelamento, o cursista deverá apresentar ao tutor todas as atividades pendentes.

No nivelamento os professores mediadores orientarão os alunos quanto aos processos e prazos, os procedimentos diante do não envio das atividades, ou menção insuficiente das mesmas ao final de cada disciplina.

## **15 APOIO AO DISCENTE**

1

O apoio ao discente contempla os programas de apoio extraclasse, de acessibilidade, de atividades de nivelamento e de acompanhamento dos discentes em situação de vulnerabilidade.

Dessa forma o aluno terá acompanhamento psicossocial e pedagógico coletivo ou individual, suporte para o seu desenvolvimento durante o curso, estímulo à permanência e contenção da evasão, apoio presencial com sistema de plantão de dúvidas, monitoramento, apoio na organização do estudo.

Propõe-se a construção de planilha de acompanhamento do aluno evadido que irá conter os dados dos estudantes evadidos, quais os motivos da evasão e quais as medidas adotadas para evitar a evasão, as dificuldades ocorridas durante o curso e os tipos de ações que foram desenvolvidas com os estudantes quanto ao seu desenvolvimento da aprendizagem.

Dentre outras ações, será realizado o acompanhamento permanente ao aluno, com dados de sua realidade, registros de participação nas atividades e rendimento.

#### **15.1 Atendimento a pessoas com Deficiência ou com Transtornos Globais**

O Núcleo de Apoio às Pessoas com Necessidades Especiais (NAPNE)<sup>5</sup> garantirá aos discentes com deficiência as condições específicas que permitam o acompanhamento das atividades de ensino, pesquisa e extensão na Instituição.

O NAPNE analisa os laudos médicos quando apresentados e, no caso do ingresso do candidato, encaminha as providências para que novos estudantes tenham pleno acesso aos serviços pedagógicos, quais sejam: contratação de profissionais especializados para atuarem junto aos discentes com necessidades especiais; acompanhar e fazer cumprir o processo de organização curricular diferenciada, bem como a adequação de métodos, técnicas, recursos educativos e demais especificidades pedagógicas que se fizerem necessárias, por meio do acompanhamento do Plano Educacional Individual do discente.

<sup>5</sup> Resolução Nº 030/2012, de 19 de julho de 2012. Dispõe sobre a aprovação do Regimento do Núcleo de Apoio às Pessoas com Necessidades Especiais – NAPNE do IFSULDEMINAS.

Cabe ao NAPNE implantar e implementar políticas de acesso, permanência e conclusão do processo educacional com êxito, respeitando as especificidades do discente, realizando encaminhamentos por meio de um trabalho em rede com o serviço de saúde e assistência social do município.

O NAPNE, diante da especificidade de cada discente, deve assegurar o espaço de participação, de modo que, em seu percurso formativo, adquira conhecimentos e também valores sociais consistentes que o levem a atuar na sociedade de forma autônoma e crítica. Para tanto, é fundamental propiciar o envolvimento da família do discente com necessidades especiais nas ações inclusivas, visando a sua participação no processo educacional e futura inserção do educando no mundo do trabalho.

# **16. TECNOLOGIAS DA INFORMAÇÃO E COMUNICAÇÃO – TICS – NO PROCESSO ENSINO APRENDIZAGEM**

A Internet será usada como recurso para a identificação, avaliação e integração de uma grande variedade de informações; sendo como um meio para colaboração, conversação, discussões, troca e comunicação de ideias; como uma plataforma para a expressão e contribuição de conceitos e significados.

As plataformas também serão utilizadas no desenvolvimento de simuladores com objetivo de facilitar o entendimento das configurações e manuseio de equipamento/instrumentos.

Para melhor assimilar o conteúdo serão programadas atividades de campo onde o aluno poderá ter contato direto com instrumentos, manusear equipamentos e utilizá-los para a realização de atividades práticas. Estas atividades práticas serão realizadas nos polos e/ou no *Campus*.

Também serão programadas atividades em laboratório com objetivo de efetuar a transferência de dados coletados em campo para softwares de processamento dos dados, assim como inserir informações nos equipamentos para serem utilizadas em campo.

## **17 MECANISMOS DE INTERAÇÃO**

O sistema de comunicação Tutor - Formador/Conteudista ou Coordenador de Curso será realizado via e-mail, telefone, fax e preferencialmente pela internet.

O professor formador/conteudista ou coordenador de curso deve instruir o tutor e tirar dúvidas do conteúdo e resolução de exercícios.

O tutor deve repassar todas as ocorrências ao professor formador ou coordenador de curso e informar se os alunos estão efetuando as atividades.

O tutor deve informar ao professor/ coordenador o nome dos alunos que tiverem muita dificuldade em acompanhar o conteúdo.

## **18 COLEGIADO DE CURSO**

O Colegiado de Cursos Técnicos é um órgão vinculado ao Departamento de Desenvolvimento Educacional/Diretoria de Ensino, Pesquisa e Extensão, que possui função normativa, executiva e consultiva, dentro do princípio pedagógico da indissociabilidade ensino, pesquisa e extensão; com composição, competências e funcionamento definidos nestas Normas Acadêmicas.

Todos os cursos oferecidos no IFSULDEMINAS na modalidade a distância deverão proceder à formação de seus colegiados de acordo com Resolução No. 033 de 30 de abril de 2014 aprovada pelo Conselho Superior do IFSULDEMINAS.

### **19 ATUAÇÃO DO(A) COORDENADOR(A)**

O Coordenador do Curso será um professor pertencente ao quadro permanente do campus, salvo legislação específica do MEC na ocasião da implementação de programas, obedecendo aos critérios definidos pelo Art. 6°do Regimento Interno do Colegiado de Cursos Técnicos do IFSULDEMINAS aprovado pelo Conselho Superior em 30 de abril de 2014.

Na falta de um servidor pertencente ao quadro permanente do campus, o Diretor Geral do campus indicará um Coordenador de Curso, respeitando os seguintes critérios:

I. O Coordenador deverá ser um professor engajado em área específica do curso proposto;

II. O Coordenador poderá ser um professor engajado em áreas afins à temática do curso proposto;

III. Ausentes os profissionais listados nos incisos I e II a indicação terá livre escolha do Diretor Geral do Campus, incluindo à contratação de profissionais externos ao quadro dos servidores efetivos nos casos de ofertas extraordinárias de cursos, desde que aprovadas pelo Conselho Superior do IFSULDEMINAS.

O Vice-coordenador de Curso, quando houver, será indicado pelo Coordenador de Curso.

Nos cursos técnicos ofertados por meio de programas de fomento poderá ocorrer a contratação de coordenador de curso por meio de processo seletivo interno e externo, quando previsto em legislação própria do MEC.

Compete ao Coordenador de Curso:

I. encaminhar aos professores as normas e diretrizes do Colegiado de Curso a serem obedecidas com respeito à coordenação didática do Curso;

II. acompanhar a execução do currículo, avaliando, controlando e verificando as relações entre as diversas disciplinas, orientando e propondo a outros órgãos de Coordenação de ensino, as medidas cabíveis;

III. orientar os estudantes quanto a seus direitos e deveres acadêmicos;

IV. participar junto à Coordenação Geral de Ensino ou chefe imeadiato nos processos de elaboração da programação acadêmica, do calendário acadêmico e do horário das aulas; compatibilizando-os com a lista de oferta de disciplinas;

V. assessorar os órgãos competentes em assuntos de administração acadêmica, referente ao Curso;

VI. acompanhar a matrícula dos estudantes de seu curso, em colaboração com o órgão responsável pela matrícula;

VII. assessorar a Coordenação Geral de Ensino ou chefe imediato no processo de transferências, dispensa de disciplinas, elaboração e revisão de programas analíticos, alterações na matriz curricular, presidir o Colegiado de Curso, dentre outras.

VIII. assessorar os professores, na execução das diretrizes e normas emitidas pelo Colegiado de Curso;

IX. coordenar a elaboração do Projeto Pedagógico do Curso, bem como sua atualização, garantindo o envolvimento dos professores, estudantes, egressos do curso e, ainda, das entidades ligadas às atividades profissionais;

X. apresentar sugestões à Coordenação Geral de Ensino ou chefe imediato sobre assuntos de sua natureza que tenham por finalidade a melhoria do ensino, das relações entre comunidades envolvidas, do aprimoramento das normas pertinentes e outras de interesse comum.

## **20 INFRAESTRUTURA DO CAMPUS**

Desde a implantação do *Campus* Avançado Carmo de Minas estão sendo investidos recursos na reforma de prédios próprios, com infraestrutura, laboratório, biblioteca e equipamentos capazes de atender a demanda de discentes.

A Tabela 4 e as Figuras 7 a 9 apresentam algumas imagens e informações sobre a estrutura atual do *Campus* Avançado Carmo de Minas.

| Ocupação do Terreno                            | Area (m <sup>2</sup> ) |                        |
|------------------------------------------------|------------------------|------------------------|
| Área Total do Terreno                          | 104.867,00             |                        |
| Área Construida Total                          | 5.428,58               |                        |
| Área Construida Coberta                        | 4.678,58               |                        |
| Tipo de Utilização                             | Quantidade             | Area (m <sup>2</sup> ) |
| Sala de Direção Geral                          | 1                      | 23,39                  |
| Sala de Direção de Ensino, Pesquisa e Extensão | 1                      | 40,83                  |
| Sala de Professores                            | 1                      | 30,63                  |
| Setor de Assistência ao Educando               | 1                      | 54,0                   |
| Setor de Atendimento e Secretaria              | 1                      | 42,97                  |
| Salas de Aula                                  | 7                      | 392,30                 |
| Centro de Ensino de Linguas (CELIN)            | 1                      | 40,61                  |
| <b>Biblioteca</b>                              | 1                      | 64,54                  |
| Laboratório de Informática                     | 2                      | 148,74                 |
| Laboratórios de Alimentos                      | 5                      | 436,15                 |
| Laboratório de Ciências                        | 1                      | 43,85                  |
| Laboratório de Matemática                      | 1                      | 30,62                  |
| Sanitários                                     | 4                      | 39,76                  |
| Quadra Esportiva                               | 1                      | 1.284,22               |
| Cantina                                        |                        | 131,59                 |

**Tabela 4** - Infraestrutura do *Campus* Avançado Carmo de Minas

Fonte: Projeto Arquitetônico do IFSULDEMINAS - *Campus* Avançado Carmo de Minas, 2015.

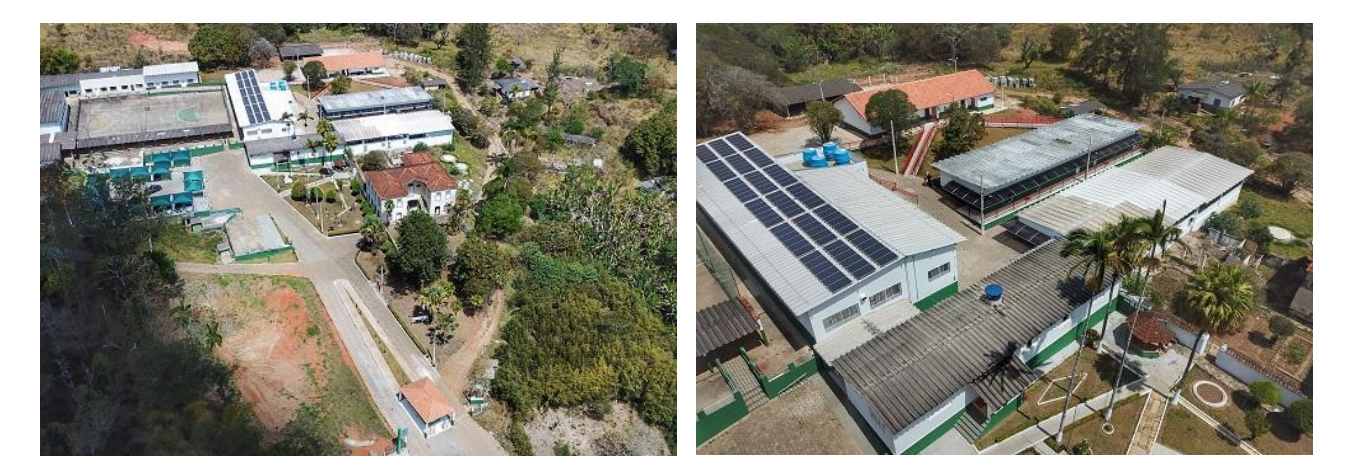

**Figura 7** - Vista aérea das instalações do *Campus* Avançado Carmo de Minas Fonte: Geovanini [arquivo pessoal], 2017.

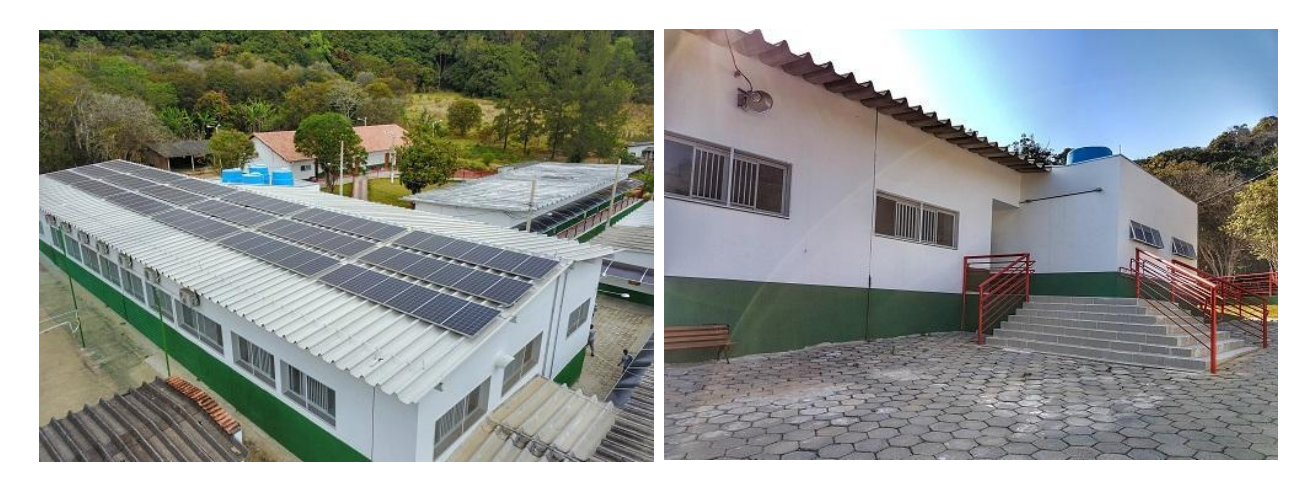

**Figura 8** - Laboratório de Alimentos

Fonte: Geovanini [arquivo pessoal], 2017.

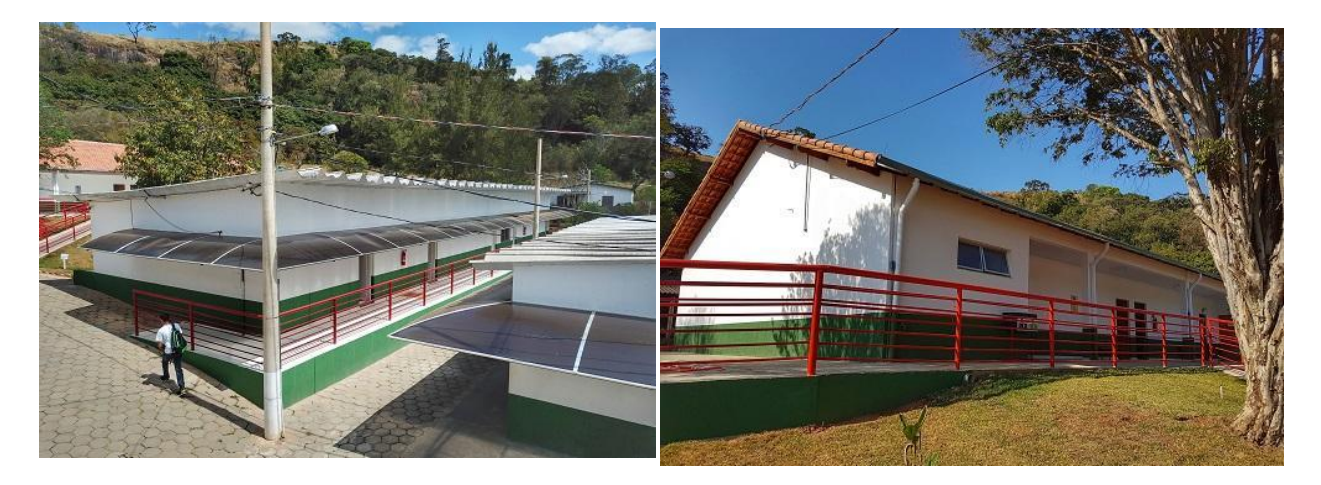

## **Figura 9** - Salas de Aula

Fonte: Geovanini [arquivo pessoal], 2017.

#### **20.1 Biblioteca, Instalações e Equipamentos**

A Biblioteca "Murilo Rubião" do IFSULDEMINAS - *Campus* Avançado Carmo de Minas teve o início de suas atividades em 04 de janeiro de 2016, em um espaço provisório de 64,54 m². A Biblioteca conta com 03 computadores com acesso à internet de uso exclusivo para os usuários, 07 cabines de estudos individual e 01 mesa para estudo em grupo para 03 pessoas. Todo o espaço da biblioteca possui *wireles*s, o que permite que os usuários usem *notebooks* e/ou *smartphones*  pessoais, facilitando a realização de seus trabalhos acadêmicos.

A biblioteca "Murilo Rubião" proporciona à comunidade escolar um espaço dinâmico de convivência, auxiliando no ensino, pesquisa e extensão. Tem como visão contribuir como órgão facilitador no processo ensino-aprendizagem utilizando a qualidade e a inovação dos serviços oferecidos como meta para superar as necessidades informacionais.

O acervo da biblioteca é aberto, de livre acesso às estantes. A Classificação Decimal de Dewey – CDD é utilizada para determinar os assuntos que representam as obras do acervo e o Código de Catalogação Anglo Americano – AACR2 é aplicado na descrição bibliográfica, definindo as formas de entrada dos dados, padronizando a catalogação em nível internacional e subsidiando o tratamento da informação.

Todo o acervo da biblioteca está disponibilizado no Pergamum – Sistema Integrado de Bibliotecas, que permite a informatização e organização do catálogo bibliográfico, possibilitando o acesso virtual.

Seu acervo é constituído por livros vinculados aos conteúdos dos cursos ofertados, em consonância e atendimento aos Planos de Cursos, além de clássicos da literatura e *best-sellers*, CDs, DVDs, obras de referência e periódicos que oferecem suporte aos discentes, docentes, técnicoadministrativos e comunidade externa. Atualmente a biblioteca possui os seguintes quantitativos de materiais bibliográficos:

| <b>Material</b><br>bibliográfico | <b>Título</b> | <b>Exemplar</b> |
|----------------------------------|---------------|-----------------|
| Livros                           | 691           | 2044            |
| CDs                              | 32            | 42.             |
| <b>DVDs</b>                      | 6             | 34              |
| Referência                       |               | 11              |
| Periódicos                       | 9             | 149             |
| Total geral                      | 828           | 2280            |

**Quadro 25 - Quantitativo de materiais bibliográficos (2015 - 2018)** Fonte: Sistema Pergamum, 2018.

Ressalta-se que o IFSULDEMINAS, no ano de 2014, firmou contrato com a biblioteca digital: "Minha Biblioteca". Essa medida possibilitou o aumento significativo dos acervos de títulos que estão disponíveis para consulta. São mais de seis mil títulos das quatro principais editoras de livros acadêmicos do Brasil: Grupo A, Atlas, Grupo GEN e Saraiva.

Através da plataforma "Minha Biblioteca" os discentes e os servidores da instituição têm acesso rápido e fácil a milhares de títulos entre as principais publicações de diversas áreas de especialização. A "Minha Biblioteca" pode ser acessada em qualquer lugar, inclusive via *tablets* e *smarthphones*.

A biblioteca "Murilo Rubião" é gerenciada por uma bibliotecária documentalista; oferece diversos serviços à comunidade, estando aberta de segunda a sexta-feira, em turnos alternados durante a semana, entre manhã, tarde e noite, permitindo o acesso de todos ao local tanto para consulta de acervo físico quanto digital. Os serviços oferecidos são:

- Empréstimo, renovação e reserva;
- Auxílio na pesquisa do acervo local;
- Acesso à *internet*;
- Consulta, renovação e reserva por meio da página da biblioteca no *Facebook*;
- Divulgação de novas aquisições;
- Empréstimo entre Bibliotecas (EEB);
- Acesso à biblioteca digital "Minha Biblioteca";
- Catálogo *on-line*;
- Orientação na normalização de trabalhos acadêmicos (ABNT);
- Catalogação na fonte;
- Levantamento bibliográfico;
- Auxílio em consultas às bases de dados ou periódicos eletrônicos;
- Periódicos CAPES.

A biblioteca buscando melhoria na qualidade do atendimento aos seus usuários, amplia constantemente seu acervo de livre acesso. Anualmente a Diretoria de Administração e Planejamento do *Campus*, destina à biblioteca uma verba para que o acervo seja ampliado, adequado e atualizado de acordo com as Unidades Curriculares (UC) e os Projetos Pedagógicos de Cursos (PPC's). A verba é dividida conforme as necessidades da biblioteca, sendo usada para aquisição de material bibliográfico, renovação de periódicos, aquisição de mobiliário, entre outros.

#### **20.2 Laboratórios**

O *Campus* Avançado Carmo de Minas possui um conjunto de laboratórios adequadamente equipados para proporcionar a formação prática dos alunos.

20.2.1 Laboratórios Espaço Maker, Empresa Júnior e Incubadora de Empresa

Nesses laboratórios são realizadas atividades de ensino ligadas principalmente a inovação e o empreendedorismo.

O Espaço Maker desenvolve pesquisas relacionadas a área de inovação empresarial, visando o desenvolvimento de novos produtos e tecnologias de processos empresariais.

A Empresa Junior é um laboratório que simula o ambiente empresarial através de atividades de consultoria, reuniões, simulação de ambiente empresarial e atua também com a administração do laboratório de produção.

A Incubadora de Empresa é um ambiente onde são criados novos negócios voltados principalmente para área de inovação e desenvolvimento de projetos sociais e sustentáveis.

#### 20.2.2 Laboratórios de Informática

Os Laboratórios de Informática são equipados com máquinas e infraestrutura suficientes para atendimento aos discentes, com capacidade para 33 alunos. Os computadores possuem acesso à internet, bem como programas de edição de texto, de dados, de imagens, entre outros, para que os discentes desenvolvam atividades de informática aplicáveis ao curso.

#### 20.2.3 Laboratório de Alimentos

O Laboratório de Alimentos é um complexo que possui 5 laboratórios com infraestrutura para realização de aulas práticas, sendo subdividido em: Laboratório de Análise Físico-Química e Grãos, Laboratório de Microbiologia de Alimentos, Laboratório de Análise Sensorial, Laboratório de Processamento de Alimentos e Laboratório de Pré-Processamento. Possui também áreas de apoio como barreira sanitária, mochileiro, almoxarifado, depósito de material de limpeza e sanitários.

Os laboratórios têm capacidade para 30 alunos e contam com equipamentos, vidrarias, reagentes, meios de cultura, entre outros materiais, que possibilitam a realização de experimentos que envolvam o processamento e a análise de alimentos, contribuindo para o processo ensinoaprendizagem.

A Tabela 5 e as Figuras 10, 11, 12 e 13 apresentam informações sobre os equipamentos e

infraestrutura disponíveis nos Laboratórios de Alimentos.

**Tabela 5 -** Equipamentos do Laboratório de Alimentos

| Laboratório de Físico Química e Grãos            |                |  |
|--------------------------------------------------|----------------|--|
| Agitador Eletromagnético de Peneiras             | $\mathbf{1}$   |  |
| <b>Agitador Kline</b>                            | 1              |  |
| Agitador Magnético                               | 6              |  |
| <b>Agitador Vortex</b>                           | 6              |  |
| Anemômetro                                       | 1              |  |
| Balança Semi Analítica                           | $\overline{2}$ |  |
| Banho-maria                                      | 1              |  |
| Barrilete de PVC                                 | 1              |  |
| <b>Bloco Digestor</b>                            | 1              |  |
| Bomba à Vácuo                                    | 1              |  |
| Caldeira Redutec Determinadora de Acidez Volátil | 1              |  |
| Capela de Exaustão de Gases                      | $\overline{2}$ |  |
| Condutivímetro                                   | 1              |  |
| Dessecador a Vácuo                               | 1              |  |
| Dessecador de Vidro                              | 3              |  |
| Destilador de Água Osmose Reversa                | 1              |  |
| Destilador de Nitrogênio                         | 2              |  |
| Digestor de Fibras                               | 1              |  |
| Espectrofotrômetro                               | 1              |  |
| Estufa de Secagem e Esterilização                | 1              |  |
| Evaporador Rotativo                              | 1              |  |
| Extrator de Gorduras Soxhlet                     | 1              |  |
| Forno Mufla                                      | 1              |  |
| Medidor de pH                                    | 1              |  |
| Medidor de pH Digital Portátil                   | $\overline{2}$ |  |
| Moinho de Bolas                                  | 1              |  |
| Refratrômetro de Bancada                         | $\overline{2}$ |  |
| Refratrômetro Digital                            | 1              |  |
| Texturômetro                                     | $\mathbf{1}$   |  |
| Turbidímetro                                     | 1              |  |
| Turbidímetro de Cerveja                          | 1              |  |
| Peneiras Granulométricas                         | 9              |  |
| Laboratório de Microbiologia                     |                |  |
| Autoclave de Mesa                                | 1              |  |

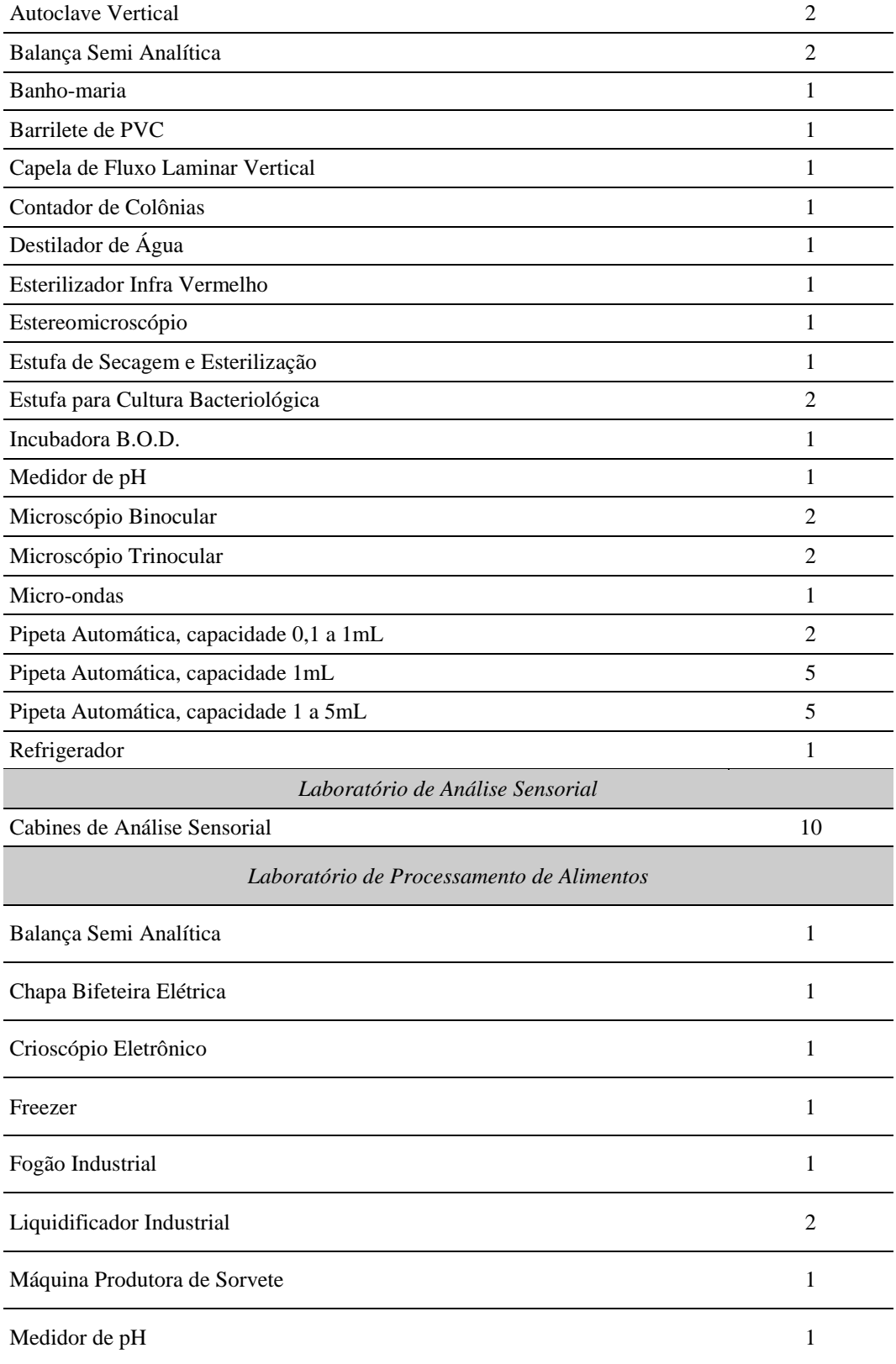

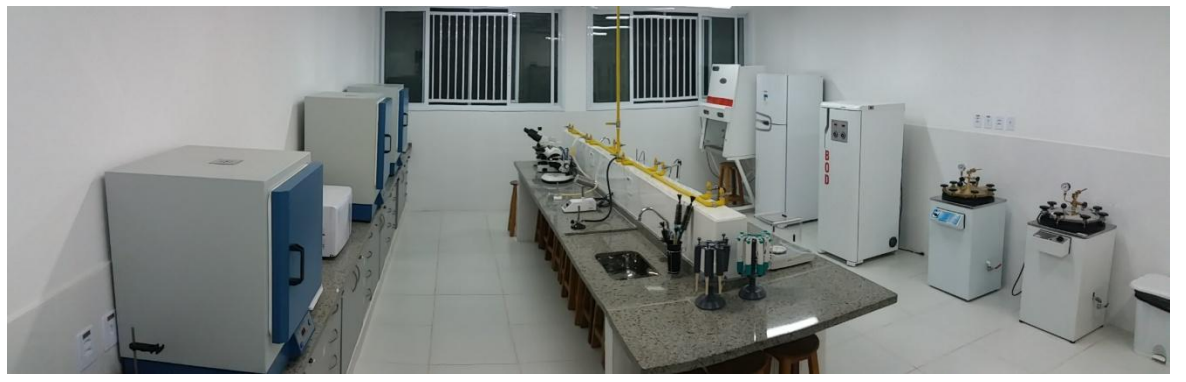

**Figura 10** - Laboratório de Físico-Química e Grãos Fonte: Arquivo do Laboratório de Alimentos do *Campus* Avançado Carmo de Minas, 2018.

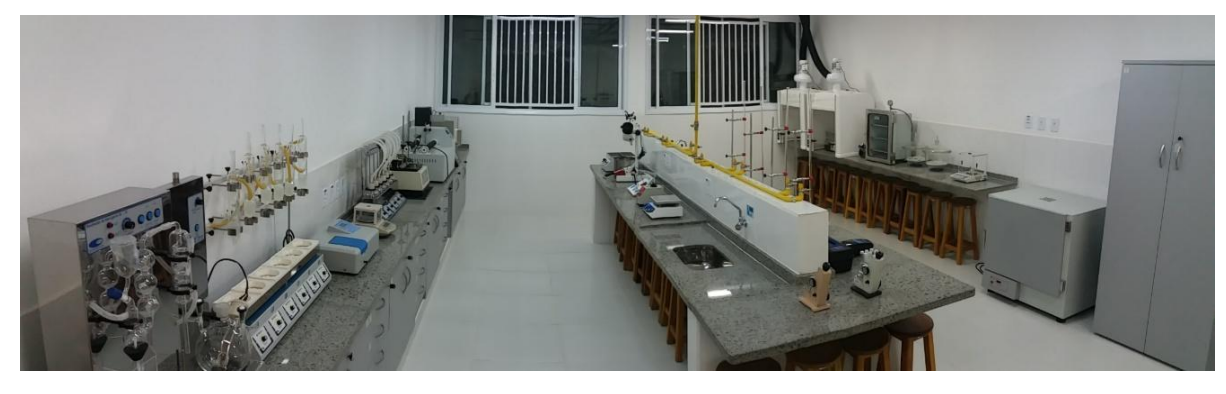

**Figura 11** - Laboratório de Microbiologia de Alimentos Fonte: Arquivo do Laboratório de Alimentos do *Campus* Avançado Carmo de Minas, 2018.

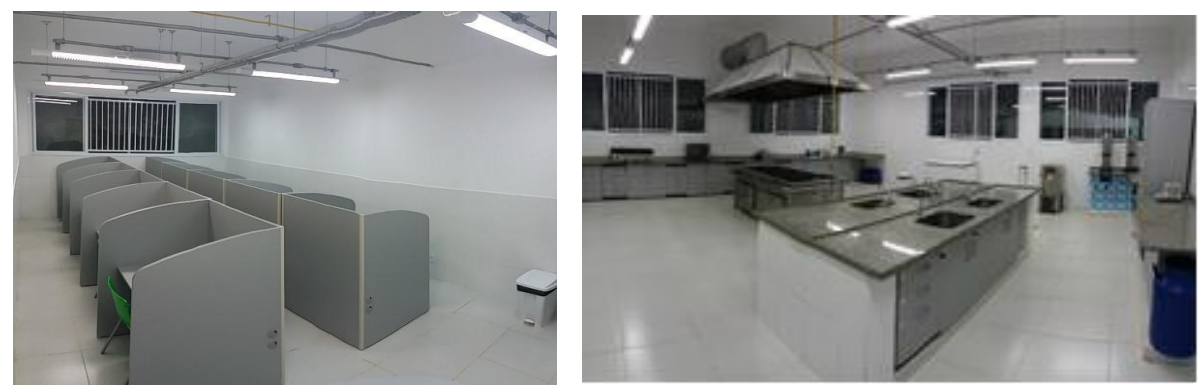

**Figura 12** - Laboratório de Análise Sensorial e Laboratório de Processamento de Alimentos Fonte: Arquivo do Laboratório de Alimentos do *Campus* Avançado Carmo de Minas, 2018.

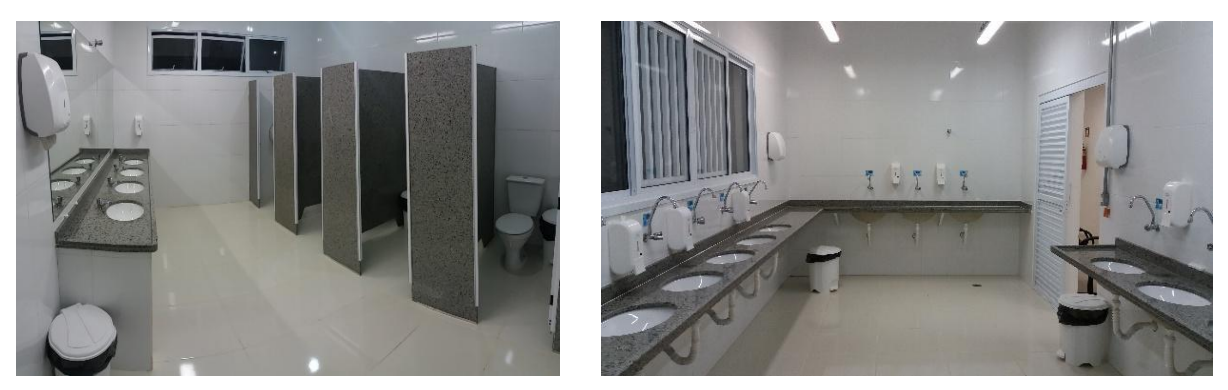

**Figura 13** - Sanitários e Barreira Sanitária Fonte: Arquivo do Laboratório de Alimentos do *Campus* Avançado Carmo de Minas, 2018.

#### 20.2.4 Laboratório de Ciências

O Laboratório de Ciências é destinado à realização de aulas práticas de Física, Química e Biologia, com capacidade para 30 alunos. O laboratório possui um kit completo de Física, que possibilita a realização de experimentos nas áreas de Eletricidade, Hidrostática, Hidrodinâmica, Termologia, Óptica, Ondulatória e Mecânica, bem como equipamentos, vidrarias e reagentes para a realização de experimentos básicos de Química e Biologia.

### 20.2.5 Laboratório de Matemática

O Laboratório de Matemática possibilita o enriquecimento tanto da disciplina de Matemática quanto de processos pedagógicos integradores que envolvam a interpretação matemática de fenômenos de outras áreas do conhecimento. Tem capacidade para 15 alunos, a serem divididos em grupos menores para o desenvolvimento dos trabalhos.

O kit de Matemática é composto por materiais concretos como sólidos geométricos, representações de figuras planas com chapas metálicas, equipamento para rotação de figuras planas e geração de superfícies de revolução e réguas diversas para matemática experimental. Além disso, conta com quadros para trabalho com o Teorema de Tales, medidas e proporções, relações angulares e Ciclo Trigonométrico. Destaca-se, ainda, um conjunto de função logarítmica e função exponencial, estruturado a partir do funcionamento de um capacitor plano. Esse conjunto é composto por software para aquisição de dados.

## **21 INFRAESTRUTURA DO POLO**

Os polos de apoio presencial deverão estar estruturadas com infraestrutura física e tecnológica, laboratórios de informática, ambientes pedagógicos, recursos humanos e acervo bibliográfico físico e/ou digital adequados ao curso ofertado, e, quando for o caso, laboratórios específicos físicos (sala de informática) ou móveis (carteiras e cadeiras) necessários para o desenvolvimento das fases presenciais dos cursos, em cumprimento ao que estabelece o item 2.4 do Manual de Gestão da Rede e-Tec e Profuncionário (2012)..

## **22 CERTIFICADOS E DIPLOMAS**

O IFSULDEMINAS será responsável pela expedição da certificação com validade nacional (declarações de curso, histórico escolar e diploma); os mesmos serão emitidos pelo campus onde o aluno estiver regularmente matriculado.

Os históricos e diplomas deverão explicitar a respectiva formação profissional: Técnico em Administração do Catálogo Nacional de Cursos Técnicos. Para fins de certificação e expedição do diploma, é necessário observar o cumprimento da integralidade das atividades das 23 disciplinas propostas, num total de 1000 horas, conforme especificado na estrutura curricular.

## **23 CONSIDERAÇÕES FINAIS**

Os docentes e a equipe de técnicos administrativos ligados ao ensino acompanham a aplicabilidade e pertinência do Projeto Pedagógico do Curso, cuidando para que se mantenha alinhado com as diretrizes do IFSULDEMINAS e atendendo as demandas da região.

O PPC será revisado e atualizado quando necessário, considerando as condições estabelecidas nas Resoluções Consup nº. 28/2013 e nº. 055/2018, destacando-se que as alterações curriculares serão implantadas no início do desenvolvimento da turma ingressante e que será respeitado o prazo mínimo de 12 meses para alteração da Matriz Curricular.

## **REFERÊNCIAS**

ARQUIVO do Laboratório de Alimentos do *Campus* Avançado Carmo de Minas. Carmo de Minas: [s.n.], 2017.

http://atlasbrasil.org.br/2013/pt/perfil\_m/carmo-de-minas\_mg#idh>. Acesso em: 25/06/2018.

ÁRVORE do IDHM comparativa Carmo de Minas e Minas Gerais, censo 2010.Disponível em:< http://atlasbrasil.org.br/2013/pt/arvore/municipio/santana-docariri\_ce\_2010/municipio/pitangueiras\_pr\_2010>. Acesso em: 25/06/2018.

BAHL, M.; GIMENES, M. H. S. G.; NITSCHE, L. B. Territorialidade gastronômica: as cozinhas regionais como forma de mediação do homem com o meio e como atrativo turístico 1. **Revista Geográfica da América Central**, número especial, EGAL, 2011, p. 1–16.

BRASIL. Decreto Lei nº 715, de 30 de julho de 1969. **Diário Oficial [da] República Federativa do Brasil,** Poder Executivo, Brasília, DF, 31 jul. 1969. Disponível em: <http://www2.camara.leg.br/legin/fed/declei/1960-1969/decreto-lei-715-30-julho-1969-374749 publicacaooriginal-1-pe.html> Acesso em: 03 de julho de 2018.

\_\_\_\_\_\_. Catálogo Nacional dos Cursos Técnicos. Edição 2014.

\_\_\_\_\_\_. Decreto Lei nº 1.044, de 21 de outubro de 1969. **Diário Oficial [da] República Federativa do Brasil,** Poder Executivo, Brasília, DF,11 nov. 1969. Disponível em: <http://www.planalto.gov.br/ccivil\_03/decreto-lei/Del1044.htm> Acesso em: 03 de jul. de 2018.

\_\_\_\_\_\_. Decreto Nº 4.281 de 25 de junho de 2002. Regulamenta a Lei no 9.795, de 27 de abril de 1999, que institui a Política Nacional de Educação Ambiental, e dá outras providências. **Diário Oficial [da] República Federativa do Brasil,** Poder Executivo, Brasília, DF, 26 jun. 2002.

\_\_\_\_\_\_. Decreto n. 5.154, de 23 jul. 2004. Regulamenta o § 2º do art. 36 e os arts. 39 a 41 da Lei n. 9.394, de 20 de dezembro de 1996. **Diário Oficial [da] República Federativa do Brasil,** Poder Executivo, Brasília, DF, 26 jul. 2004. Brasília, 2004.

\_\_\_\_\_\_. Decreto nº 5.296 de 2 de dezembro de 2004**.** Estabelece normas gerais e critérios básicos para a promoção da acessibilidade das pessoas portadoras de deficiência ou com mobilidade reduzida. **Diário Oficial [da] República Federativa do Brasil,** Poder Executivo, Brasília, DF, 3 dez. 2004. Brasília, 2004.

\_\_\_\_\_\_. Decreto Nº 5.626 de 22 dezembro de 2005. Regulamenta a Lei no 10.436, de 24 de abril de 2002, que dispõe sobre a Língua Brasileira de Sinais - Libras, e o art. 18 da Lei no 10.098, de 19 de dezembro de 2000. **Diário Oficial [da] República Federativa do Brasil,** Poder Executivo, Brasília, DF, 23 dez. 2015.

\_\_\_\_\_\_. Decreto nº 7.037 de 24 de agosto de 2009. Institui o Programa Nacional de Direitos Humanos – PNDH 3. Brasília, 2009. **Diário Oficial [da] República Federativa do Brasil,** Poder Executivo, Brasília, DF, 24 ago. 2009.

Empresa de Assistência Técnica e Extensão Rural do Estado de Minas Gerais (EMATER). **Caracterização de microrregião de Alagoa para produção de queijo artesanal.** Belo Horizonte, 2014.

GIMENES, M. H. S. G. O uso turístico das comidas tradicionais: algumas reflexões a partir do Barreado, prato típico do litoral paranaense (Brasil). **Turismo & Sociedade**, v. 2, n. 1, p. 8–24, 2009. Acesso em: 17 abr. 2015.

\_\_\_\_\_\_. Comissão de Cultura. Altera a Lei nº 8.313, de 23 de dezembro de 1991 - Lei Rouanet para incluir a gastronomia brasileira como segmento beneficiário da política de incentivo fiscal. Projeto de Lei nº 6.562, 2013. Autor: Eduardo Guimarães. Relator: Jean Wyllys. Brasília, março de 2015. Disponível em: <http://www.camara.gov.br/proposicoesWeb/prop\_mostrarintegra;jsessionid=07013CCDC795F6E1 66AA4D92F8DCD639.proposicoesWeb1?codteor=1315182&filename=Parecer-CCULT-27-03- 2015>. Acesso em: 17 abr. 2015.

HORODYSKI, Graziela Scalise et al. Souvenirs Gastronômicos como Lembranças de Viagem: um estudo de caso em Curitiba – Brasil, **Via [En ligne]**, v. 6, dez. 2014. Disponível em: <https://journals.openedition.org/viatourism/738>. Acesso em: 19 jul. 2018.

\_\_\_\_\_\_. Lei nº 9.394 de 20 de dezembro de 1996. Estabelece as diretrizes e bases da educação nacional. **Diário Oficial [da] República Federativa do Brasil,** Poder Executivo, Brasília, DF, 23 dez. 1996.

\_\_\_\_\_\_. Lei nº 9.503 de 25 março de 1997. Institui o Código de Trânsito Brasileiro. Brasília, 1997. **Diário Oficial [da] República Federativa do Brasil,** Poder Executivo, Brasília, DF, 25 mar. 1997.

\_\_\_\_\_\_. Lei nº 9.795 de 27 de abril de 1999. Dispõe sobre a educação ambiental, institui a Política Nacional de Educação Ambiental e dá outras providências. **Diário Oficial [da] República Federativa do Brasil,** Poder Executivo, Brasília, DF, 28 abr. 1999.

\_\_\_\_\_. Lei nº 10.098 de 20 dezembro de 2000. Estabelece normas gerais e critérios básicos para a promoção da acessibilidade das pessoas portadoras de deficiência ou com mobilidade reduzida, e dá outras providências. **Diário Oficial [da] República Federativa do Brasil,** Poder Executivo, Brasília, DF, 20 dez. 2000.

\_\_\_\_\_\_. Lei nº 10.741 de 2 outubro de 2003. Dispõe sobre o Estatuto do Idoso. **Diário Oficial [da] República Federativa do Brasil,** Poder Executivo, Brasília, DF, 3 out. 2010.

\_\_\_\_\_\_. Lei nº 11.645 de 10 de março de 2008. Altera a Lei nº 9.394, de 20 de dezembro de 1996, modificada pela Lei nº 10.639, de 9 de janeiro de 2003, que estabelece as diretrizes e bases da educação nacional, para incluir no currículo oficial da rede de ensino a obrigatoriedade da temática "História e Cultura Afro-Brasileira e Indígena". **Diário Oficial [da] República Federativa do Brasil,** Poder Executivo, Brasília, DF, 10 mar. 2008. Disponível em: < http://www2.camara.leg.br/legin/fed/lei/2008/lei-11645-10-marco-2008-572787 publicacaooriginal-96087-pl.html>. Acesso em: 24 jul. 2018.

\_\_\_\_\_\_. Lei nº 11.788 de 25 setembro de 2008. Dispõe sobre o estágio de estudantes; altera a redação do art. 428 da Consolidação das Leis do Trabalho – CLT, aprovada pelo Decreto-Lei no 5.452, de 1o de maio de 1943, e a Lei no 9.394, de 20 de dezembro de 1996; revoga as Leis nos 6.494, de 7 de dezembro de 1977, e 8.859, de 23 de março de 1994, o parágrafo único do art. 82 da Lei no 9.394, de 20 de dezembro de 1996, e o art. 6o da Medida Provisória no 2.164-41, de 24 de agosto de 2001; e dá outras providências. **Diário Oficial [da] República Federativa do Brasil**, Poder Executivo, Brasília, DF, 25 set. 2008. Disponível em: <http://www.planalto.gov.br/ccivil\_03/\_ato2007-2010/2008/lei/l11788.htm>. Acesso em: 24 jul. 2018.

\_\_\_\_\_\_. Lei nº 11.947 de 16 junho de 2009. Dispõe sobre o atendimento da alimentação escolar e do Programa Dinheiro Direto na Escola aos alunos da Educação Básica. Brasília, 2009. **Diário Oficial [da] República Federativa do Brasil,** Poder Executivo, Brasília, DF, 17 jun. 2009.

\_\_\_\_\_\_. Lei nº 12.764, de 27 de dezembro de 2012. Define Proteção dos Direitos da Pessoa com Transtorno do Espectro Autista. **Diário Oficial [da] República Federativa do Brasil,** Poder Executivo, Brasília, DF, 28 dez. 2012.

Lei nº 13.680, de 14 de junho de 2018. Altera a Lei nº 1.283, de 18 de dezembro de 1950, para dispor sobre o processo de fiscalização de produtos alimentícios de origem animal produzidos de forma artesanal. Disponível em: <http://portal.imprensanacional.gov.br/web/guest/materia/- /asset\_publisher/Kujrw0TZC2Mb/content/id/25808831/do1-2018-06-15-lei-no-13-680-de-14-dejunho-de-2018-25808782>. Acesso em: 26 ago. 2018.

\_\_\_\_\_\_. Ministério da Educação (MEC). Secretaria de Educação Profissional e Tecnológica (SETEC). **Catálogo Nacional de Cursos Técnicos.** 3. ed. Brasília, 2016. Disponível em: <http://portal.mec.gov.br/index.php?option=com\_docman&view=download&alias=41271-cnct-3 edicao-pdf&category\_slug=maio-2016-pdf&Itemid=30192>. Acesso em: 07 jul. 2018.

\_\_\_\_\_\_. Ministério da Educação (MEC). Secretaria de Educação Profissional e Tecnológica (SETEC). **Educação profissional técnica de nível médio integrada ao ensino médio:** documento base. Brasília, 2007. Disponível em: <http://portal.mec.gov.br/setec/arquivos/pdf/documento\_base.pdf>. Acesso em: 07 jul. 2018.

\_\_\_\_\_\_. Parecer CNE/CP 9, de 18 de janeiro de 2002. Diretrizes Curriculares Nacionais para a Formação de Professores da Educação Básica, em nível superior, curso de licenciatura, de graduação plena. Diário Oficial [da] República Federativa do Brasil, Poder Executivo, Brasília, DF, 08 de jan. 2002. Disponível em: <http://portal.mec.gov.br/cne/arquivos

/pdf/009.pdf>. Acesso em 17 de mar. de 2014.

\_\_\_\_\_\_. Parecer 67/2003. Referencial para as Diretrizes Curriculares Nacionais – DCN dos Cursos de Graduação – Conselho Nacional de Educação. Disponível em: <http://portal.mec.gov.br/cne/arquivos/pdf/CES0067.pdf>. Acesso em: 07 jul. 2018.

\_\_\_\_\_\_. Parecer CNE/CEB n. 39, de 08 de dez. 2004. Aplicação do Decreto n. 5.154/2004 na Educação Profissional Técnica de nível médio e no Ensino Médio. Brasília, 2004. Disponível em:<http://portal.mec.gov.br/setec/arquivos/pdf\_legislacao/rede/legisla\_rede\_parecer392004.pdf>. Acesso em: 07 jul. 2018.

\_\_\_\_\_\_. Parecer CNE/CP Nº 8, de 06 de março de 2012. Define as Diretrizes Nacionais para a Educação em Direitos Humanos.

\_\_\_\_\_\_. Parecer n.º 11 de 12/06/2008. Institui o Catálogo Nacional dos Cursos Técnicos. Brasília, 2008. Disponível em: <http://portal.mec.gov.br/setec/arquivos/pdf/pceb011\_08.pdf>. Acesso em: 07 jul. 2018.

\_\_\_\_\_\_. Resolução CNE/CP nº 01 de 17 de junho de 2004. Institui Diretrizes Curriculares Nacionais para a Educação das Relações Étnico Raciais e para o Ensino de História e Cultura Afro-Brasileira e Africana. Brasília, 2004. Disponível em: <http://portal.mec.gov.br/cne/arquivos/pdf/res012004.pdf>. Acesso em: 24 jul. 2018.

\_\_\_\_\_\_. Resolução CNE/CEB n. 02, de 02 de janeiro de 2012. Define as Diretrizes Curriculares Nacionais para o Ensino Médio. Brasília, 2012. Disponível em: <http://portal.mec.gov.br/cne/arquivos/pdf/CEB0201.pdf>. Acesso em:> 08 jul. 2018.

\_\_\_\_\_\_. Resolução CNE/CEB n. 06, de 20 de setembro de 2012. Define as Diretrizes Curriculares Nacionais para a Educação Profissional Técnica de Nível Médio. Brasília, 2012.

CONAES. Resolução Nº 1, de 17 de junho de 2010. Define Núcleo Docente Estruturante. Disponível em: <http://www.ceuma.br/cpa/downloads/Resolucao\_1\_2010.pdf>. Acesso em: 15 jul. 2018.

FIESP. Brasil Food Trends 2020. São Paulo: FIESP: ITAL, 2010, 176 p. Disponível em: <http://www.brasilfoodtrends.com.br/index.htm> Acesso em: 20 mar. 2015.

FREIRE, P**. Pedagogia da autonomia**: saberes necessários à prática educativa. 2. ed. São Paulo: Paz e Terra, 1997.

GEOVANINI, João Paulo Junqueira. Vista aérea das instalações do *Campus* Avançado Carmo de Minas. 2017. [arquivo pessoal]. Color. Altura: 432 pixels. Largura: 376 pixels. Formato JPEG. [arquivo pessoal]

\_\_\_\_\_\_. Laboratório de Alimentos. 2017. [arquivo pessoal]. Color. Altura: 432 pixels. Largura: 376 pixels. Formato JPEG.

\_\_\_\_\_\_. Salas de aula. 2017. [arquivo pessoal]. Color. Altura: 432 pixels. Largura: 376 pixels. Formato JPEG.

HOFFMANN, J. **Avaliação mito & desafio:** uma perspectiva construtiva. 11. ed. Porto Alegre: Educação & Realidade, 1993.

INSTITUTO BRASILEIRO DE GEOGRAFIA E ESTATÍSTICA (IBGE). Disponível em: <https://cidades.ibge.gov.br/brasil/mg/carmo-de-minas/panorama>. Acesso em: 24 jul. 2018.

INSTITUTO FEDERAL DE EDUCAÇÃO, CIÊNCIA E TECNOLOGIA DO SUL DE

MINAS GERAIS. Resolução nº 055/2018 de 22 de agosto de 2018. Dispõe sobre a aprovação das Normas Acadêmicas de Cursos da Educação Técnica Profissional de Nível Médio na Educação a Distância.

INSTITUTO FEDERAL DE EDUCAÇÃO, CIÊNCIA E TECNOLOGIA DO SUL DE MINAS GERAIS. Resolução nº 012 de 29 de abril de 2013. Dispõe sobre a aprovação do Regulamento do Programa de Monitoria de Ensino. Disponível em: [<https://portal.ifsuldeminas.edu.br/images/PDFs/Conselho\\_Superior\\_/resolucoes/2013/resolucao2.p](https://portal.ifsuldeminas.edu.br/images/PDFs/Conselho_Superior_/resolucoes/2013/resolucao2.pdf) [df>](https://portal.ifsuldeminas.edu.br/images/PDFs/Conselho_Superior_/resolucoes/2013/resolucao2.pdf). Acesso em: 03 de jul. de 2018.

**Leste** Resolução n<sup>0</sup> 028 de 17 de setembro de 2013. Dispõe sobre a aprovação das Normas Acadêmicas dos Cursos Integrados da Educação Técnica Profissional de Nível Médio. Disponível em:

<https://portal.ifsuldeminas.edu.br/images/PDFs/Conselho\_Superior\_/resolucoes/2013/resolucao.02 8.cursos\_integrados.pdf>. Acesso em: 04 de jul. de 2018.

\_\_\_\_\_\_. Resolução nº 030 de 19 de julho de 2012. Dispõe sobre a aprovação do Regimento do Núcleo de Apoio às Pessoas com Necessidades Especiais – NAPNE do IFSULDEMINAS. Disponível em: < https://portal.ifsuldeminas.edu.br/images/PDFs/proen/CEPE/Legislacao\_e\_Normatizacoes/Resolu

coes\_CONSUP\_por\_assunto/Discentes\_Resol\_CONSUP/3\_-

\_REGIMENTO\_NAPNE\_Resolucao.030\_-\_2012.pdf >. Acesso em: 03 de jul. de 2018.

\_\_\_\_\_\_. Resolução nº 059 de 18 de agosto de 2010. Dispõe sobre a normatização de estágio. Disponível em:

<https://portal.ifsuldeminas.edu.br/images/PDFs/Conselho\_Superior\_/resolucoes/2010/resolucao05 9.2010.pdf>. Acesso em: 24 jul. 2018.

\_\_\_\_\_\_. Resolução nº 090 de 20 de dezembro de 2017. Dispõe sobre a alteração do Regulamento do Auxílio Estudantil – IFSULDEMINAS, revogando a Resolução 096/2014. Disponível em: <https://portal.ifsuldeminas.edu.br/institucional/135-consup/572-resolucoes-2014>. Acesso em: 04 de jul. de 2018.

\_\_\_\_\_\_. Resolução nº 102 de 16 de dezembro de 2013. Dispõe sobre a aprovação das Diretrizes de Educação Inclusiva do IFSULDEMINAS. Disponível em: <https://portal.ifsuldeminas.edu.br/images/PDFs/Conselho\_Superior\_/resolucoes/2013/resolucao10 2.pdf>. Acesso em: 03 de jul. de 2018.

JORNAL HOJE. **Sala de Emprego mostra as dez áreas com escassez de profissionais.** Jornal Hoje, Edição do dia  $22/04/2013$ . Disponível em: <http://g1.globo.com/jornalhoje/noticia/2013/04/sala-de-emprego-mostra-dez-areas-com-escassez-de-profissionais.html>. Acesso em: 10 de dez. 2014.

LUCKESI, C. C. **Avaliação da aprendizagem escolar**. 4. ed. São Paulo: Cortez, 1996.

\_\_\_\_\_\_. **Avaliação da aprendizagem escolar:** estudos e proposições. 22. ed. São Paulo: Cortez, 2011.

MAAKAROUN, Bertha. Três cidades do Sul de Minas despontam como mais novo polo para produção de vinho. Estado de Minas. Disponível em:

<https://www.em.com.br/app/noticia/economia/2017/06/25/internas\_economia,878865/trescidades-do-sul-de-minas-despontam-como-mais-novo-polo-para-produc.shtml>. Acesso em: 04 jul. 2018.

MEDEIROS, M. L.; HORODYSKI, G. S.; PASSADOR, J. L. Souvenirs gastronômicos na percepção do turista: o caso do queijo minas artesanal do serro. **Rev. Bras. Pesq. Tur. São Paulo**, v. 11, n. 2, p. 347-364, maio/ago. 2017. Disponível em: <http://www.scielo.br/scielo.php?pid=S1982-61252017000200347&script=sci\_arttext&tlng=pt.> Acesso em: 19 set. 2017.

[PA](https://exame.abril.com.br/autor/camila-pati)TI, Camila. 10 profissões técnicas em que é mais fácil encontrar emprego. **[VOCÊ](https://exame.abril.com.br/carreira) S/A.**  Disponível em: < [https://exame.abril.com.br/carreira/10-profissoes-tecnicas-em-que-e-mais-facil](https://exame.abril.com.br/carreira/10-profissoes-tecnicas-em-que-e-mais-facil-encontrar-emprego/)[encontrar-emprego/>](https://exame.abril.com.br/carreira/10-profissoes-tecnicas-em-que-e-mais-facil-encontrar-emprego/). Acesso em: 04 jul. 2018.

PIMENTA, S. G.; GHEDIN, E. (Orgs.). **Professor reflexivo no Brasil:** gênese e crítica de um conceito. 3. ed. São Paulo: Cortez, 2005.

PINHEIRO, Miriam. Cresce a produção artesanal de cerveja em Minas. **Diário do Comércio**. Disponível em:

<http://diariodocomercio.com.br/noticia.php?tit=cresce\_produ%EF%BF%BD%EF%BF%BD%EF %BF%BD%EF%BF%Bdo de cerveja artesanal em minas&id=189110>. Acesso em: 04 jul. 2018.

PROJETO arquitetônico do IFSULDEMINAS - *Campus* Avançado Carmo de Minas. Pouso Alegre: [s.n.], 2015.

RIBEIRO, Cassiano. Maior granja de ovos da América do Sul dá liberdade às galinhas. Globo Rural. Disponível

em: **<** [https://revistagloborural.globo.com/Noticias/Criacao/Aves/noticia/2018/02/maior-granja-de](https://revistagloborural.globo.com/Noticias/Criacao/Aves/noticia/2018/02/maior-granja-de-ovos-da-america-do-sul-da-liberdade-galinhas-2.html)[ovos-da-america-do-sul-da-liberdade-galinhas-2.html>](https://revistagloborural.globo.com/Noticias/Criacao/Aves/noticia/2018/02/maior-granja-de-ovos-da-america-do-sul-da-liberdade-galinhas-2.html). Acesso em: 04 jun. 2018.

SECRETARIA DE ESTADO DE MINAS GERAIS. Disponível em:

<http://www.turismo.mg.gov.br/circuitos-turisticos/lista-de-circuitos/989-circuito-turistico- dasaguas->. Acesso em: 28 de mar. de 2015.

SISTEMA Pergamum. Curitiba: PUC/PR, 2018. Disponível em: <https://biblioteca.ifsuldeminas.edu.br/biblioteca/index.php>. Acesso em 04 jul. 2018.